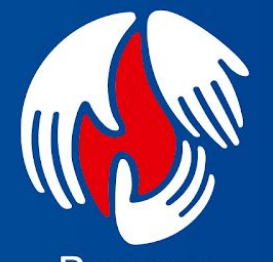

Por una universidad<br>de excelencia<br>y solidaria

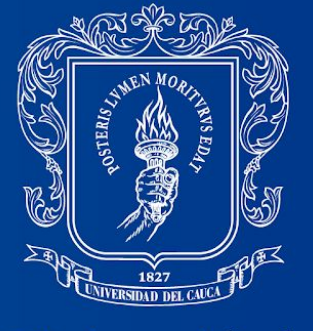

Universidad<br>del Cauca

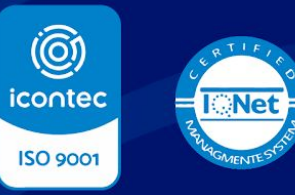

SO 9001: 2015 SC- CER 45083

# **MINICURSO DE DISEÑO DE PLACAS DE CIRCUITO IMPRESO (PCB)**

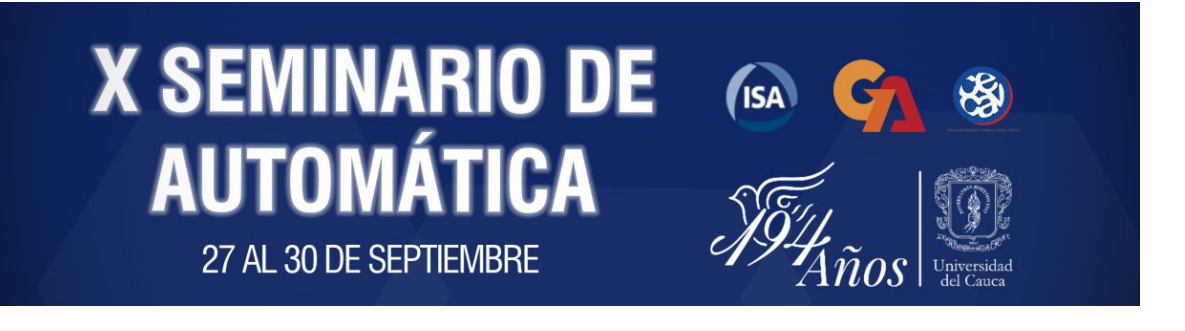

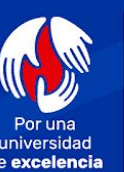

universidad de excelencia solidaria

Para descargar la presentación y material adicional del minicurso acceder aquí:

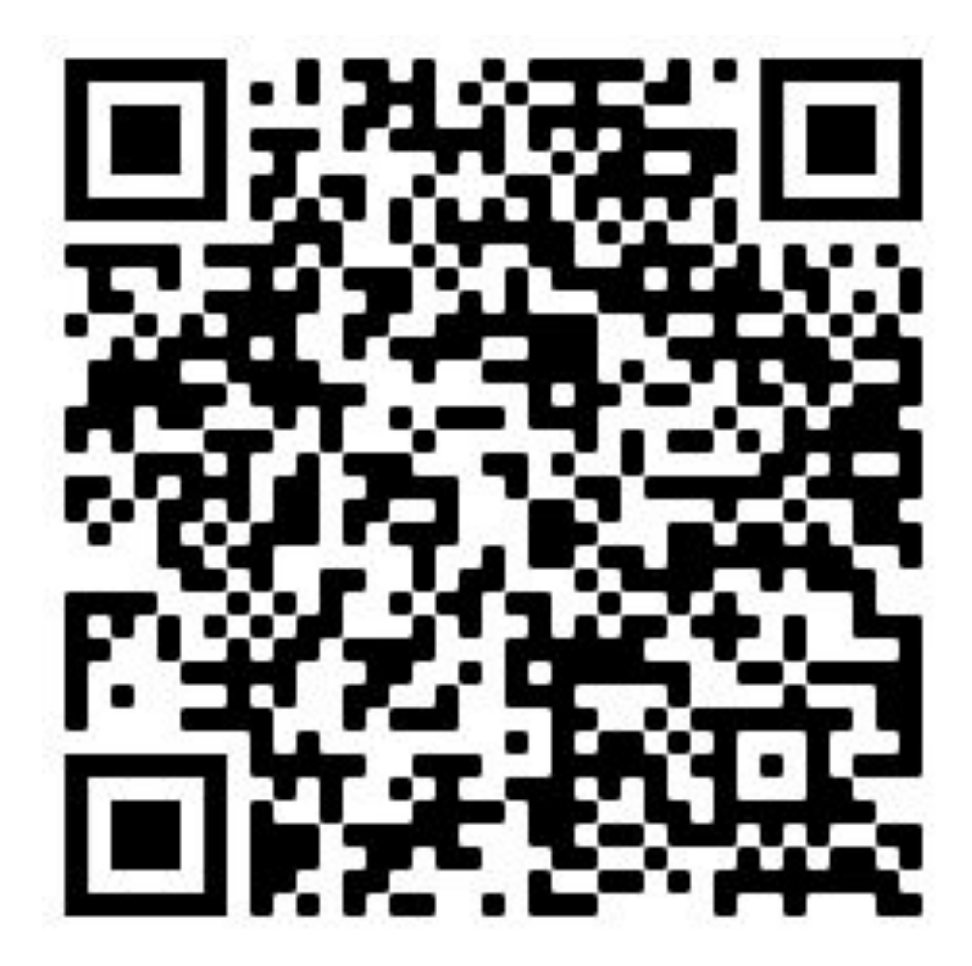

**X SEMINARIO DE** 

**AUTOMÁTICA** 

**ISA GA 89** 

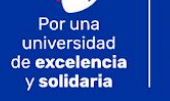

del Cauca

# **DOCENTE**

### **Andrés Fernando Ordóñez Hurtado**

Departamento de Electrónica, Instrumentación y Control *afordonez@unicauca.edu.co*

- *Ingeniero en Electrónica y Telecomunicaciones*, Universidad del Cauca, 2012.
- *Diseñador de Circuitos Integrados de Radiofrecuencia*, Programa de Entrenamiento de Diseñadores de Circuitos Integrados CI Brasil. 2015.
- *Máster en Ingeniería Electrónica*, Universidad Federal de Santa Catarina, Brasil, 2017.

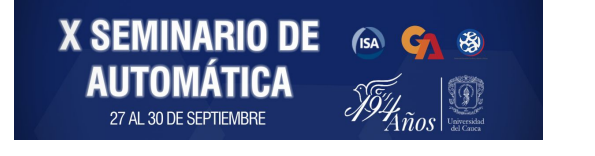

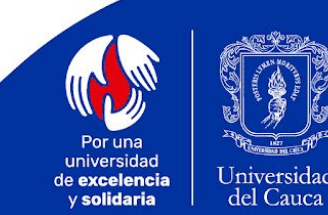

## **OBJETIVO**

El objetivo de este minicurso es presentar a los asistentes una introducción sobre los conceptos básicos y las técnicas elementales de diseño de Placas de Circuito Impreso (**PCB**, *Printed Circuit Board*) asistido por computador, a través de la herramienta de software KiCad EDA.

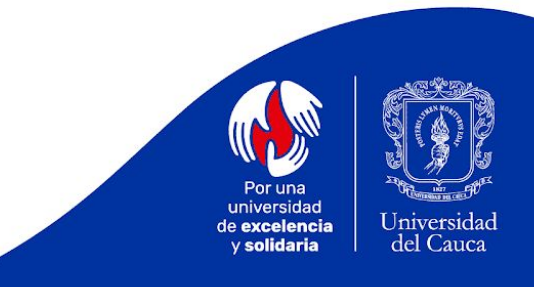

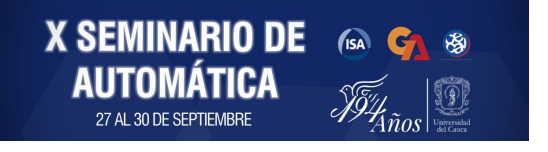

# **¿QUÉ ES UN CIRCUITO?**

Consiste en una **agrupación de elementos interconectados** entre sí a través de los cuales puede fluir una **corriente eléctrica** que puede ser generada por una fuente de energía, bien sea de forma directa (DC) o alterna (AC).

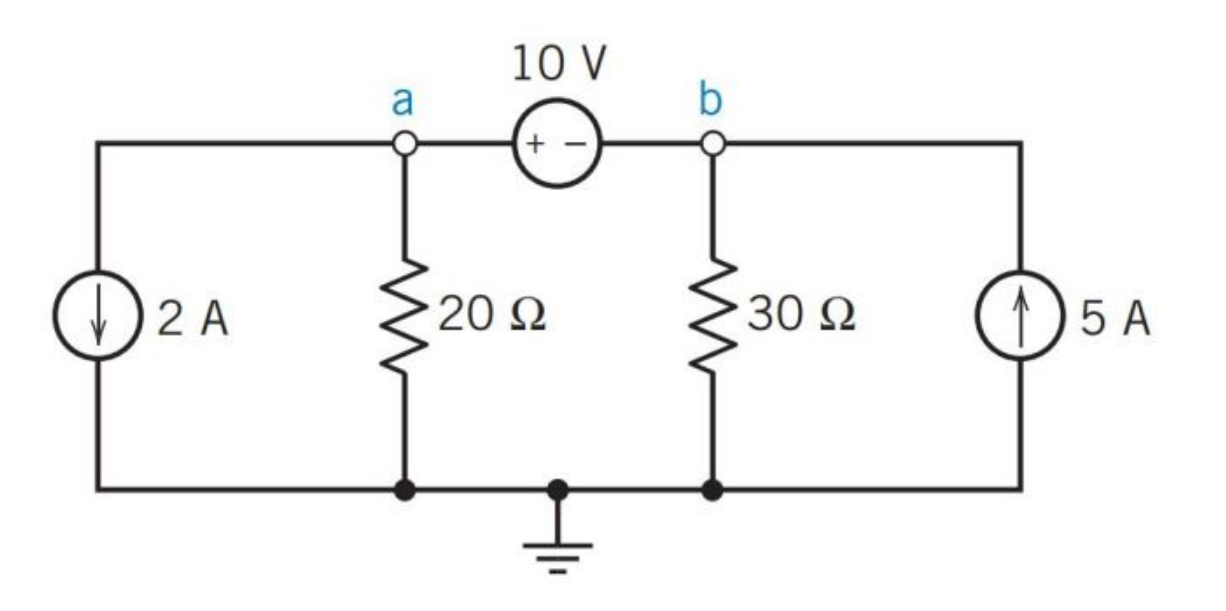

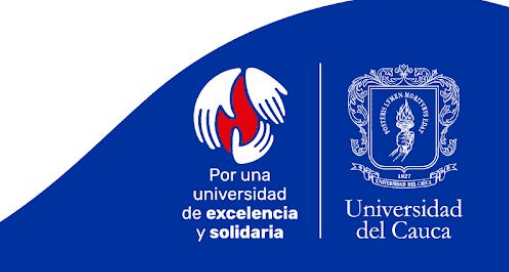

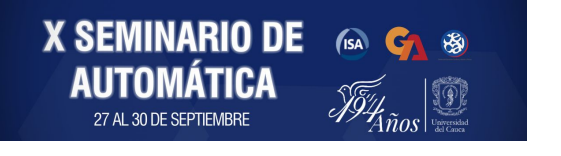

# **ELEMENTOS CIRCUITALES**

Entre los elementos circuitales más comunes se cuenta con:

- Resistencias
- Condensadores
- **Inductores**
- Diodos

**X SEMINARIO DE** 

- Transistores
- Circuitos Integrados

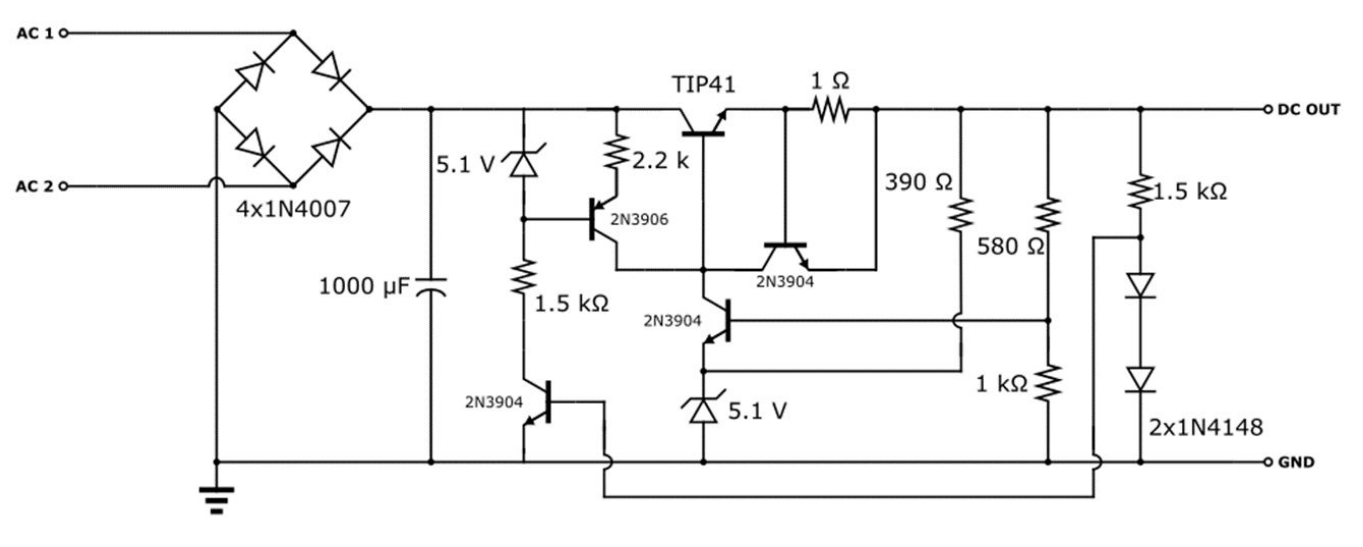

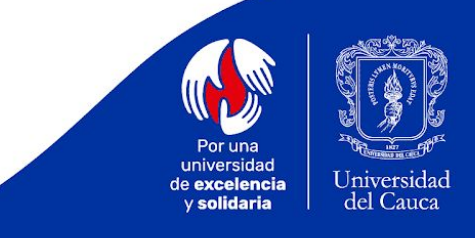

## **PLACA DE CIRCUITO IMPRESO**

Consiste en una superficie construida por caminos o **rutas metálicas** (cobre) laminadas sobre una base no conductora (fibra de vidrio), usada para **conectar eléctricamente** y sostener un conjunto de componentes electrónicos.

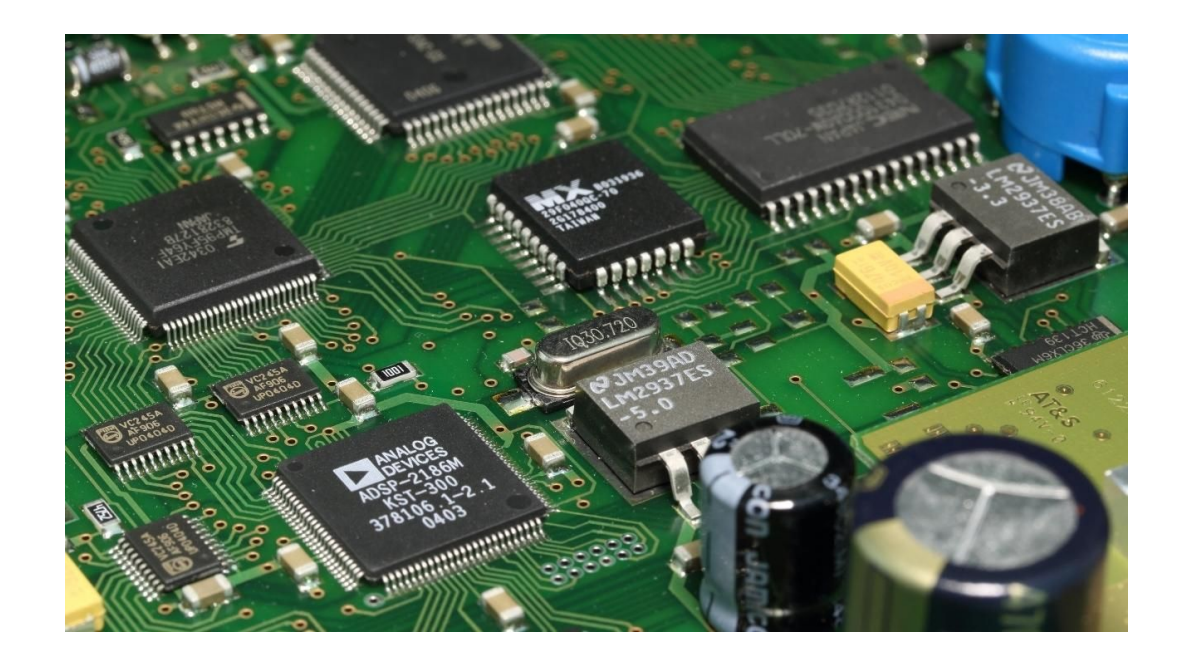

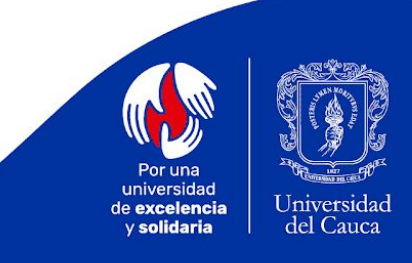

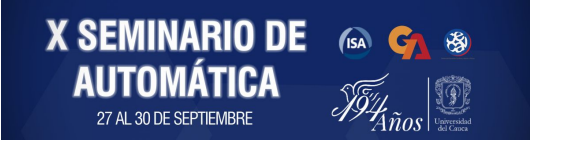

### **PLACA DE CIRCUITO IMPRESO**

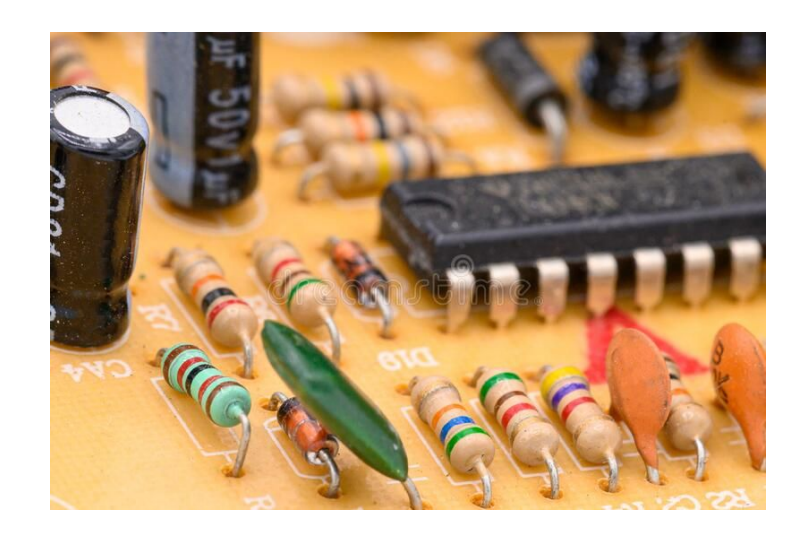

**X SEMINARIO DE A G &**<br>**AUTOMÁTICA** *<sub>oficial s*ign</sub>

27 AL 30 DE SEPTIEMBRE

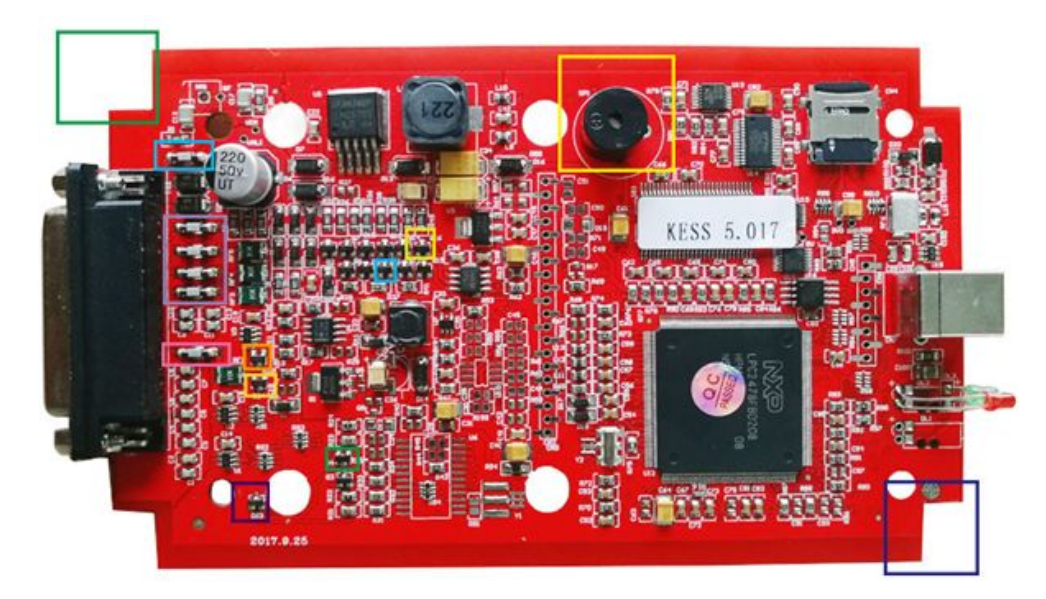

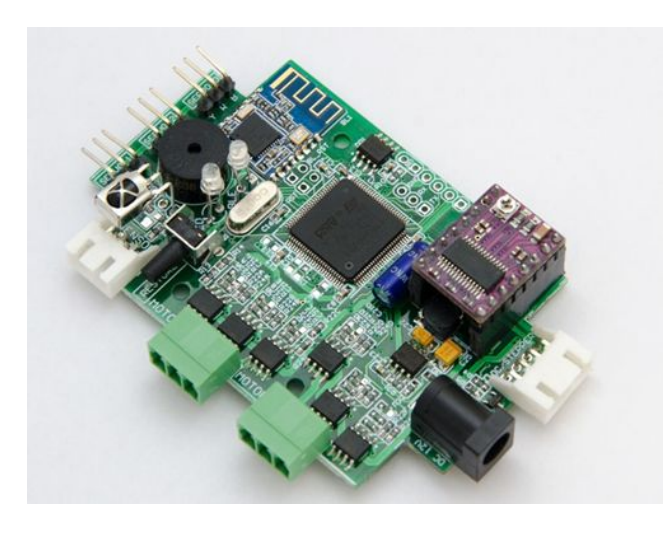

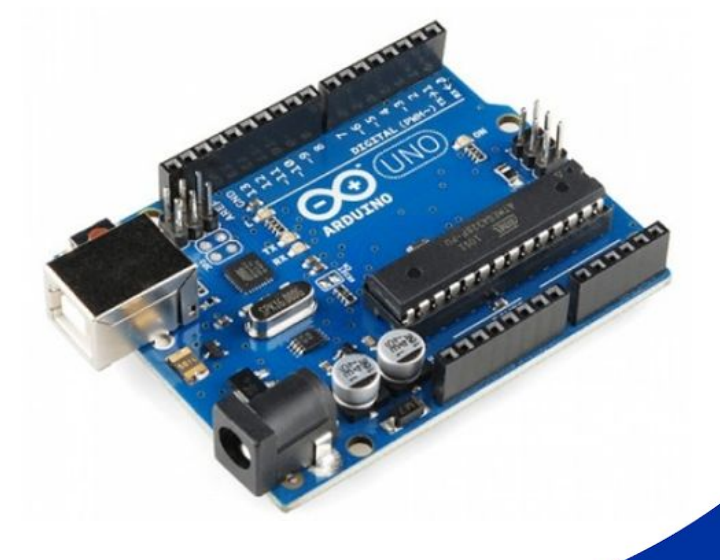

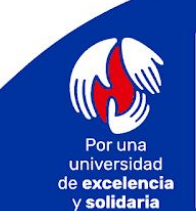

Universidad del Cauca

## **TIPOS DE PCB**

Se pueden clasificar de acuerdo al número de capas:

- Una sola capa (Unilayer)
- Multicapa (Multilayer)

**X SEMINARIO DE** 

 $(s)$ 

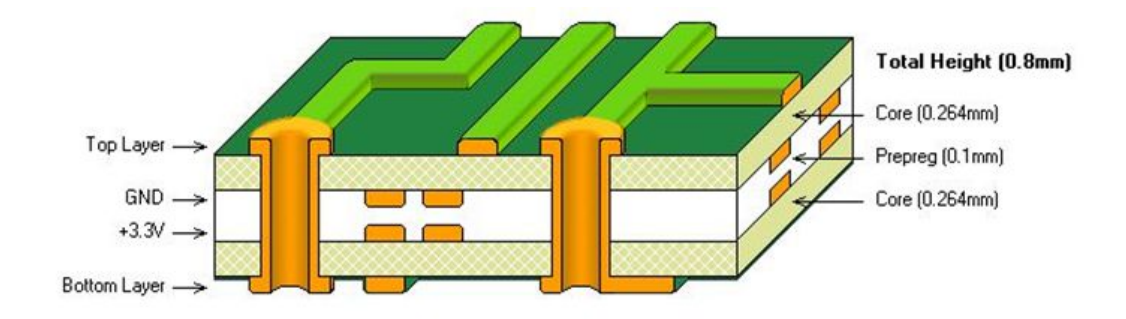

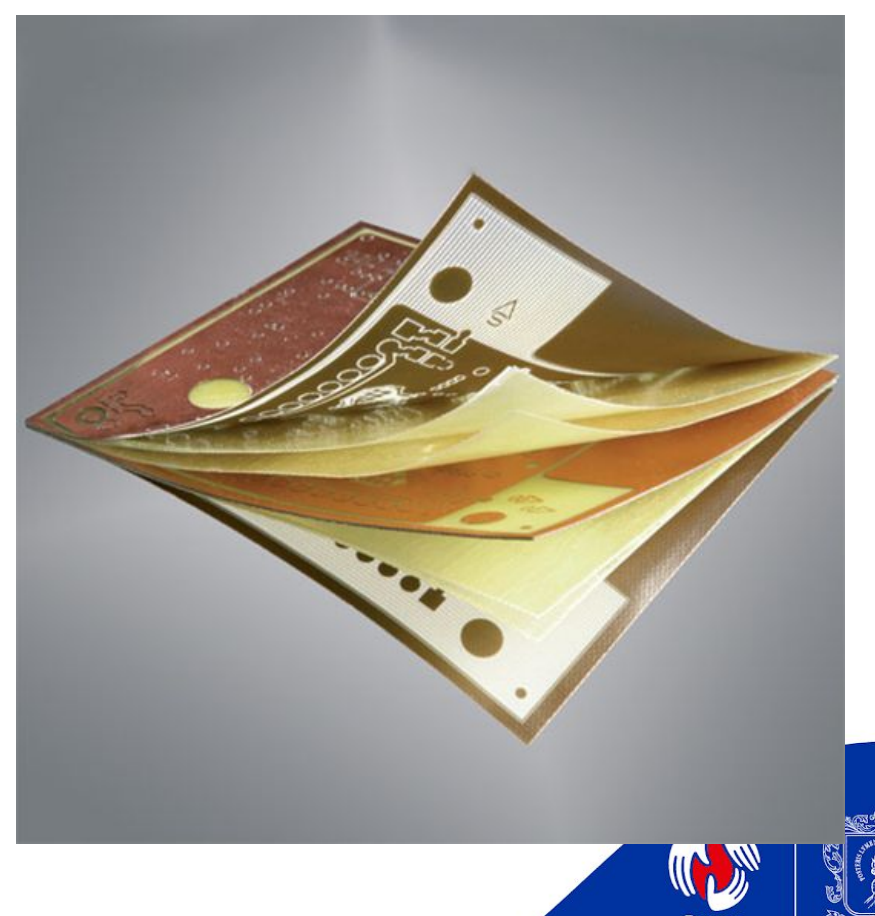

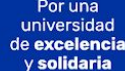

del Cauca

## **TIPOS DE PCB**

Se pueden clasificar de acuerdo al tipo de soldadura de componentes:

- Tecnología de Agujeros Pasantes (**THT**, *Through Hole Technology*)
- Dispositivos de Montaje Superficial (**SMD**, *Surface Mount Devices*)

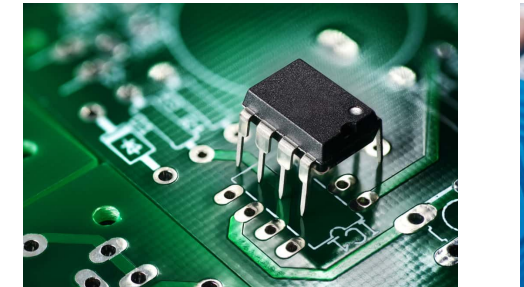

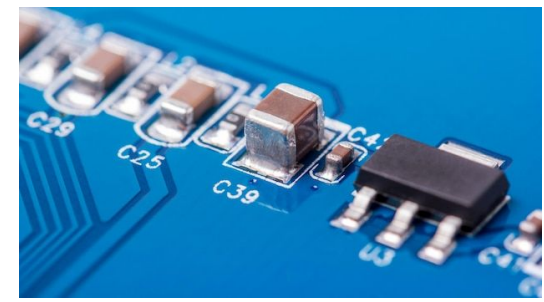

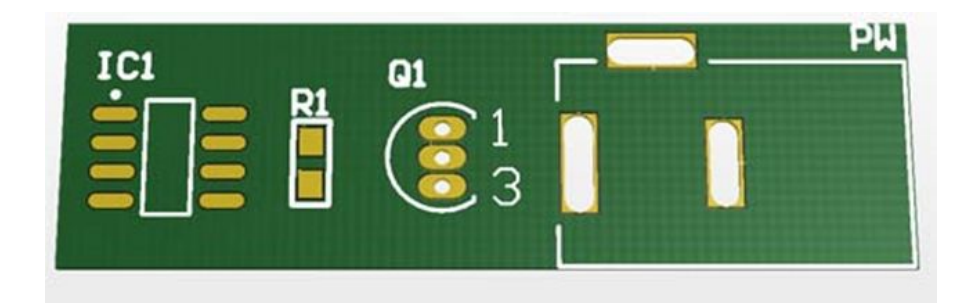

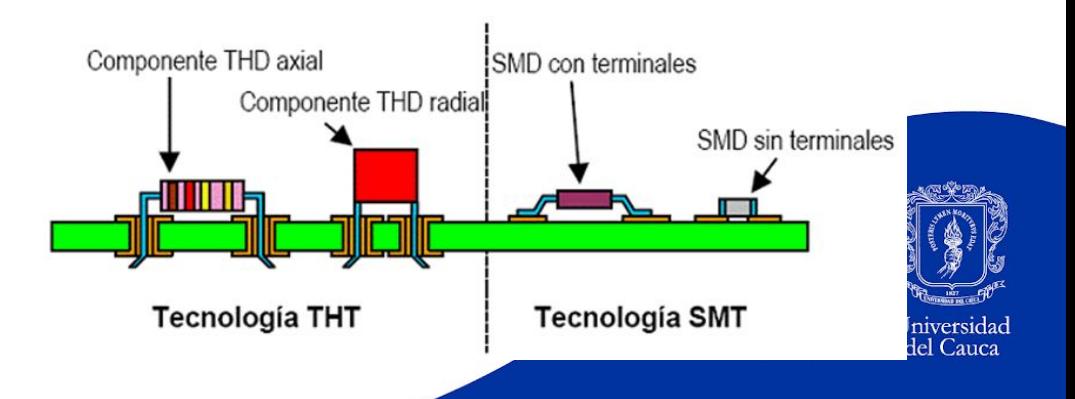

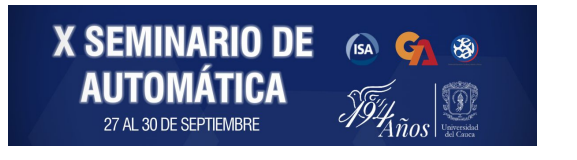

# **FABRICACIÓN DE PCB**

### **Proceso Artesanal**

- Corrosión Química
- Revelado
- CNC

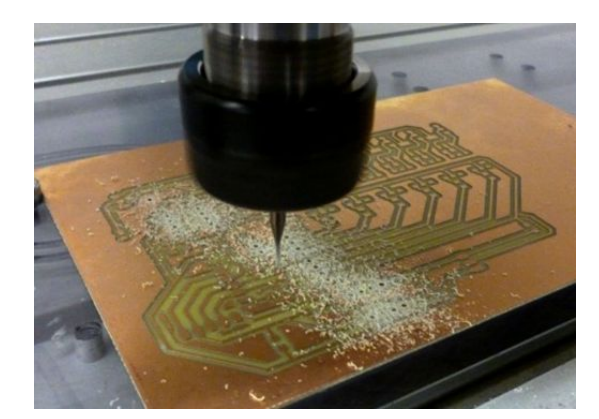

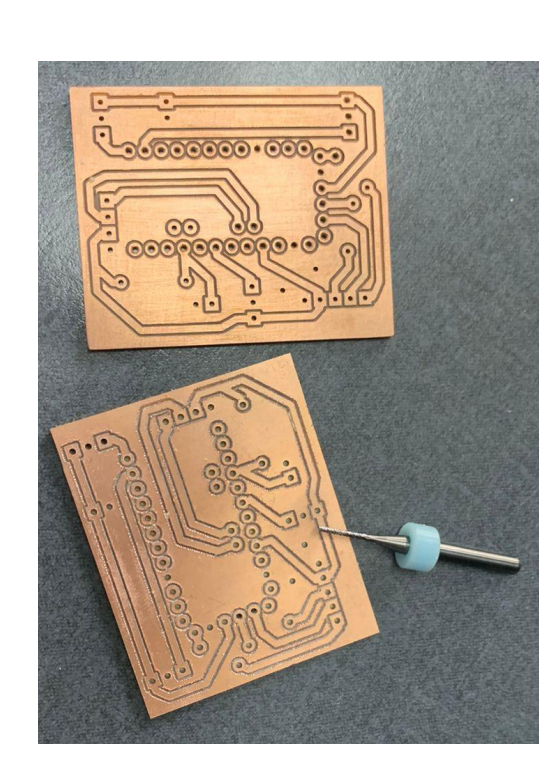

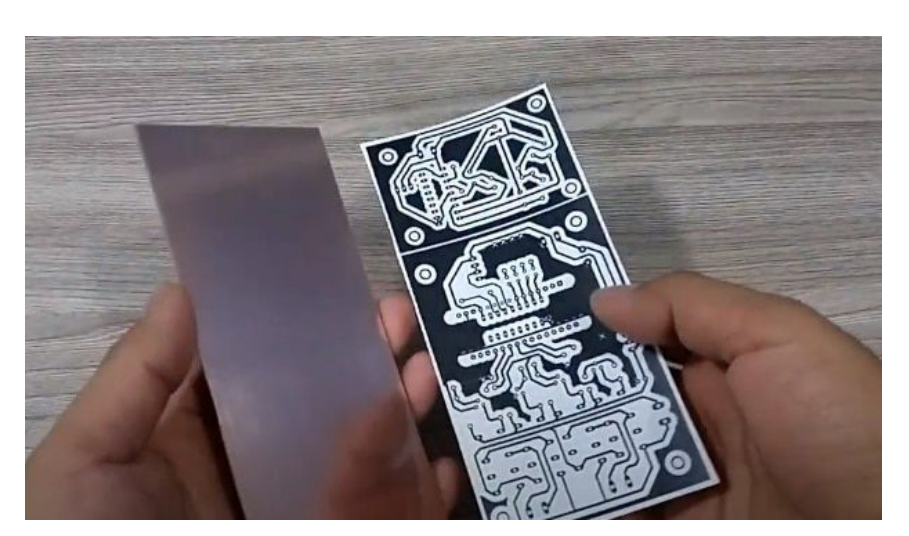

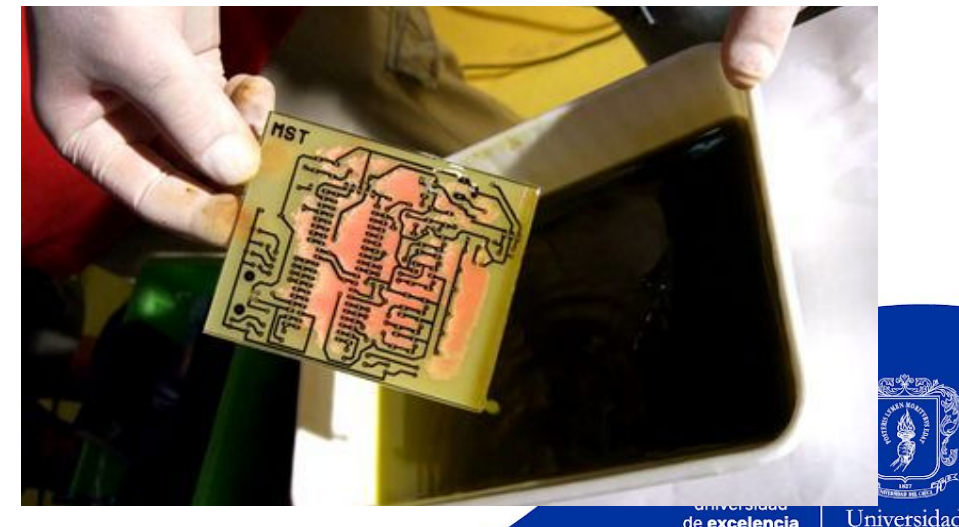

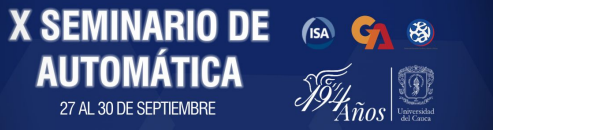

de excelencia del Cauca y solidaria

# **FABRICACIÓN DE PCB**

### **Proceso Industrial**

- Fabricación Nacional
- Fabricación Internacional

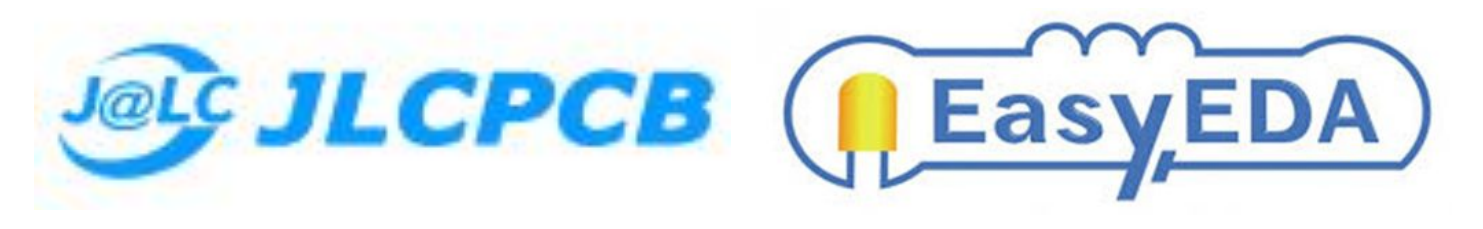

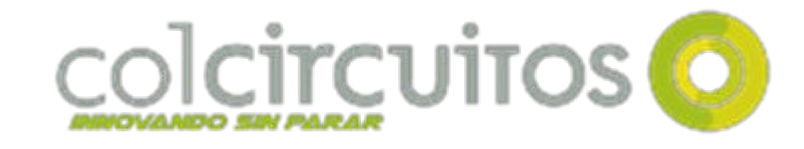

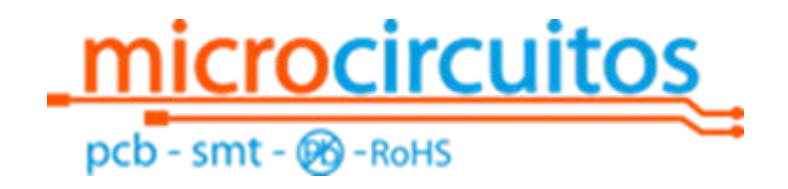

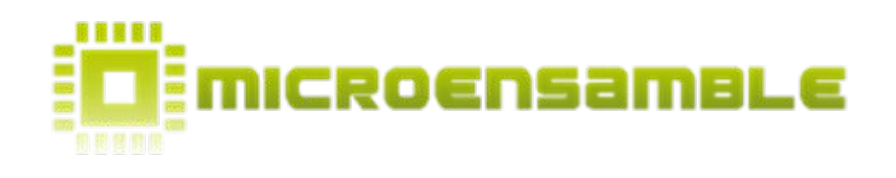

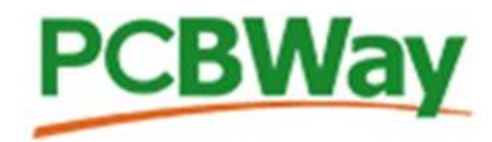

#### **PCB Prototype the Easy Way** Full feature custom PCB prototype service.

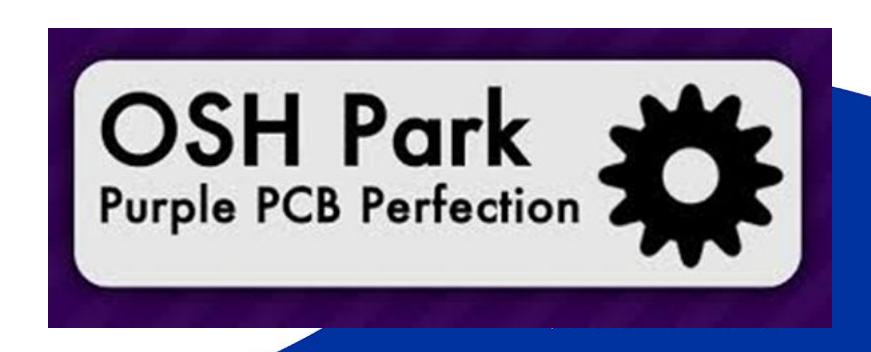

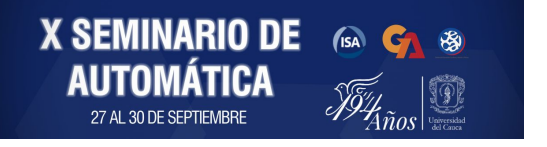

# **SOFTWARE DE DISEÑO DE PCB**

### **Autodesk Eagle:**

Herramienta de diseño CAD para la elaboración de PCB. EAGLE dispone su software con licencia estudiantil, aunque con algunas restricciones para el tamaño de la placa (área de 10 cm x 10 cm y máximo 2 capas).

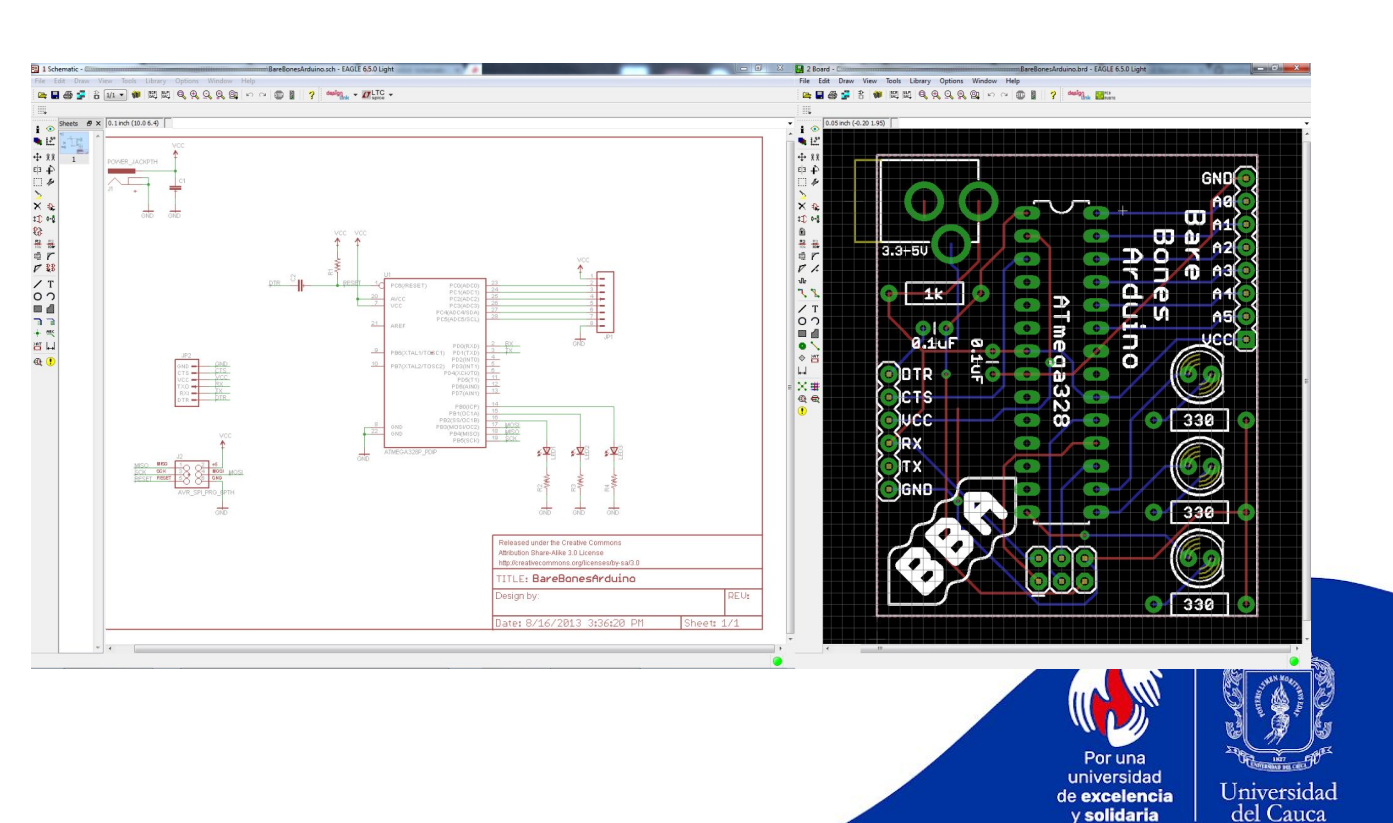

**AUTODESK**<br>**EAGLE** 

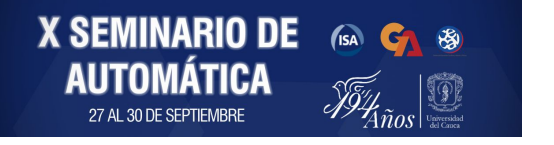

# **SOFTWARE DE DISEÑO DE PCB**

### **Altium Design:**

Altium Designer es un software de diseño de PCB de alto nivel enfocado a productos electrónicos de los sectores aeroespacial, automotriz y de electrónica de consumo, entre otros.

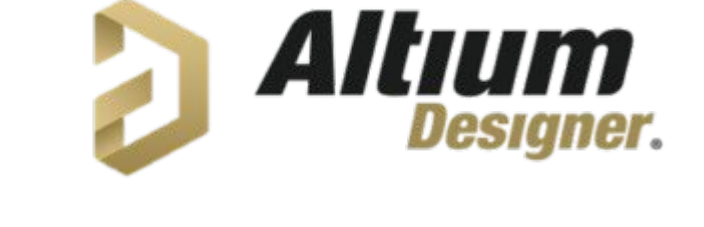

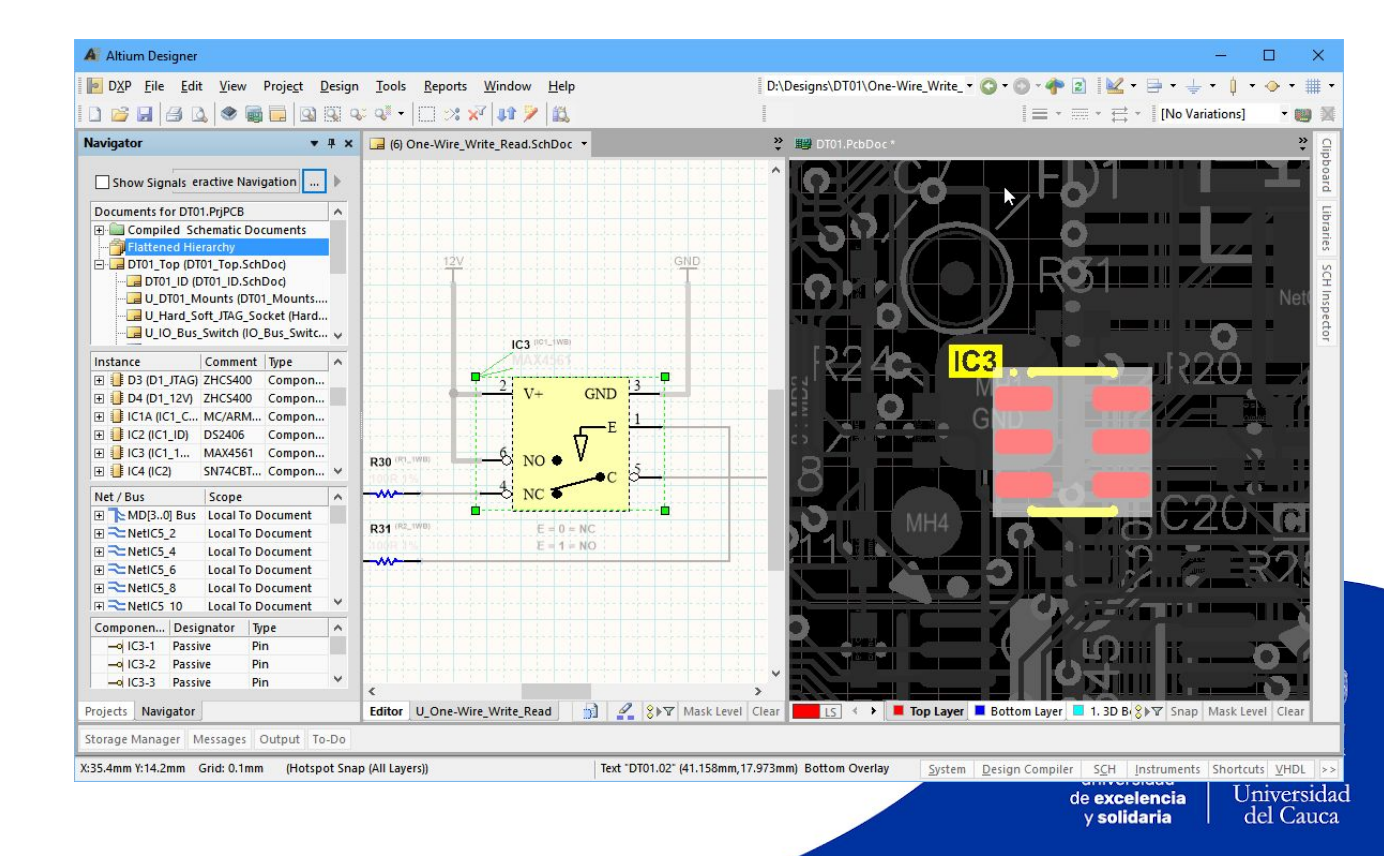

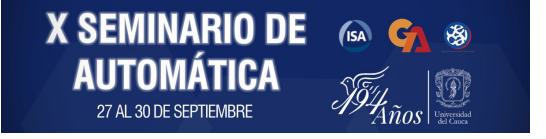

# **SOFTWARE DE DISEÑO DE PCB**

### **KiCAD:**

**X SEMINARIO DE** 

KiCad

KiCad es una herramienta software libre para la automatización del diseño electrónico. Facilita el diseño de esquemáticos para circuitos electrónicos y su conversión a PCB.

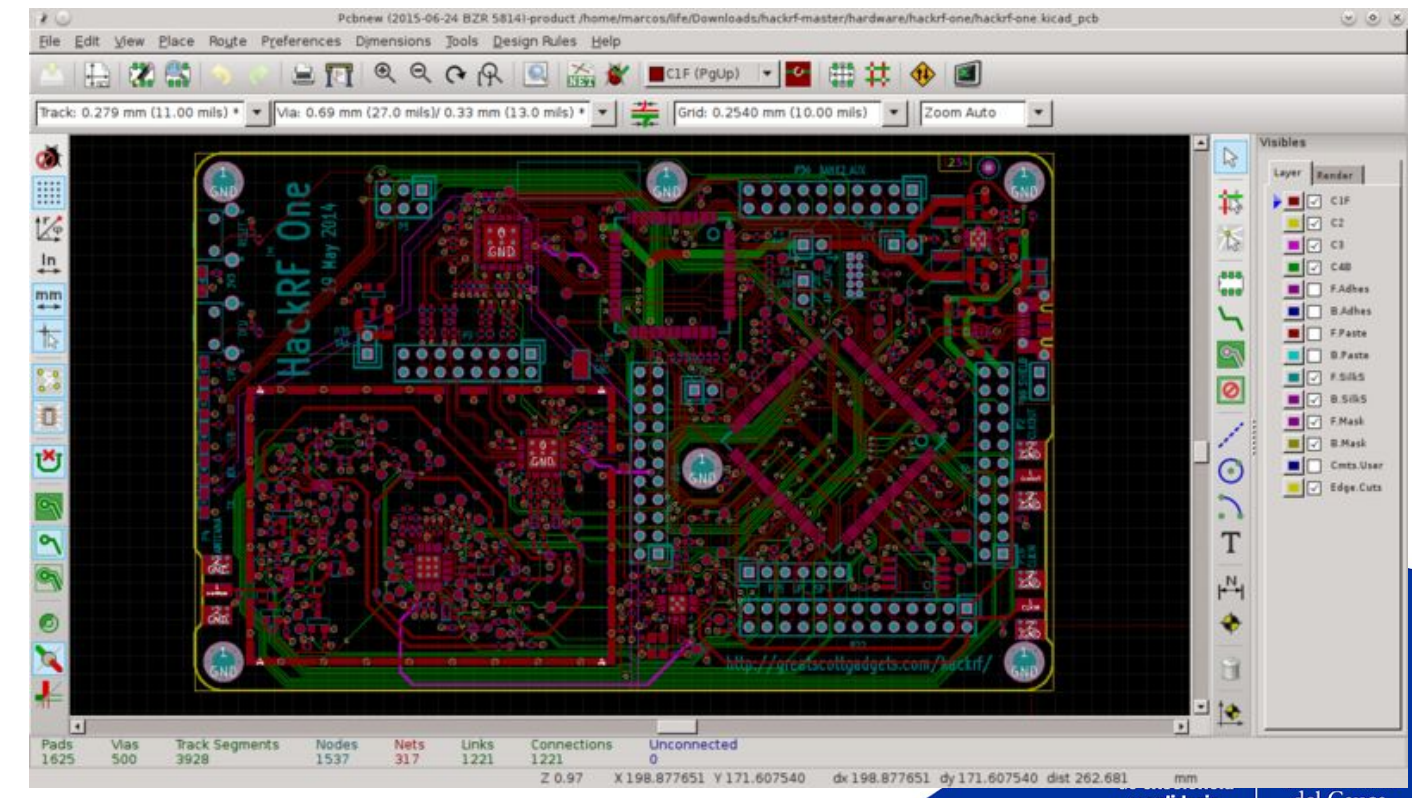

Existen herramientas dentro de KiCad para crear una lista de materiales, ilustraciones, Gerber y vistas 3D de la PCB y sus componentes.

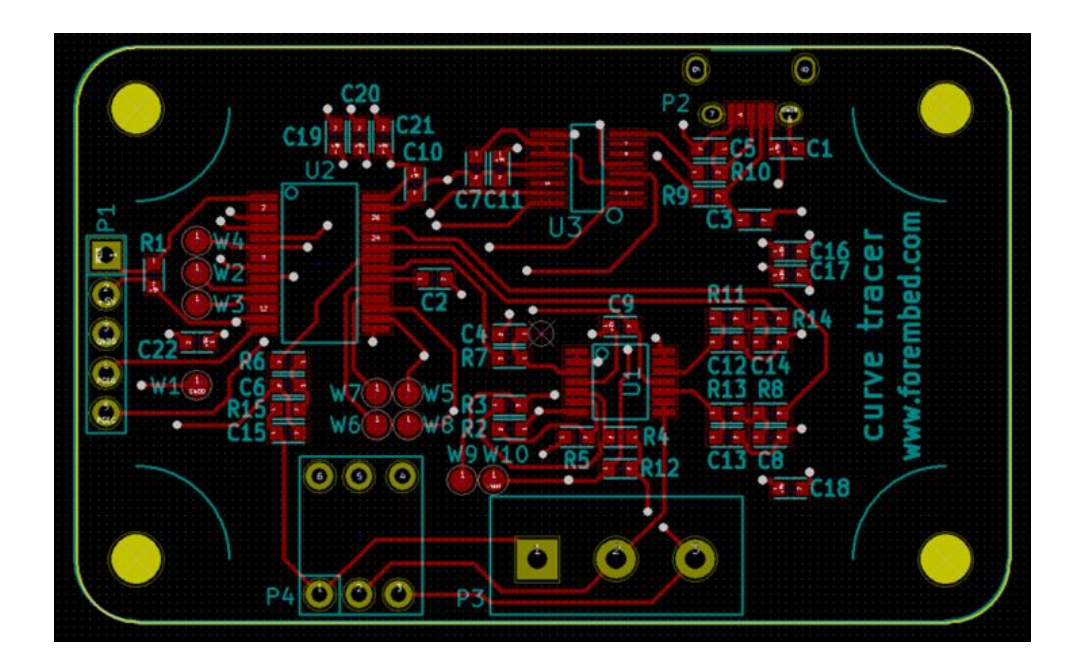

**X SEMINARIO DE** 

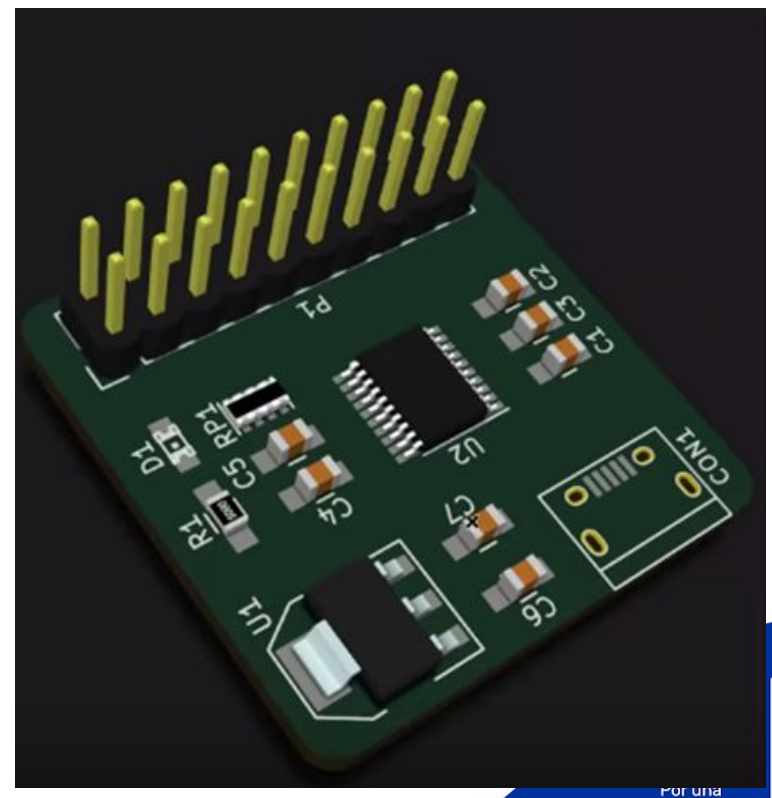

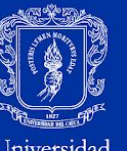

universidad de excelencia solidaria

### **¿Por qué KiCad?**

- No hay costos asociados a licencias.
- Soporte para diferentes sistemas operativos.
- Comunidad en línea extensa.
- Soporte en diferentes idiomas.
- Librería de componentes extensa.
- Etc.

**X SEMINARIO DE** 

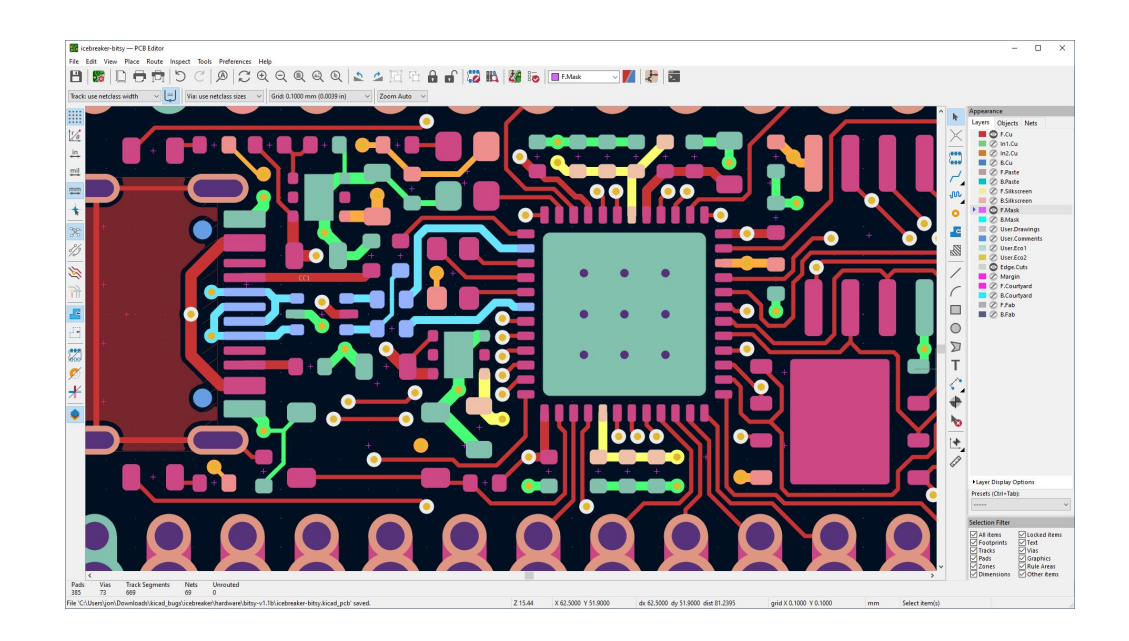

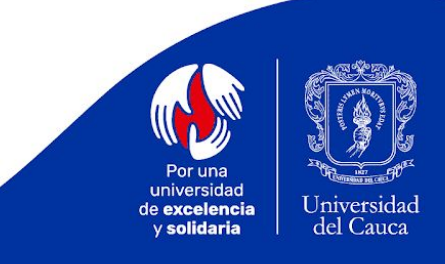

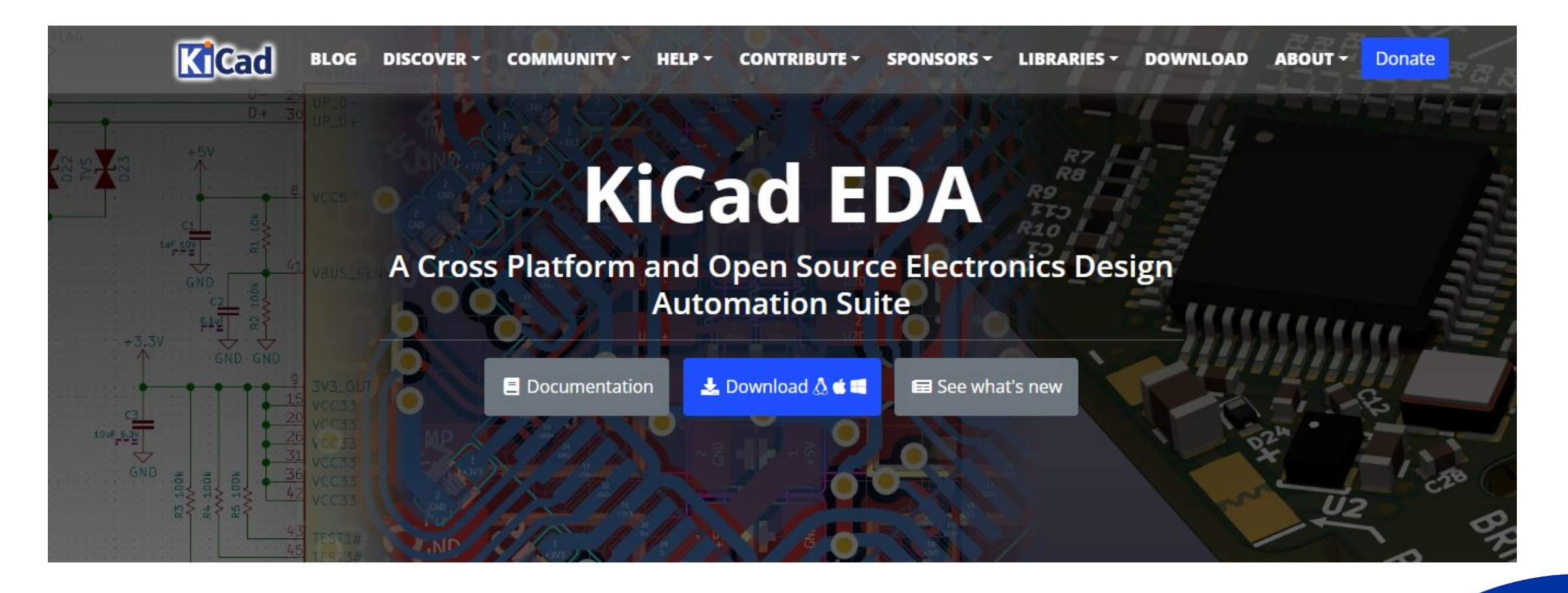

<https://www.kicad.org/>

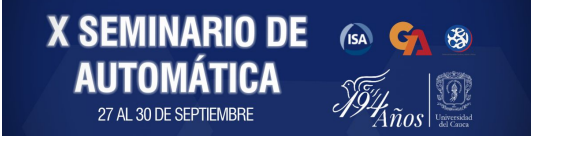

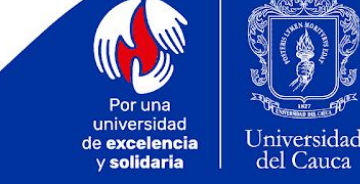

#### **Download**

KiCad 4.0.7 was released in August 2017. See the announcement on the blog. Details on the availability for your platform can be seen for each of the platforms below.

#### Select your operating system or distribution

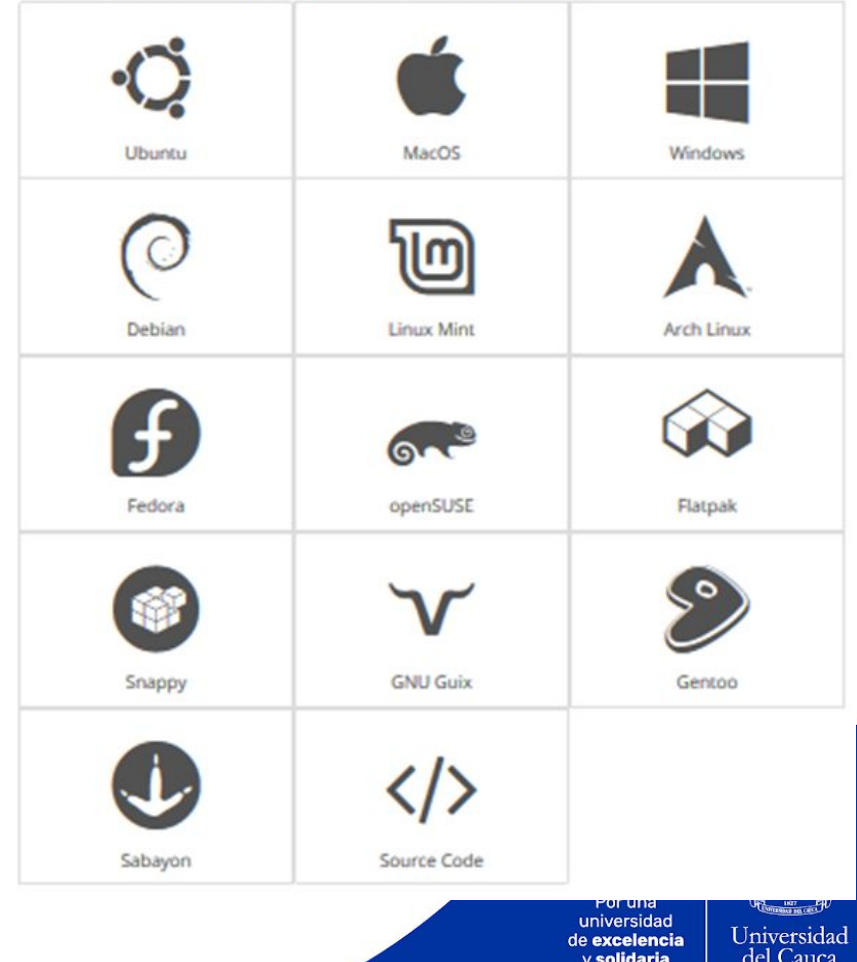

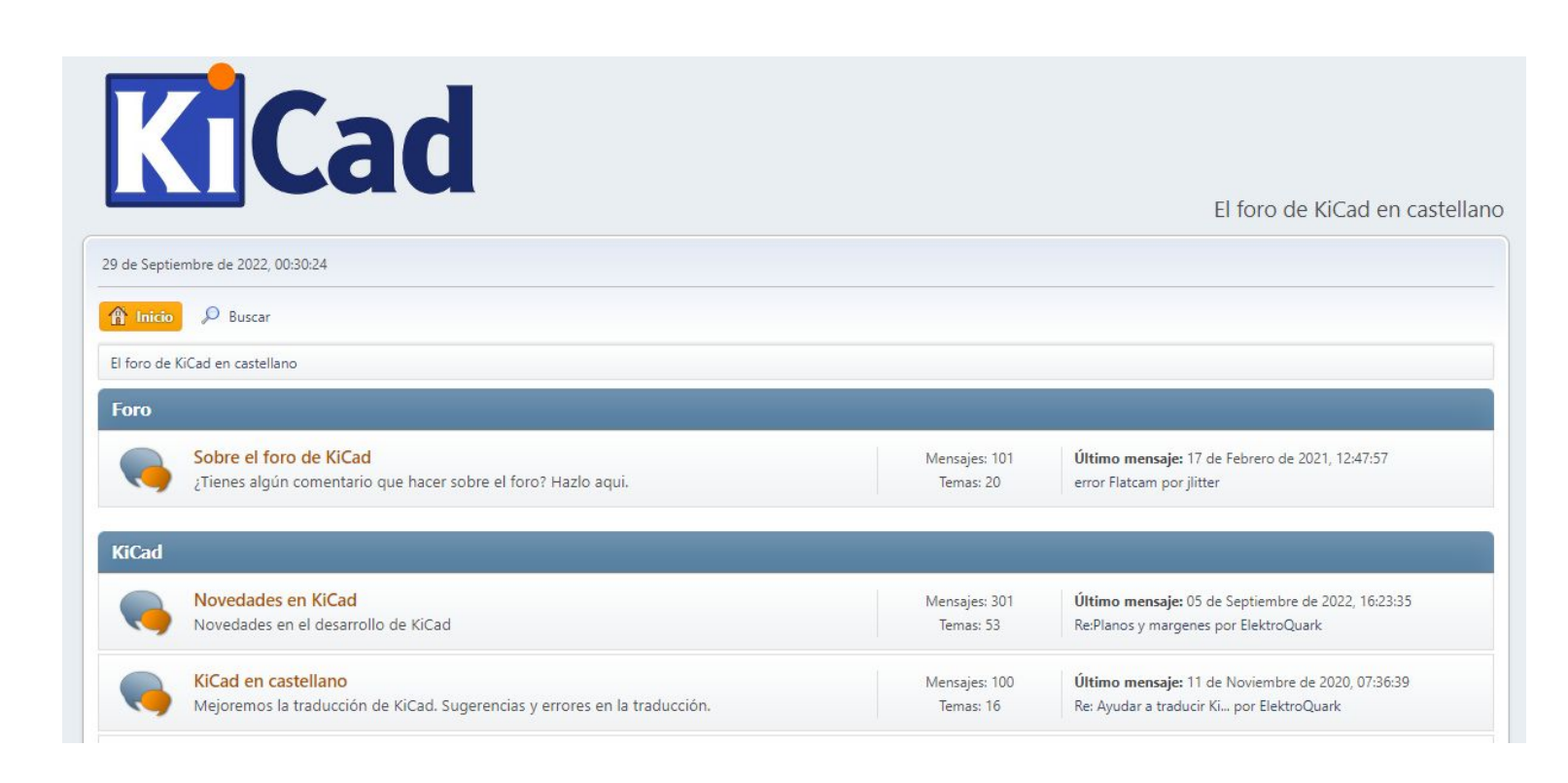

**X SEMINARIO DE E CA** S

27 AL 30 DE SEPTIEMBRE

T

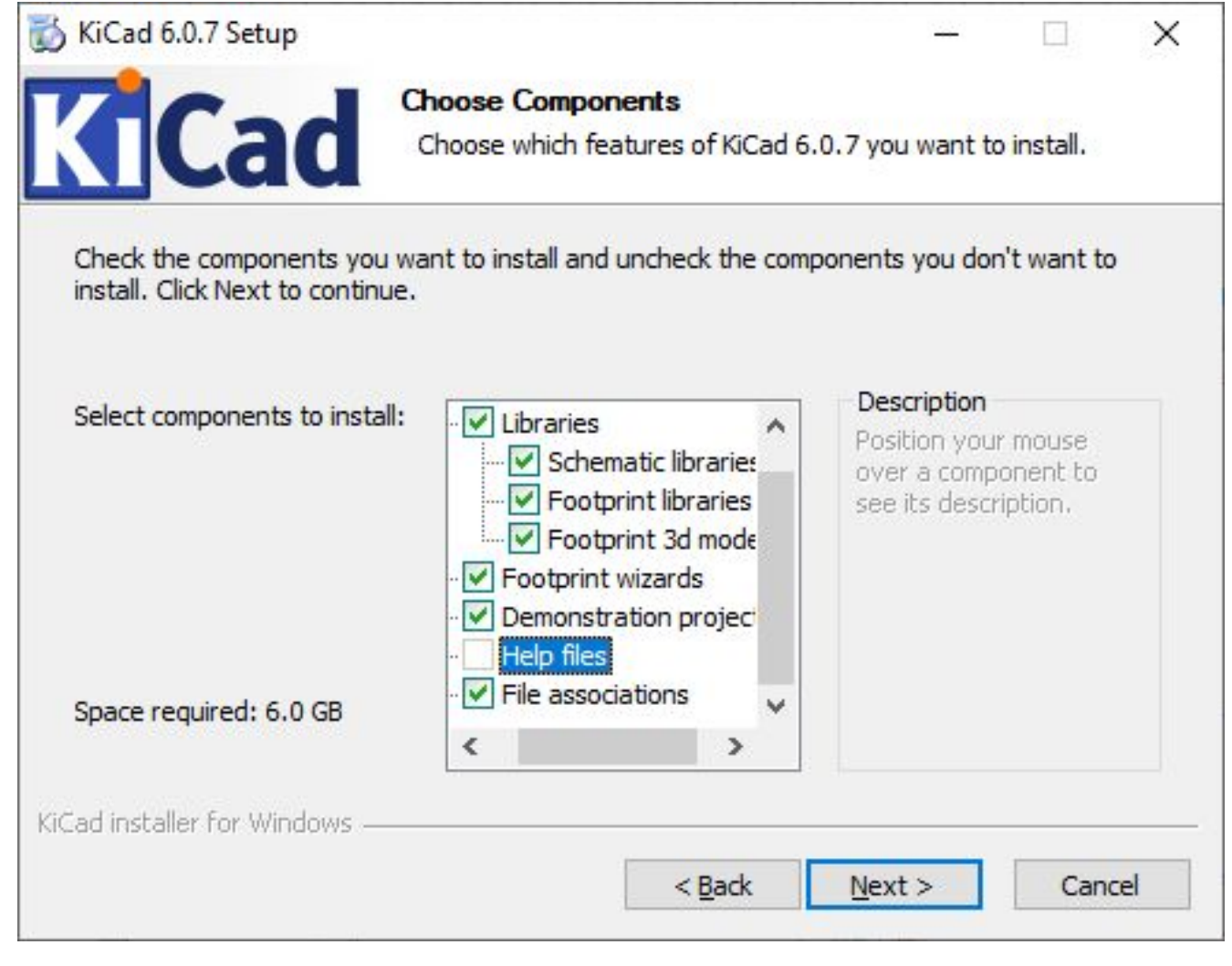

**X SEMINARIO DE A G &**<br>**AUTOMÁTICA**  $\frac{1}{\sqrt{2}}$ 

27 AL 30 DE SEPTIEMBRE

 $\widetilde{\mathscr{I}\!\!\mathscr{F}}_{\!\!\mathscr{A}_{\tilde{n} os}}$  .

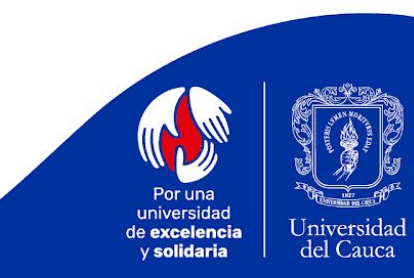

### **EESCHEMA**

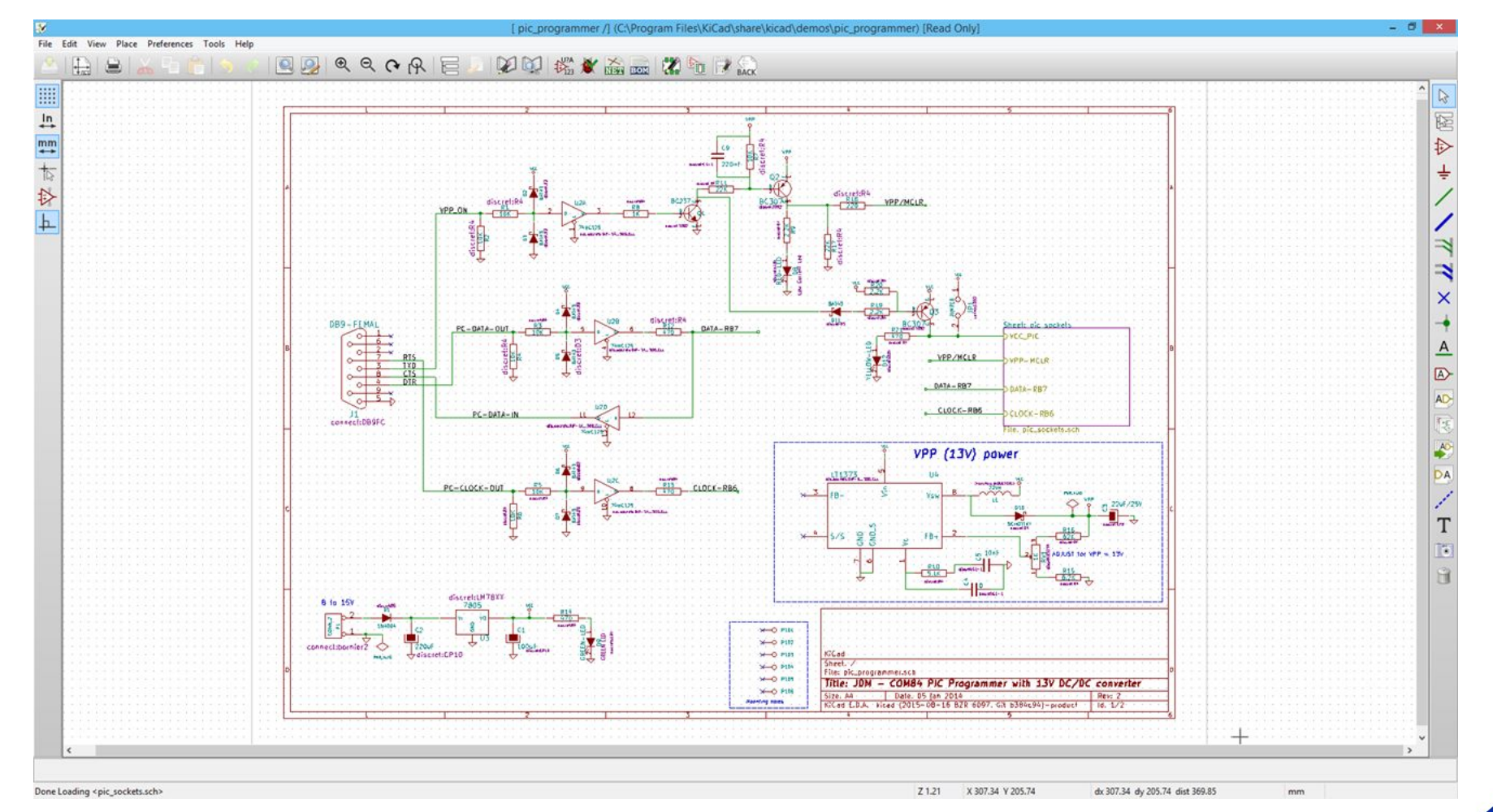

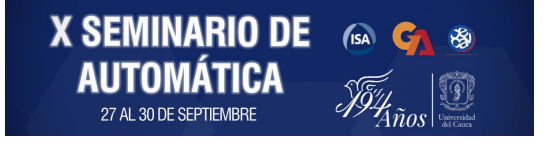

Por una universidad de excelencia y solidaria

Universidad<br>del Cauca

### **PCBNEW**

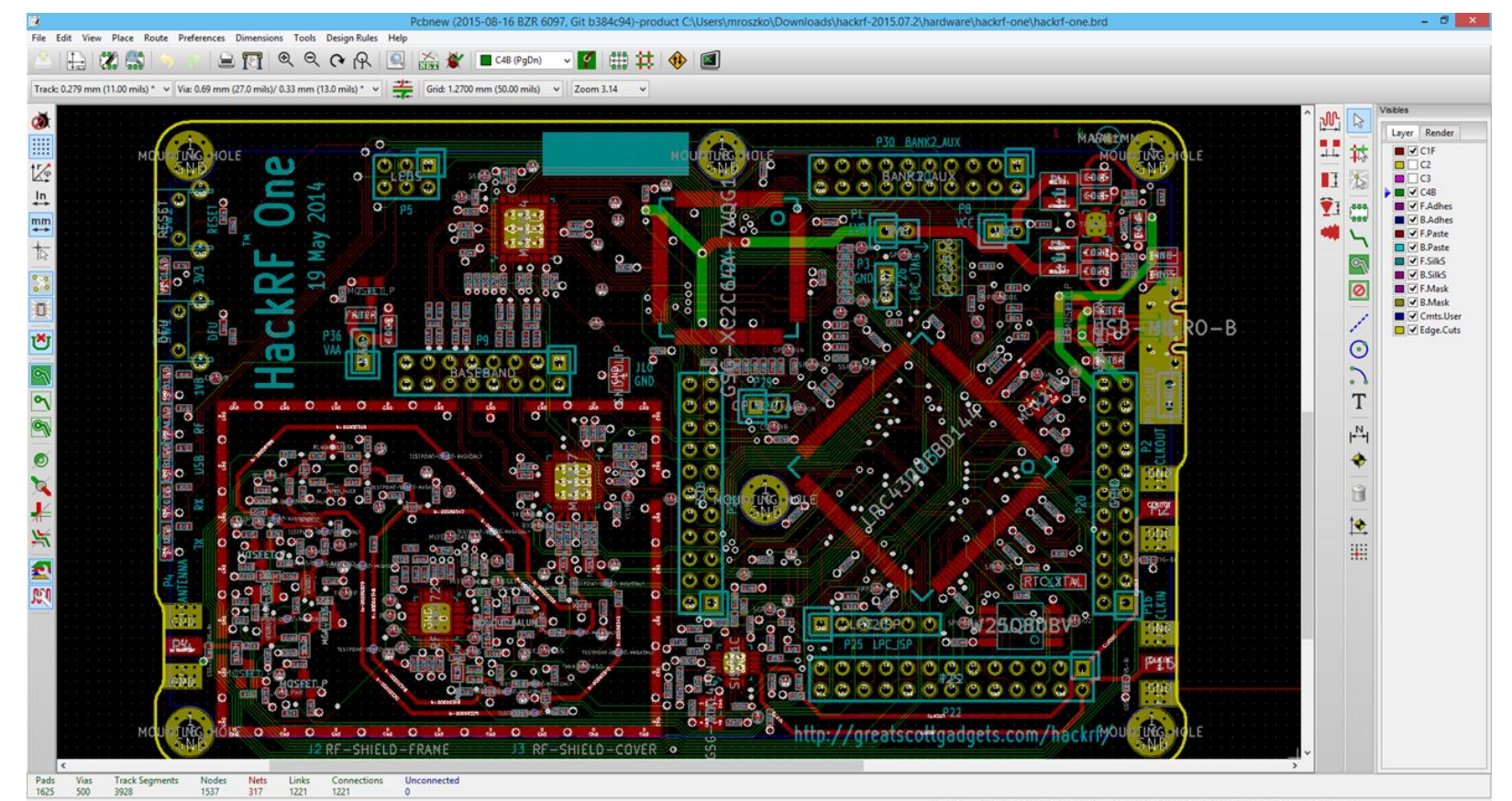

Z 3.14 X 193.040000 Y 173.990000 dx 193.040000 dy 173.990000 dist 259.879 mm

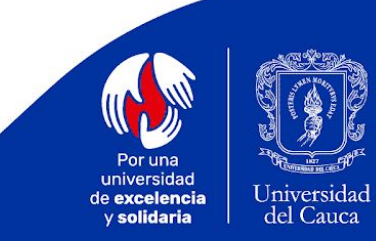

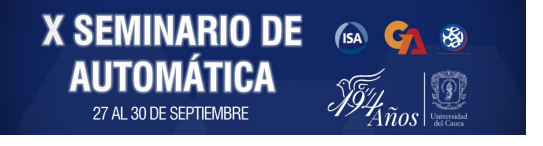

### **3D VIEWER**

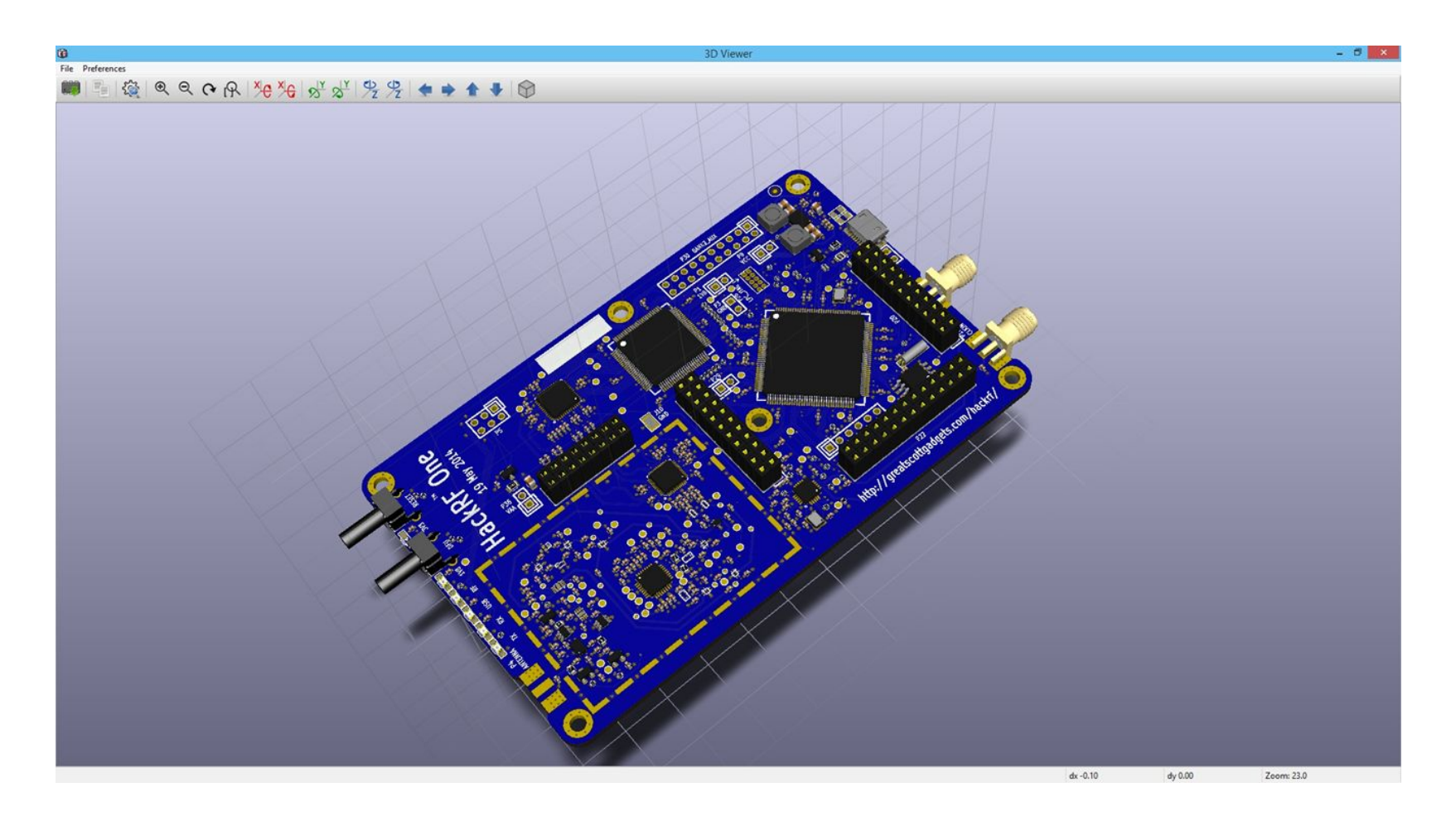

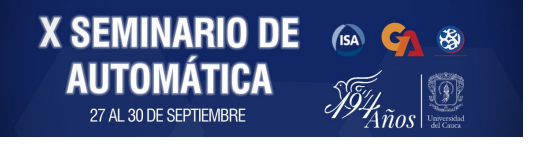

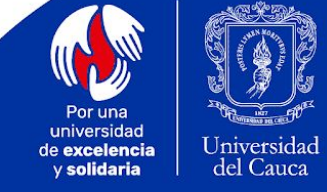

**Esquemático:** Diagrama que representa una visualización de las interconexiones de los elementos del circuito a realizar

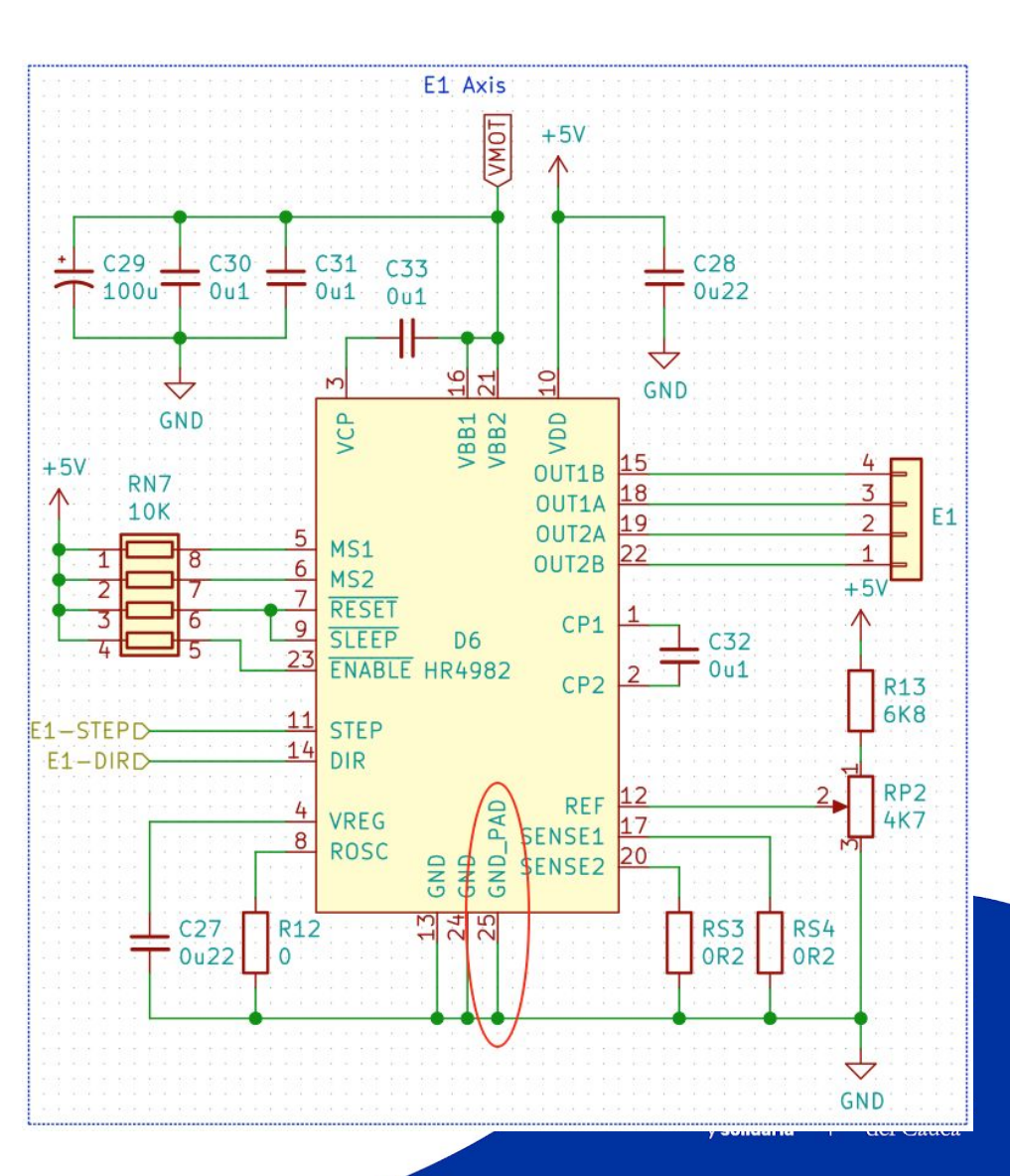

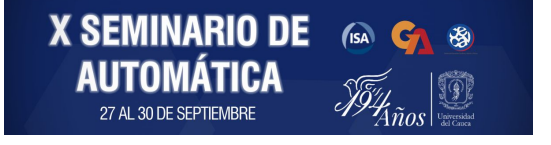

### **Layout:** Corresponde al diseño físico de la placa de circuito impreso.

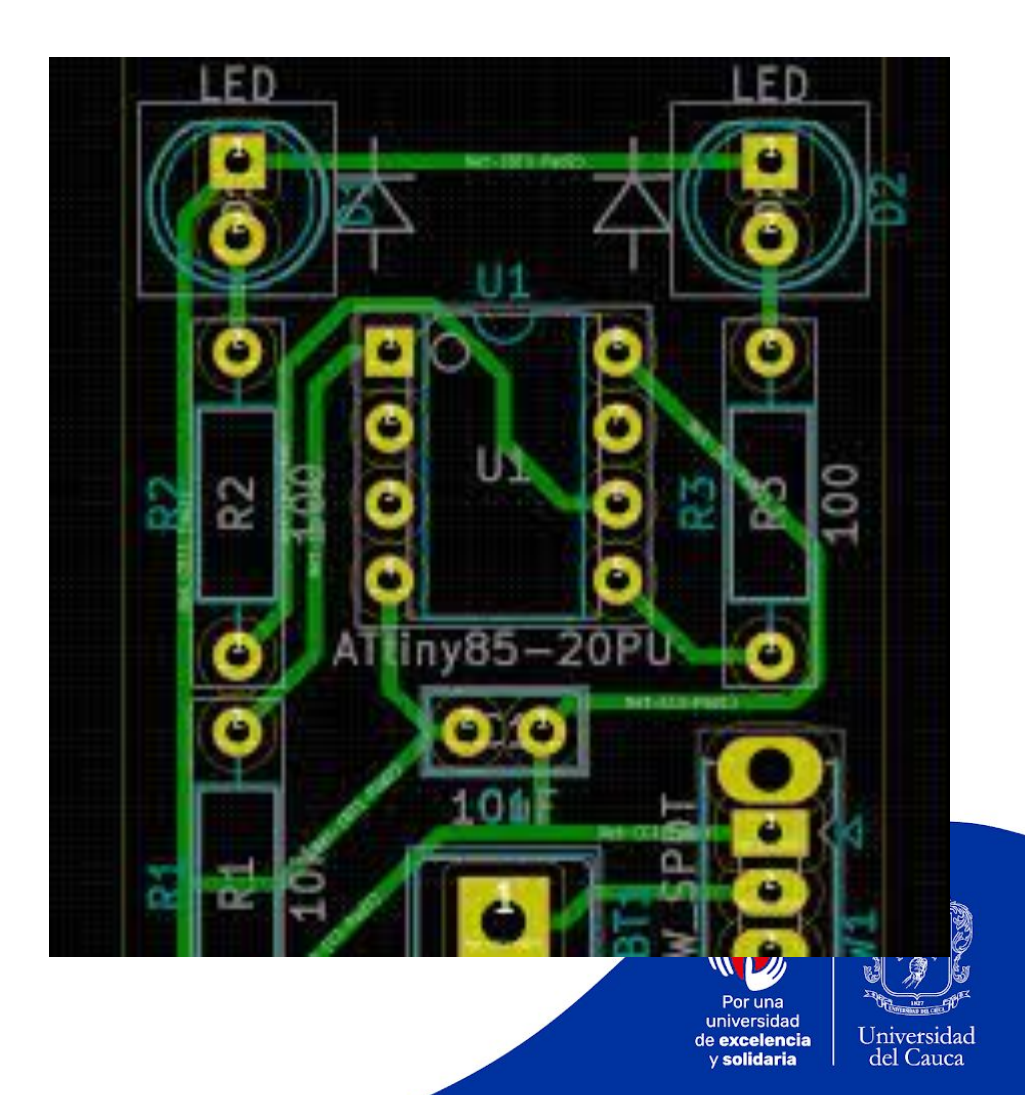

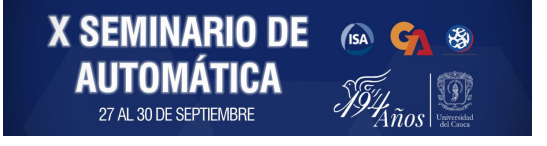

**Pad:** Zona de contacto en la PCB de un pin o terminal de un componente. **Huella (***Footprint***):** Diseño del conjunto de pads de un componente en particular.

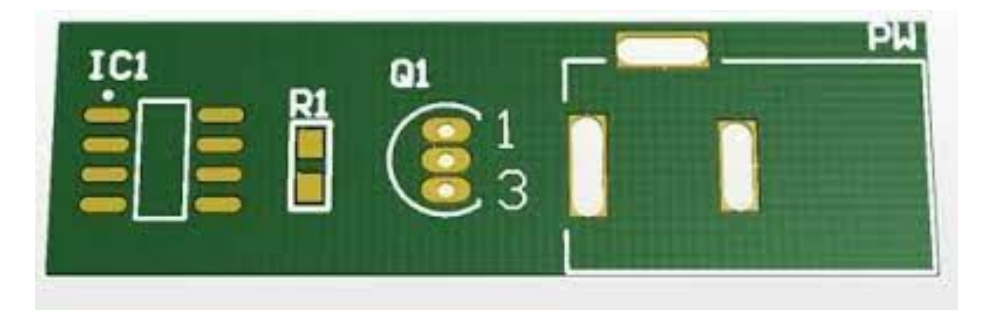

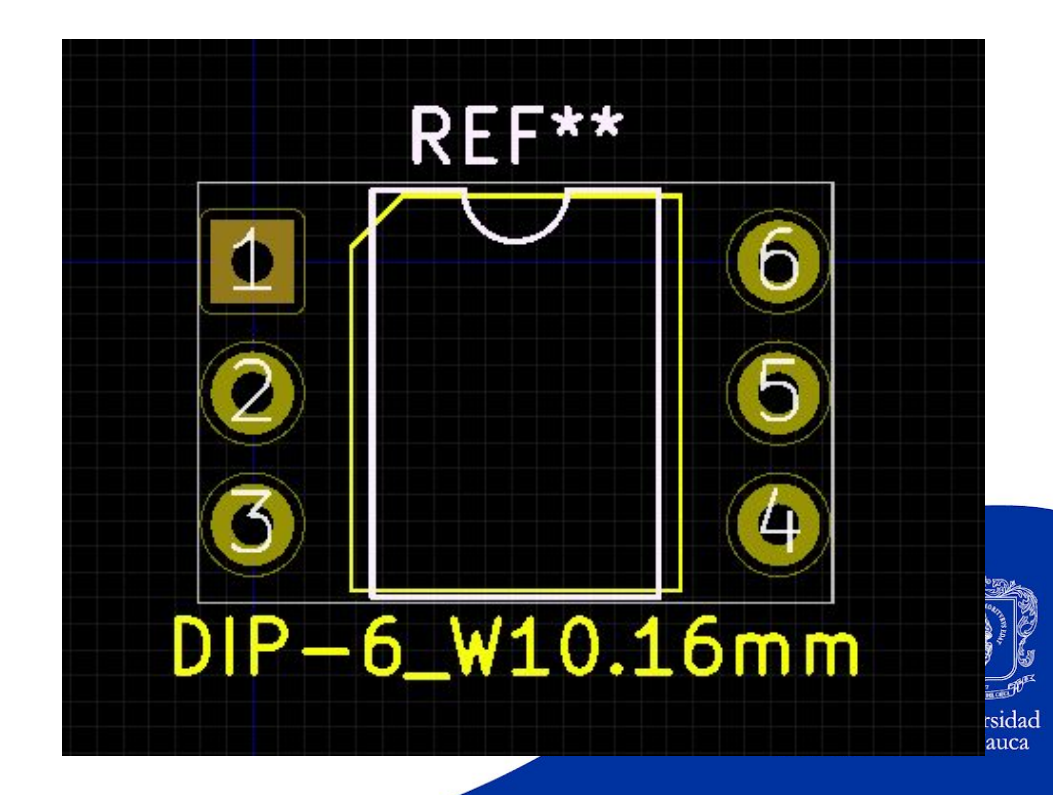

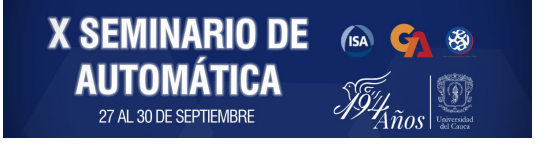

**Agujeros de Montaje (***Mounting Holes***):** Agujeros de una PCB dispuestos para realizar su montaje con tornillos.

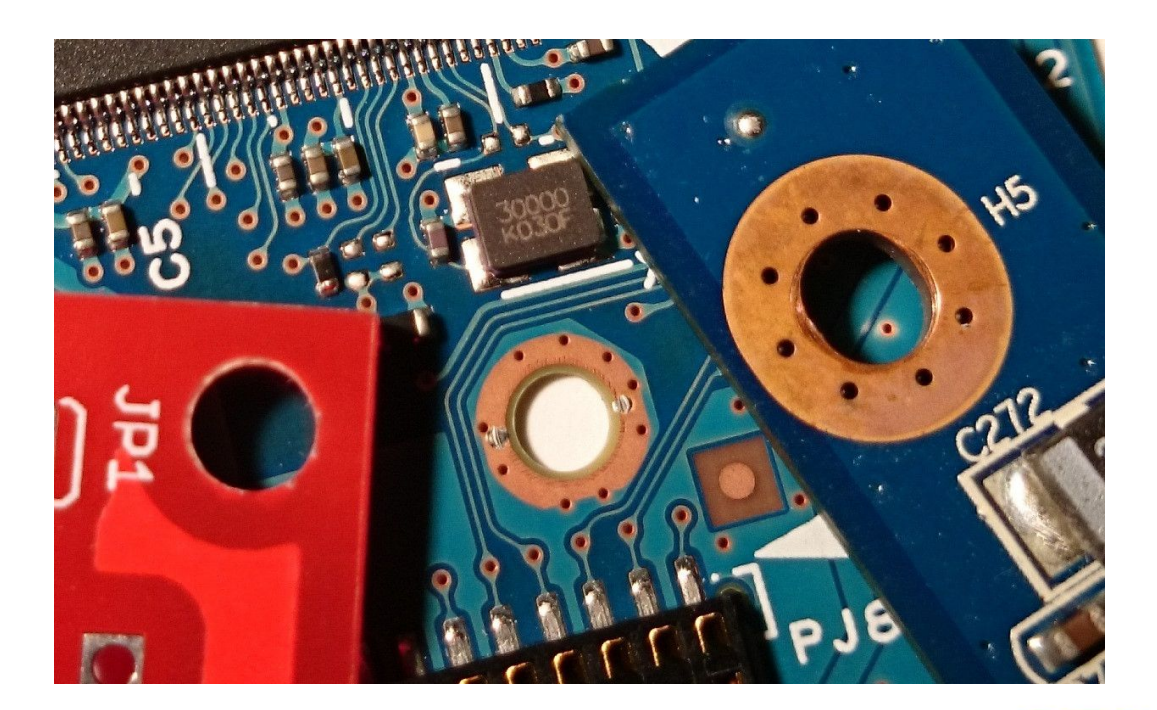

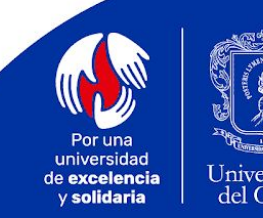

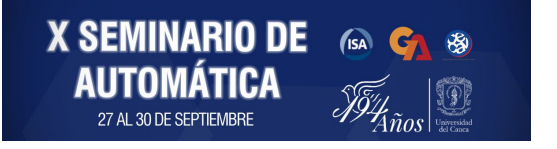

**Layer:** Cada una de las capas de diseño que corresponde a un proceso de fabricación de la PCB.

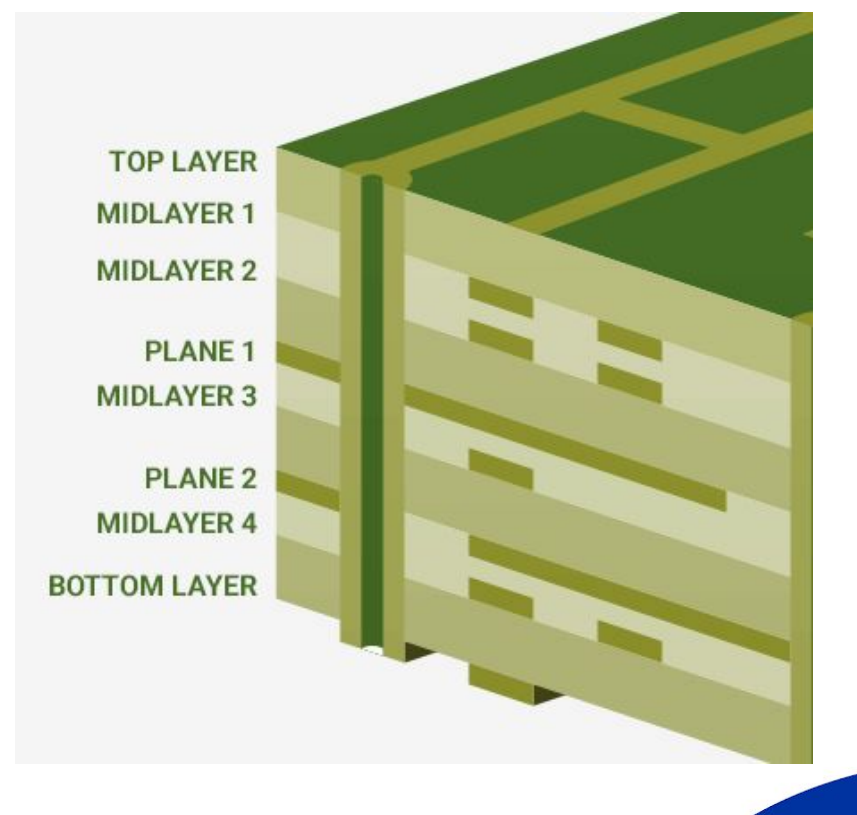

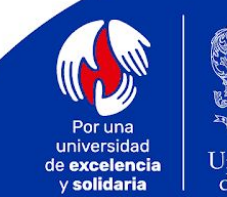

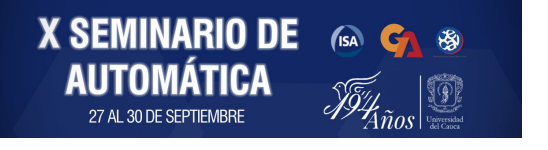

**Net:** Segmento de línea que comunica dos componentes o partes de la PCB. **Via**: Sección de metal utilizada para transferir una net entre diferentes capas de la PCB.

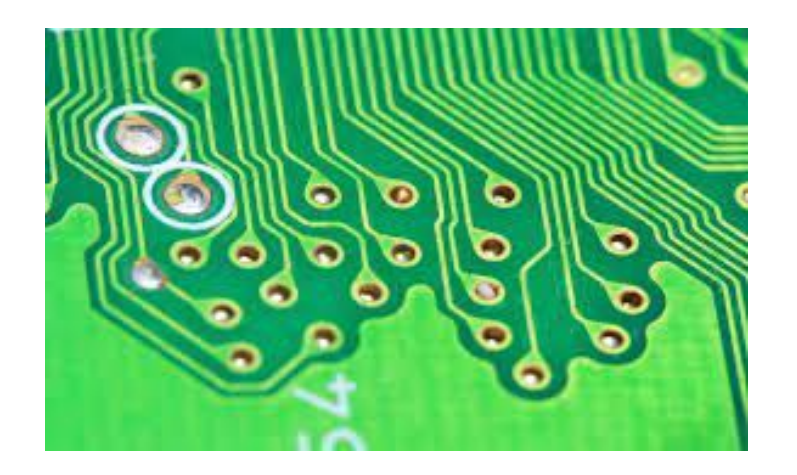

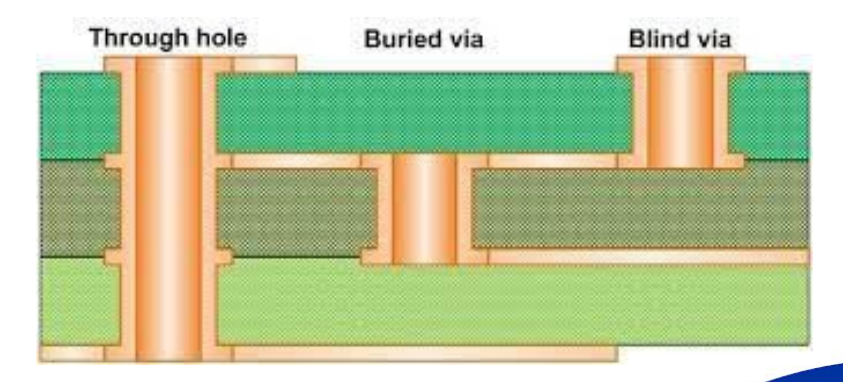

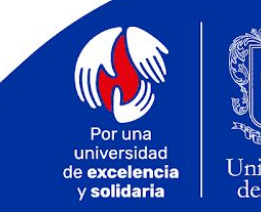

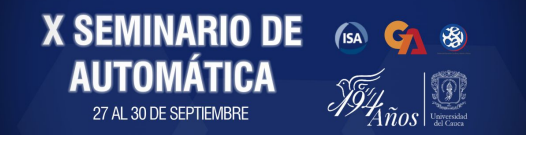

### **Máscara de Soldadura (***Soldermask***):**  Máscara que contiene ranuras en los pads para la aplicación de soldadura. **Máscara de Serigrafía (***Silkmask***)**: Máscara que incluye los nombres, valores y símbolos de los componentes.

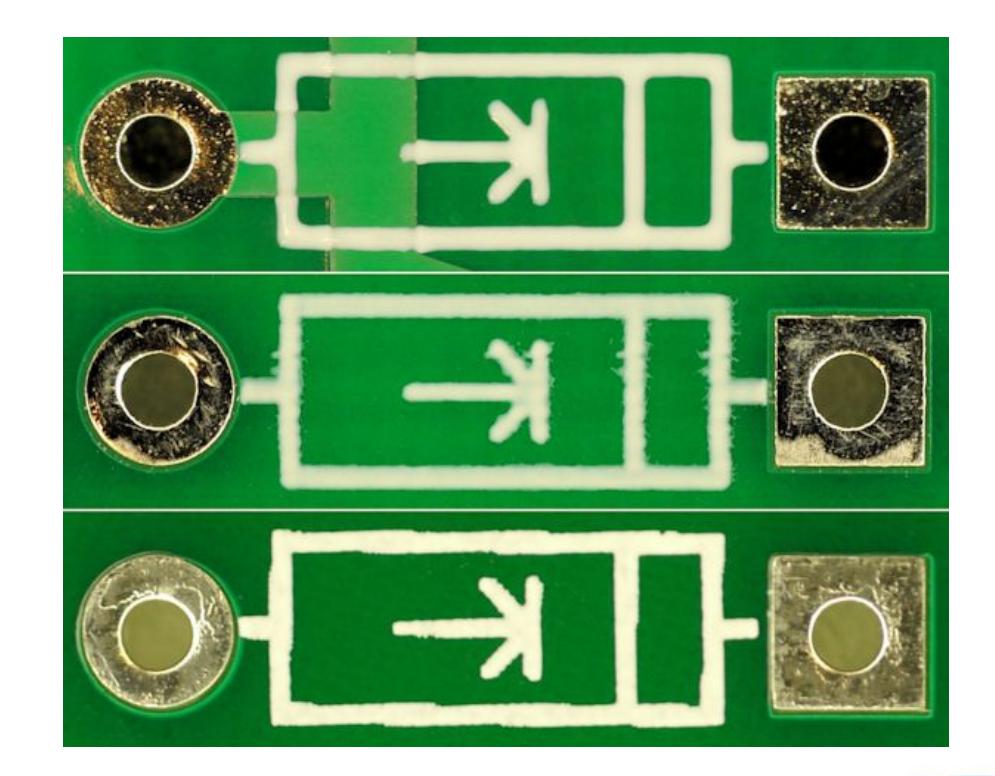

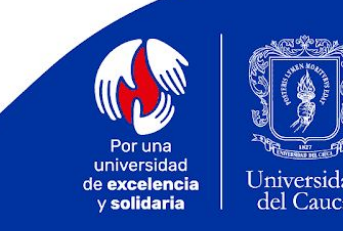

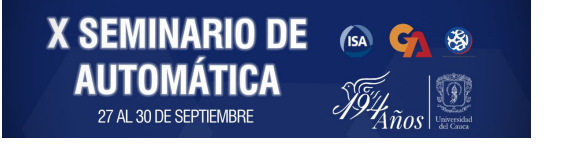

# **TUTORIALES BÁSICOS**

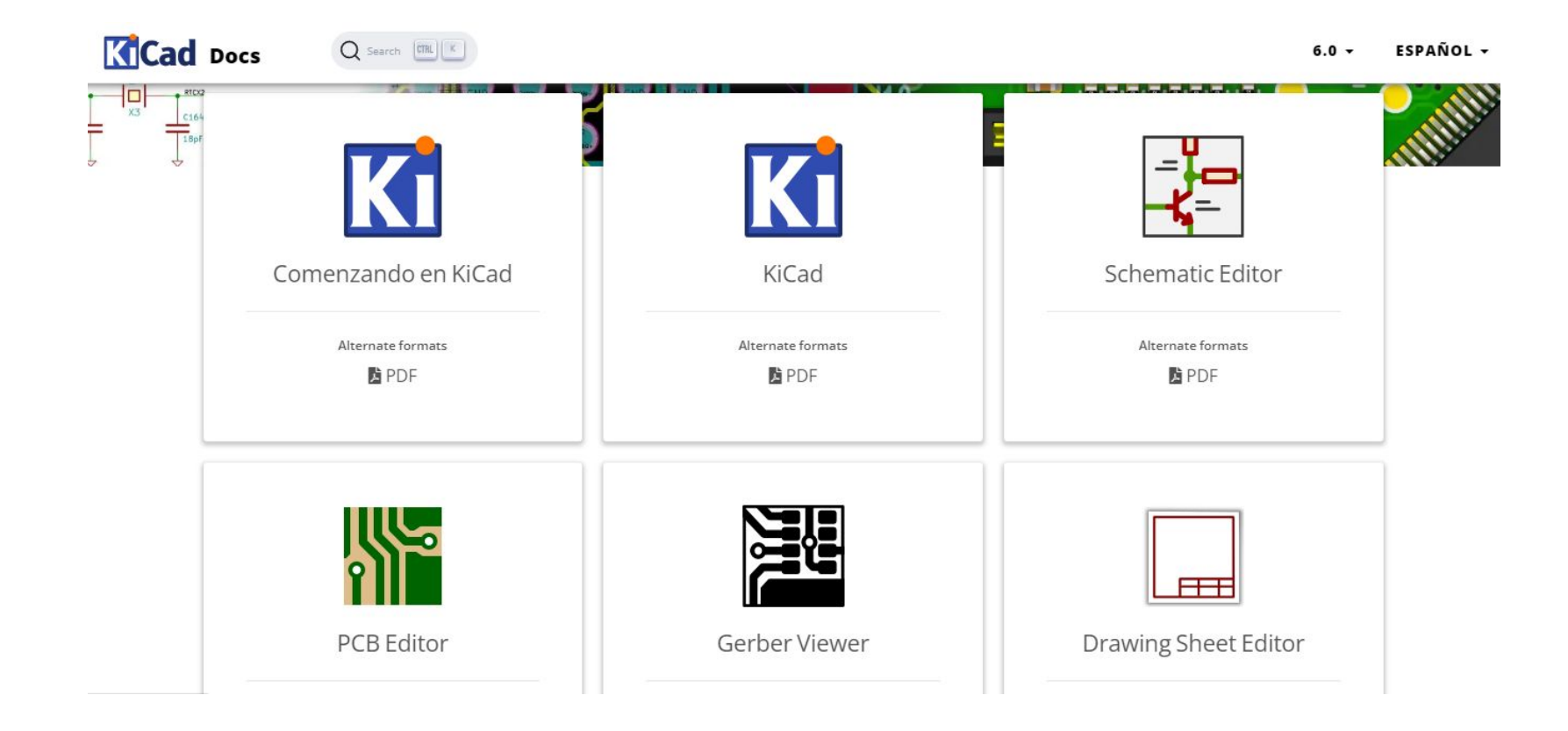

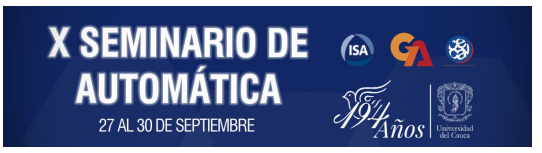

[1] KiCad Documentation. Disponible en: [https://docs.kicad.org/.](https://docs.kicad.org/)

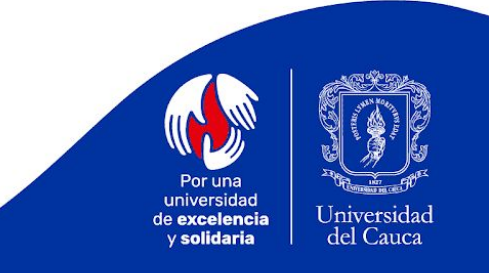

# **TUTORIALES BÁSICOS**

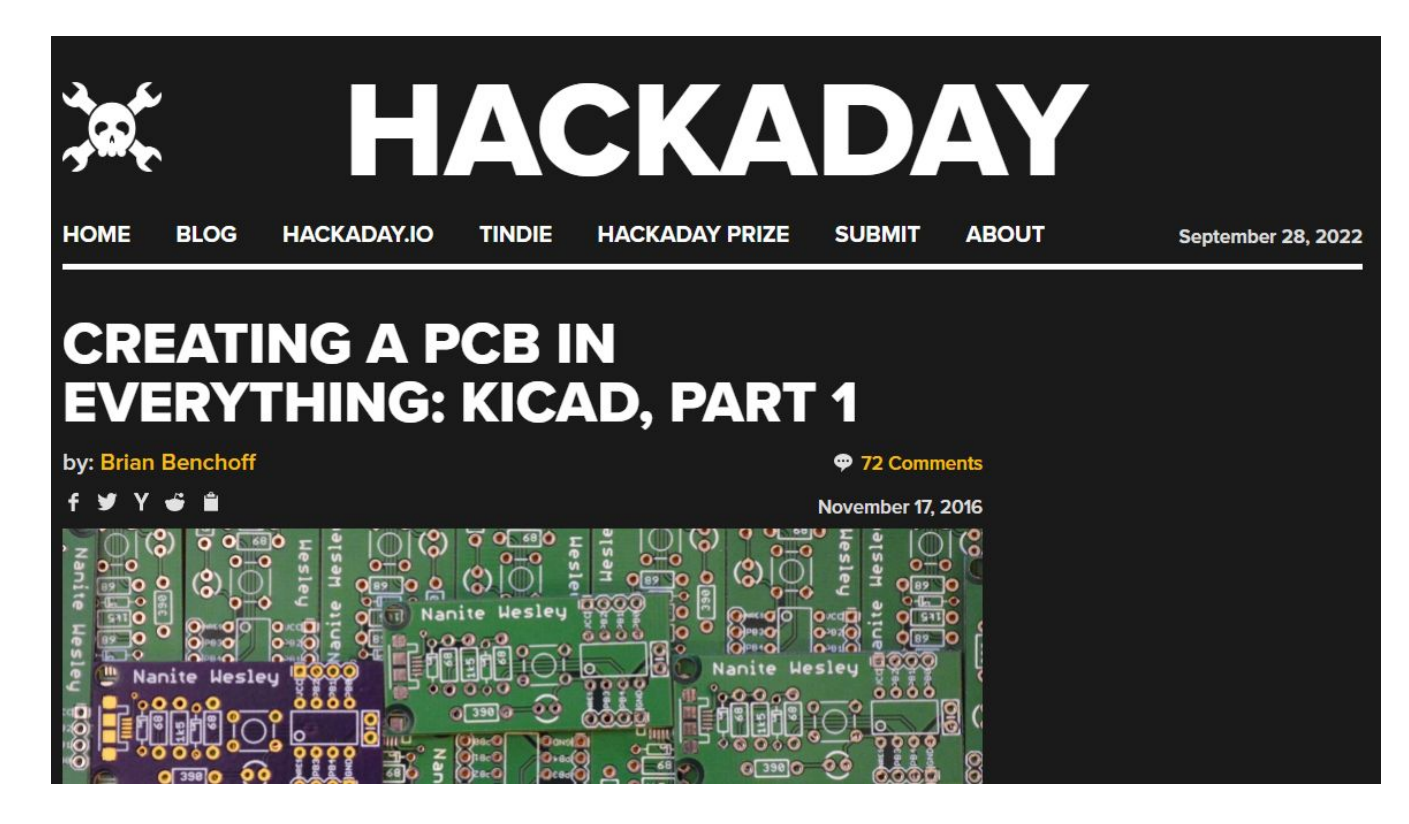

[2] Hackaday, *Creating a PCB in Everything: KiCad*. Disponible: [https://hackaday.com/2016/11/17/creating-a-pcb-in-everyth](https://hackaday.com/2016/11/17/creating-a-pcb-in-everything-kicad-part-1/) [ing-kicad-part-1/.](https://hackaday.com/2016/11/17/creating-a-pcb-in-everything-kicad-part-1/)

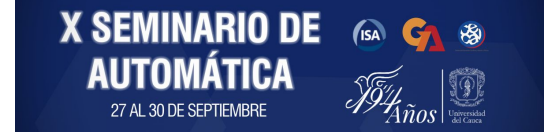

# **TUTORIALES BÁSICOS**

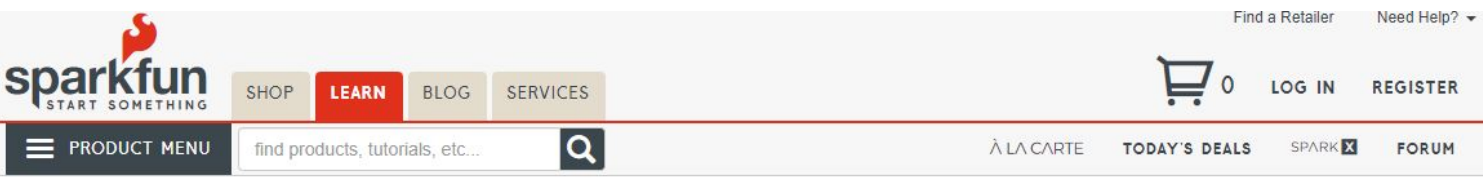

HOME / TUTORIALS / BEGINNER'S GUIDE TO KICAD

#### **Beginner's Guide to KiCad**

CONTRIBUTORS: NATE

 $\heartsuit$  FAVORITE 15  $\heartsuit$  f  $\odot$  < Share

#### Introduction

If you're like me and you've decided to take the plunge from EAGLE PCB to KiCad it can be really jarring. EAGLE had many quirks and rough edges that I'm sure I cursed when I first learned it back in 2005. Since then EAGLE has become a second language to me and I've forgotten all the hard bits. So as you migrate to KiCad remember to take breaks and breathe (and say 'Key-CAD' in your head). You'll be dreaming in KiCad in no time!

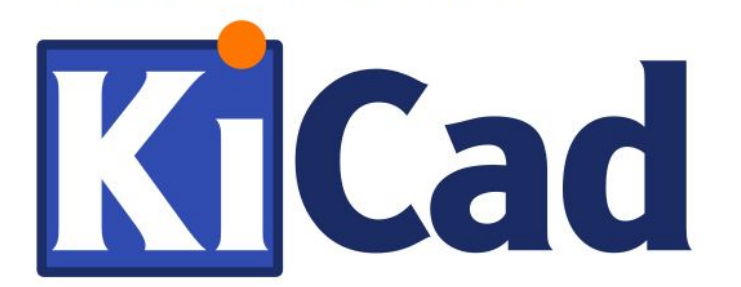

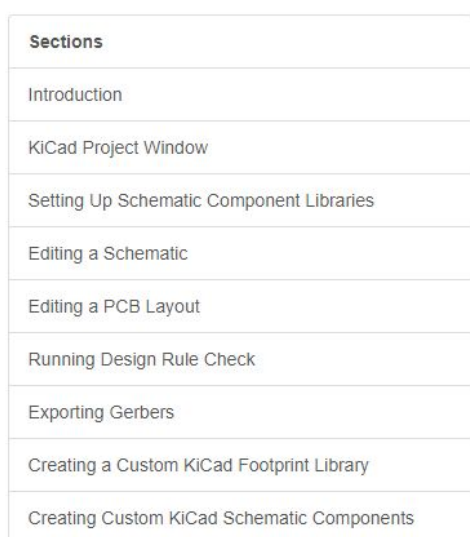

[3] Sparkfun, *Beginners Guide to KiCad*. Disponible en: [https://learn.sparkfun.com/tutorials/beginners-guide-to-kica](https://learn.sparkfun.com/tutorials/beginners-guide-to-kicad/all) [d/all](https://learn.sparkfun.com/tutorials/beginners-guide-to-kicad/all).

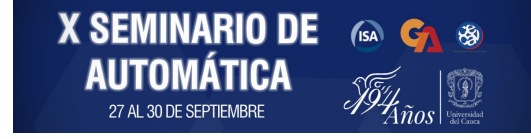

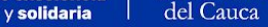

## **EJEMPLO EN KICAD**

### **Generador PWM con NE555:**

- CI: NE555
- R<sub>1</sub>, R<sub>2</sub>: 1 kΩ
- $POT_1$ : 10 kΩ
- $C_i$ : 1 µF (Electrolítico)
- $C_2$ : 10 nF (Cerámico)
- $LED_1$ : Diodo LED
- $Q_i$ : Transistor 2N2222
- $D_1$ ,  $D_2$ : Diodo 1N4148
- CON<sub>1</sub>: Entrada de batería

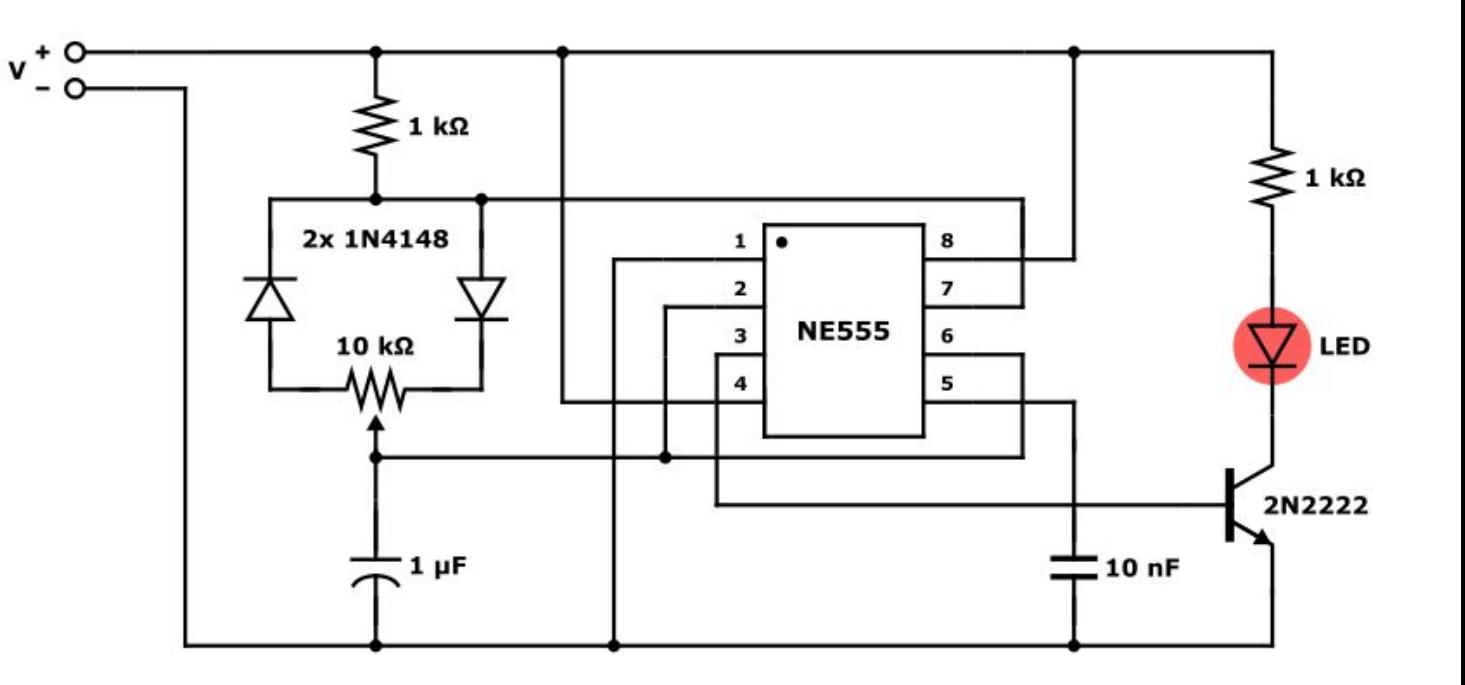

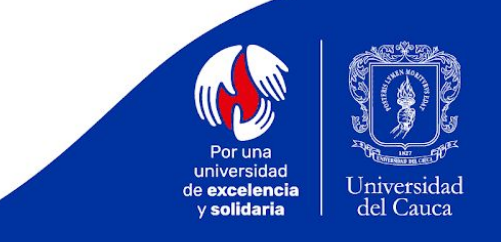

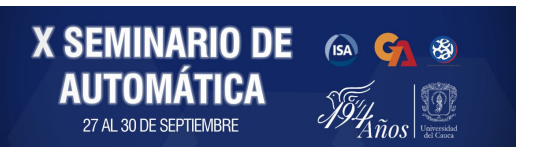

### **EJEMPLO EN KICAD**

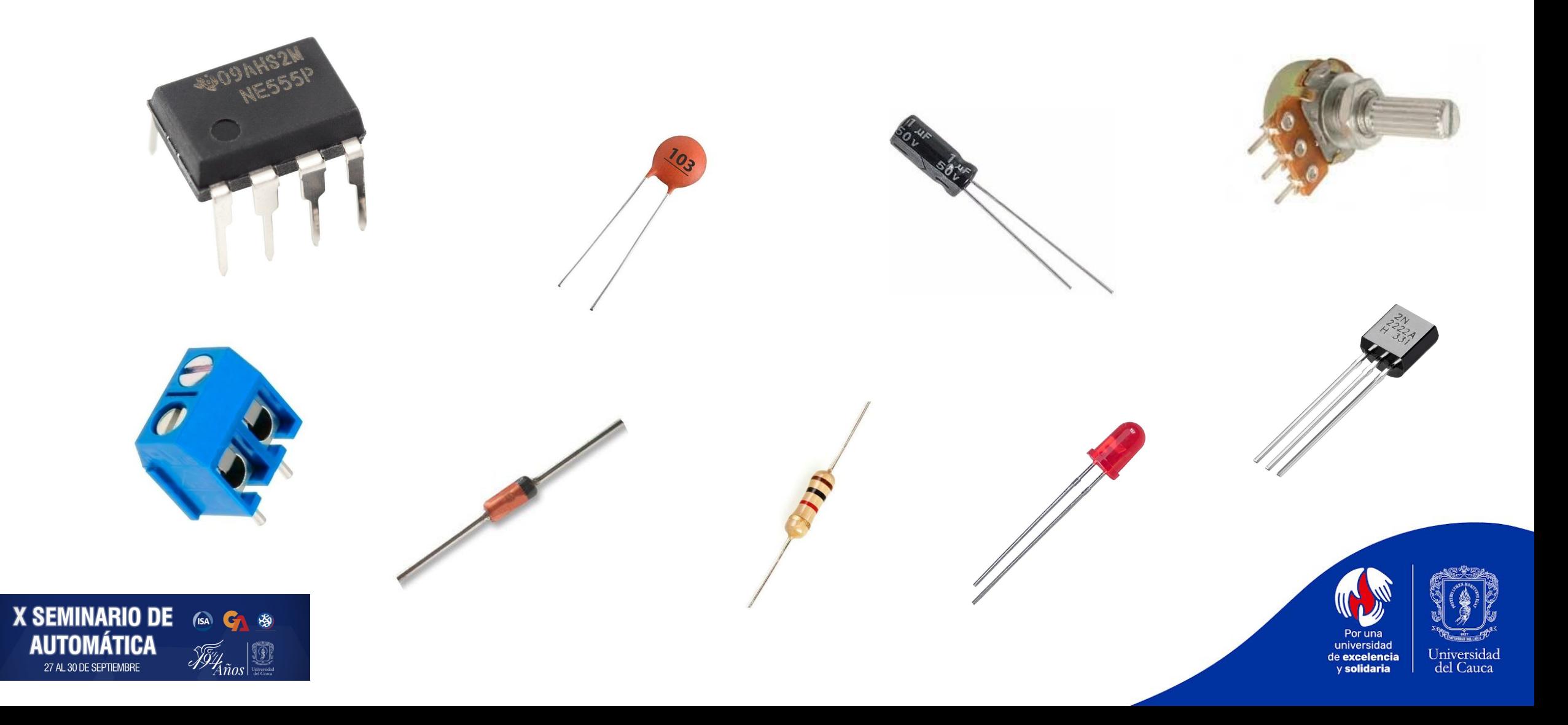
#### **Pasos para la Creación de PCB:**

- 1. Creación de Proyecto
- 2. Diseño de Esquemático (Eeschema)
- 3. Añadir Anotaciones
- 4. Verificación de Errores (ERC)
- 5. Selección de Huellas
- 6. Diseño de Rutas (Pcbnew)
- 7. Verificación de Errores (DRC)
- 8. Generación de Gerber.

**X SEMINARIO DE** 

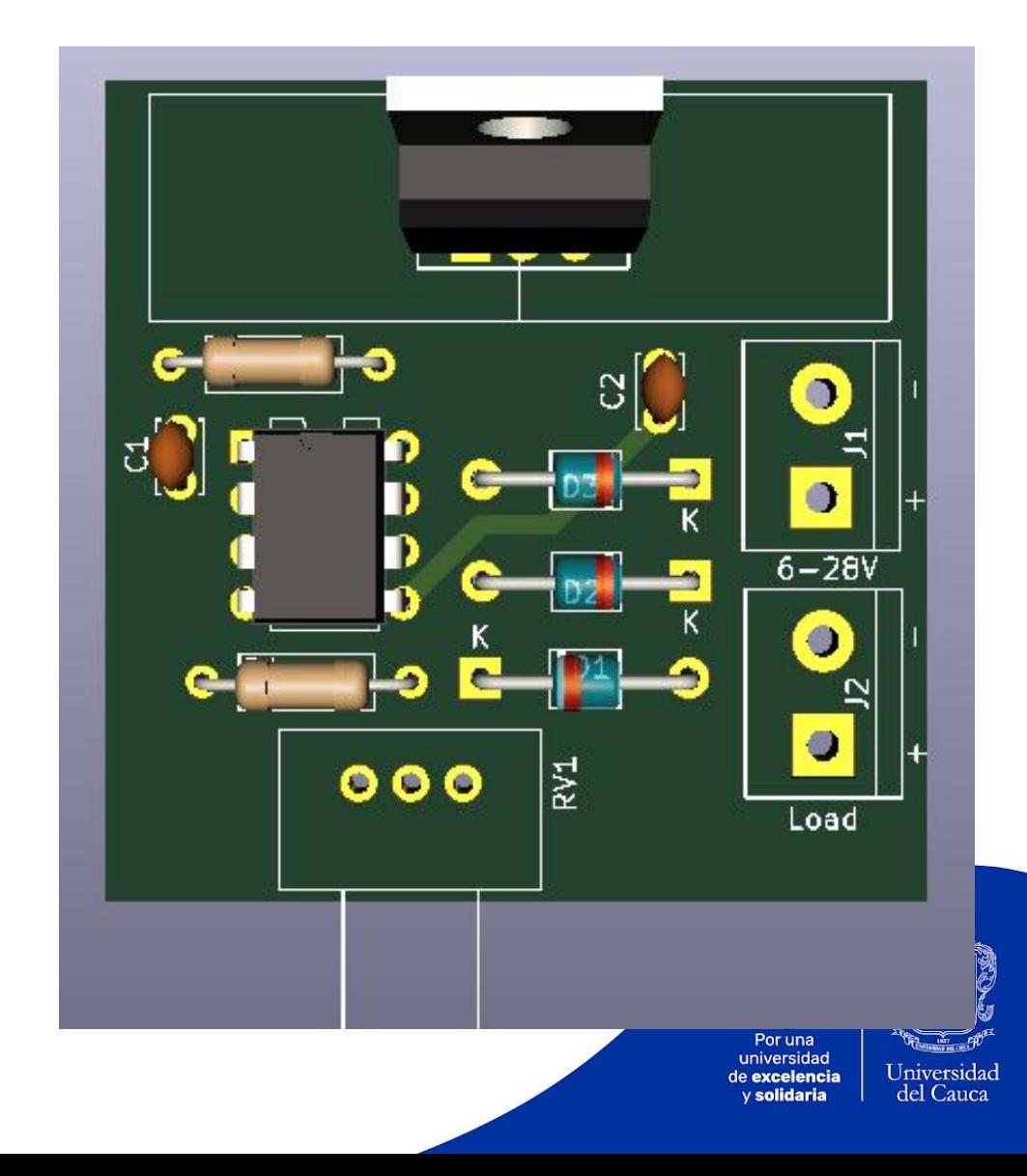

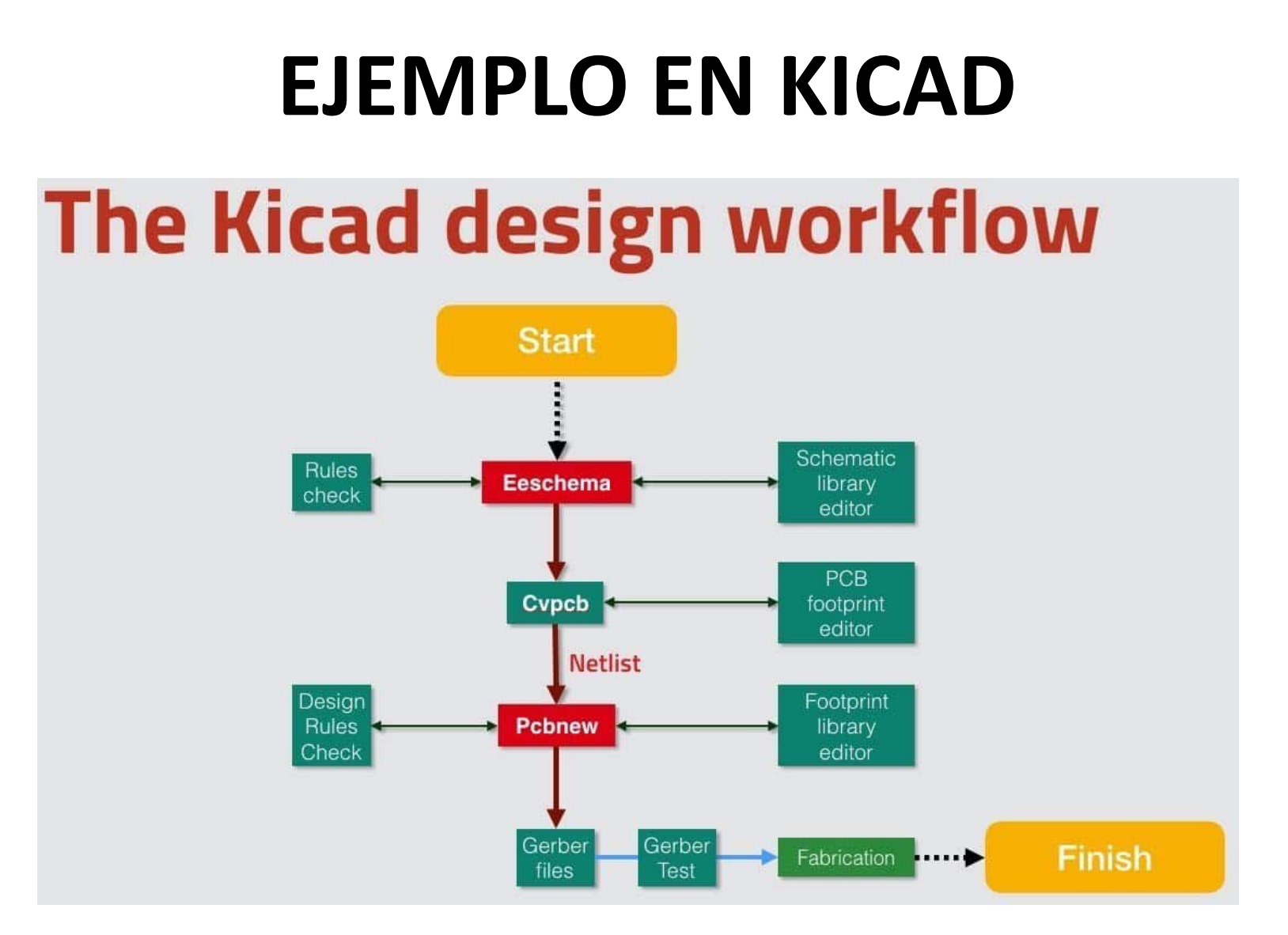

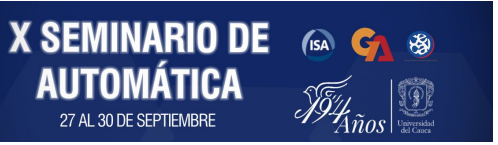

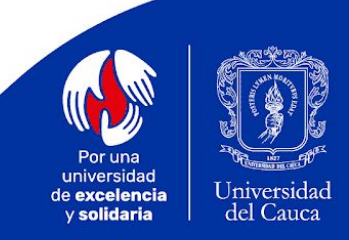

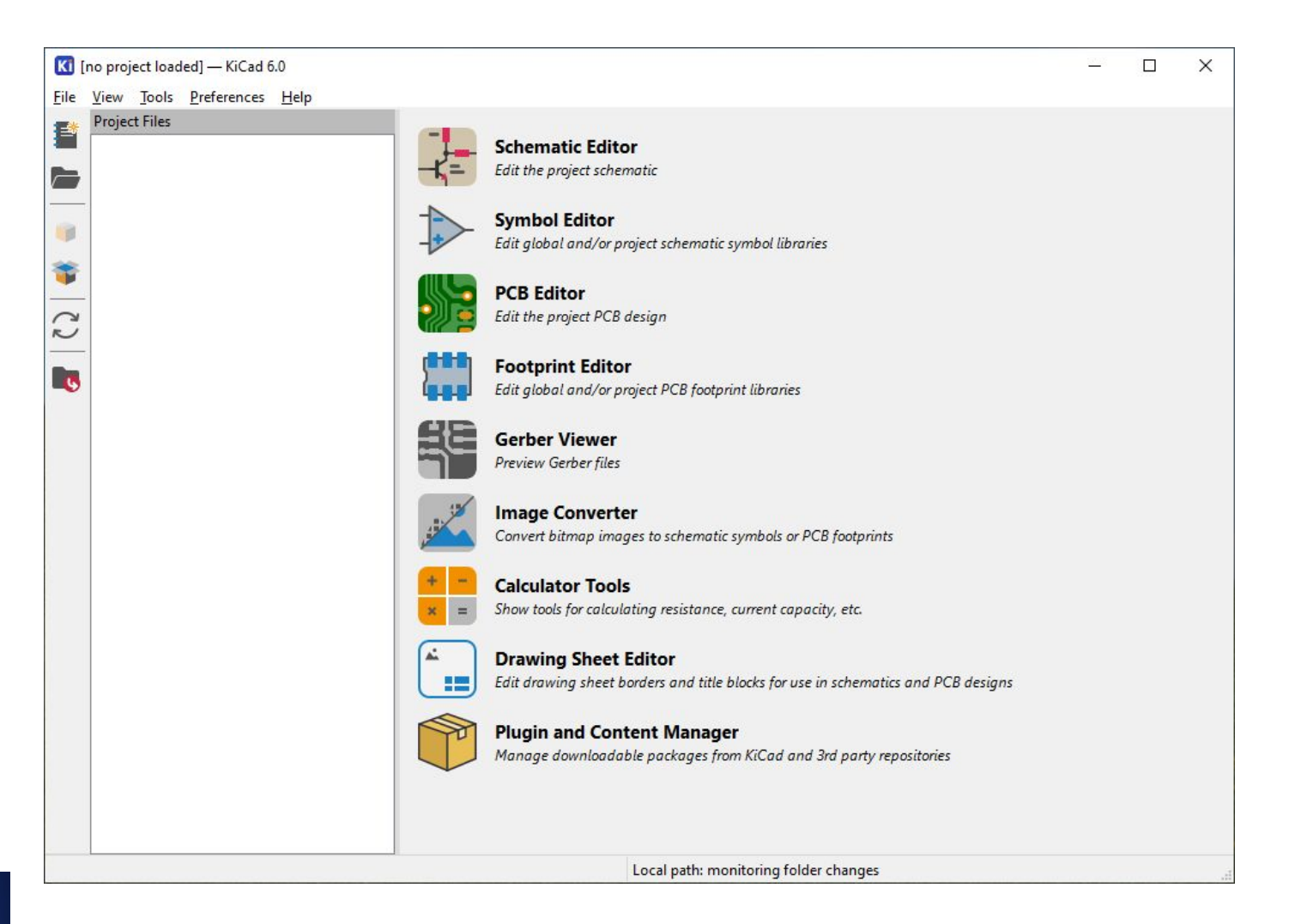

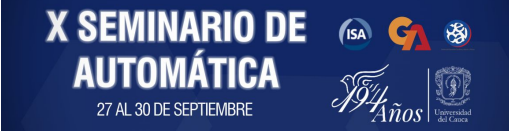

Por una universidad de excelencia y solidaria

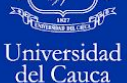

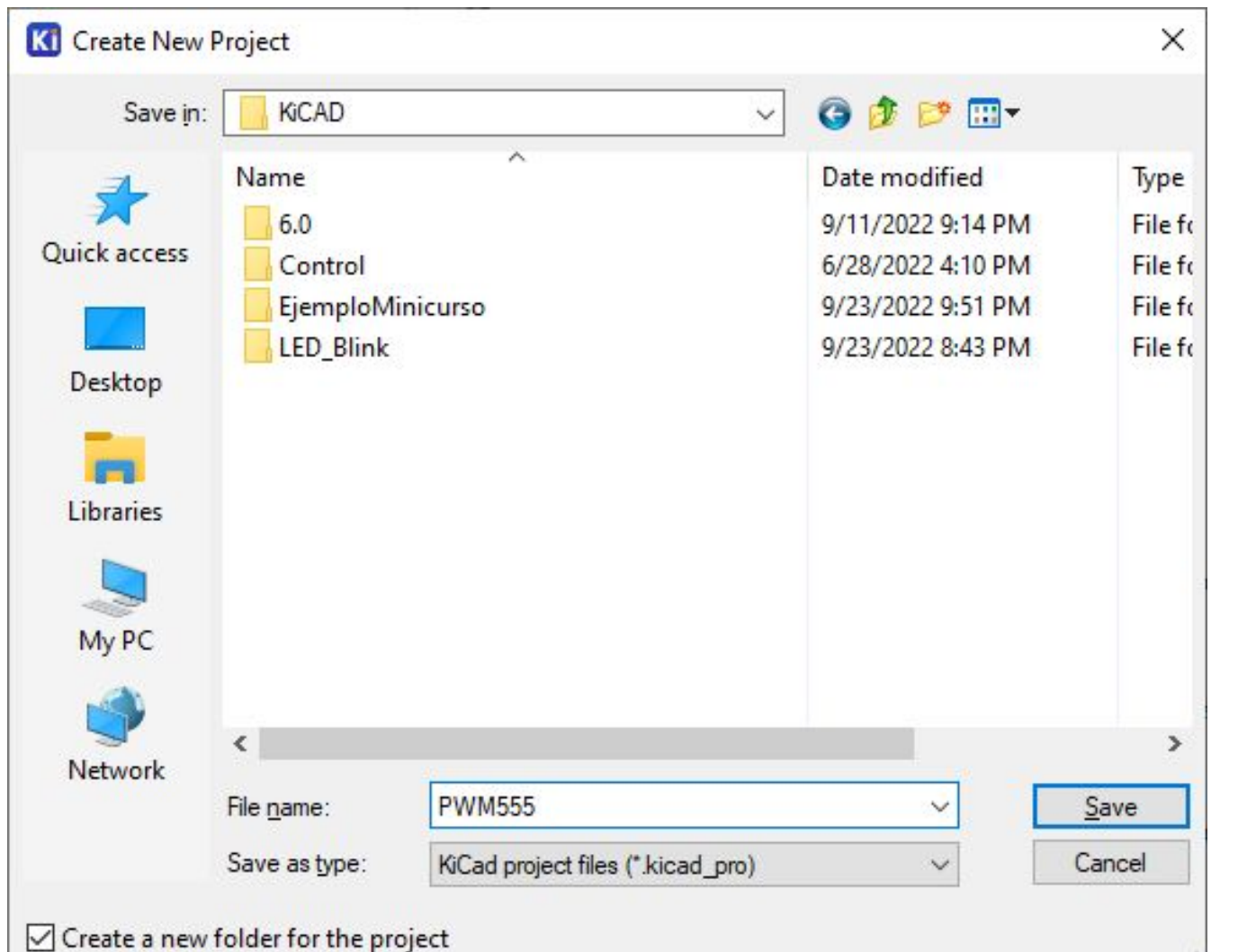

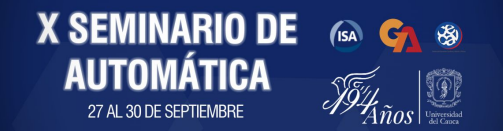

Por una universidad Universidad de excelencia y solidaria del Cauca

ai.

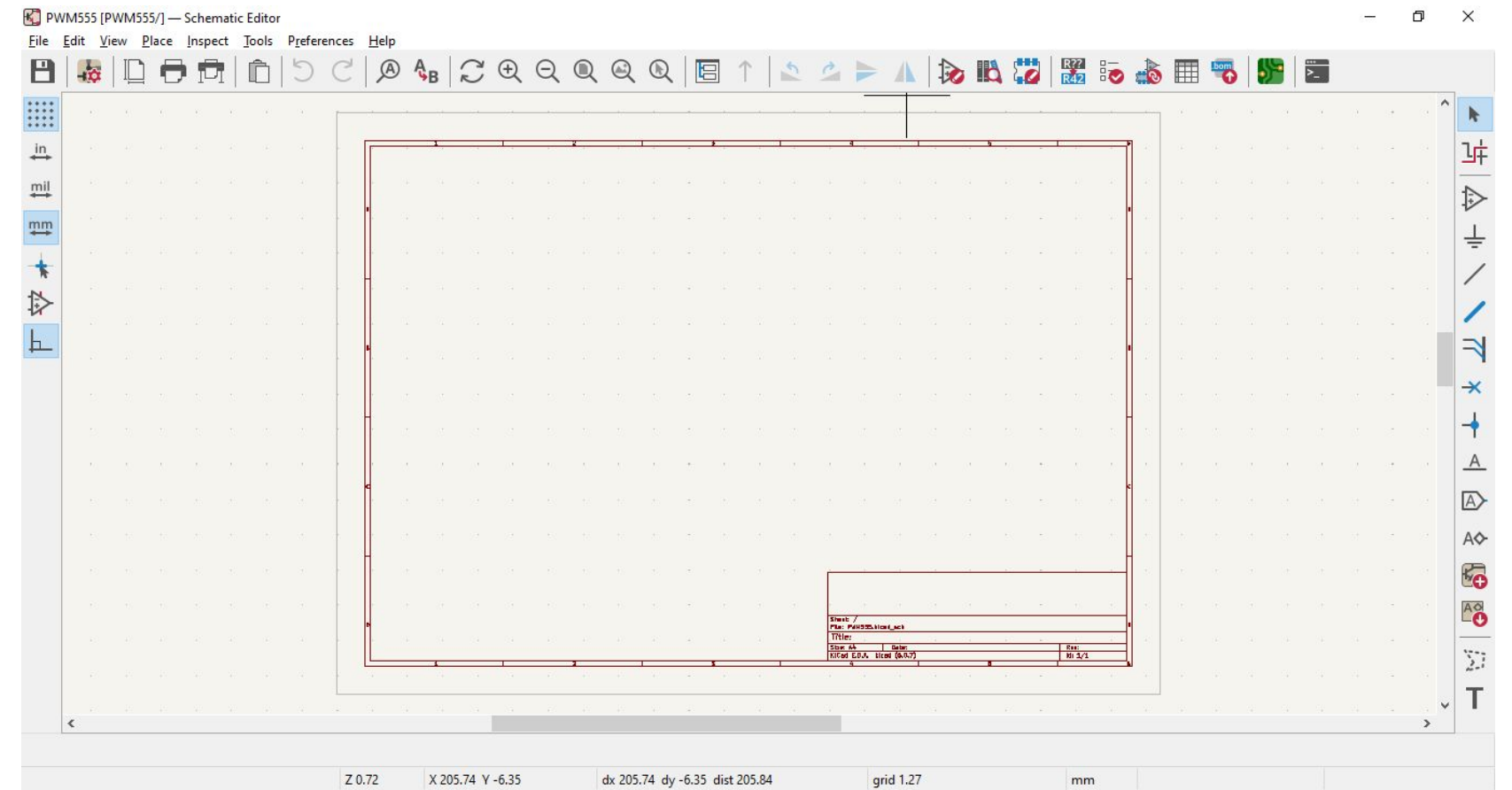

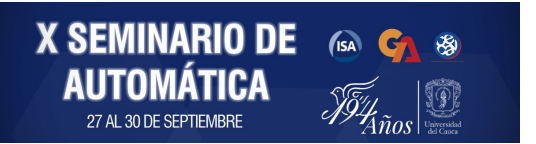

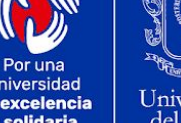

universidad de excelencia y solidaria

#### *File -> Page Settings*

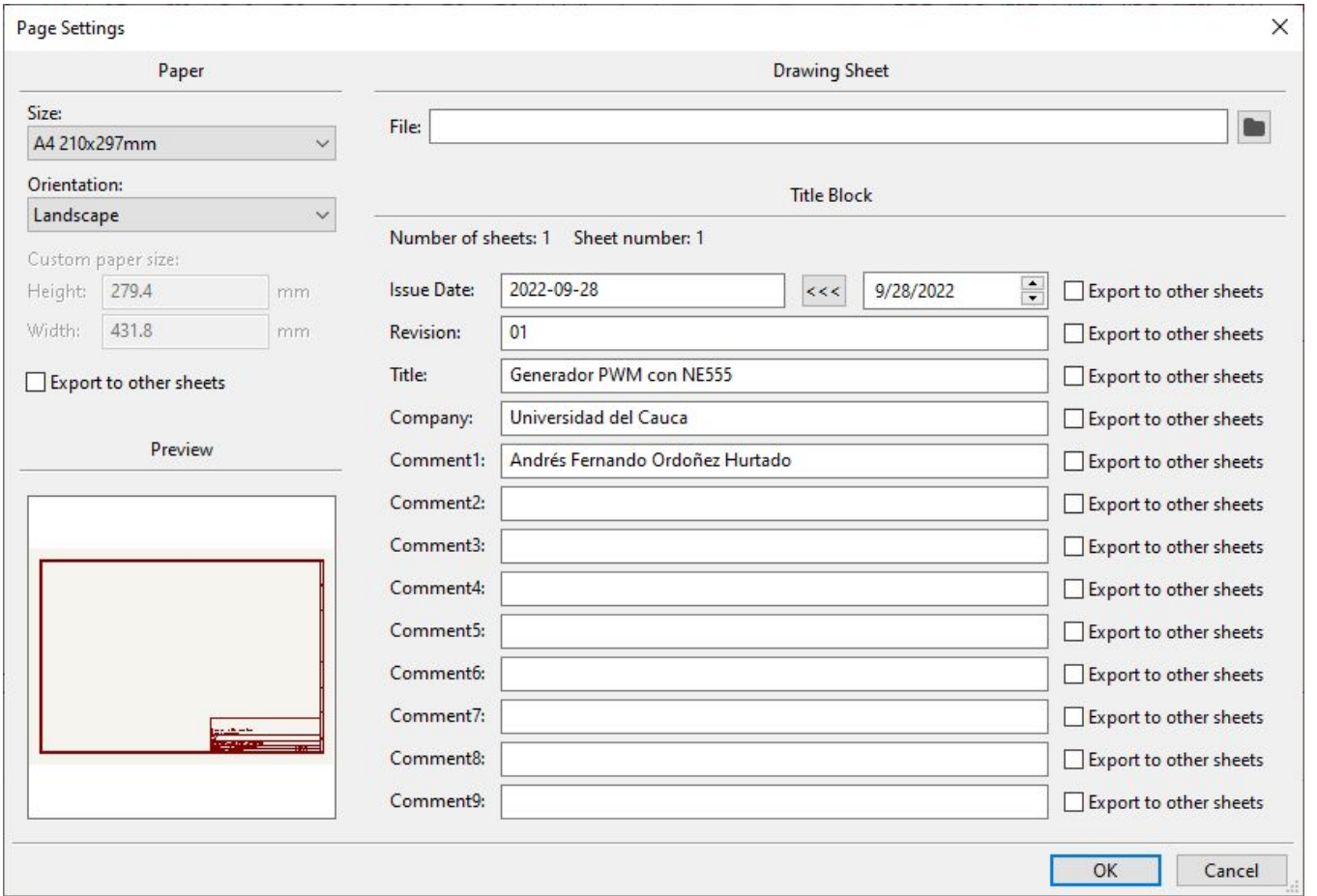

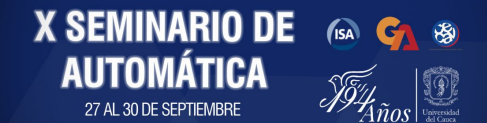

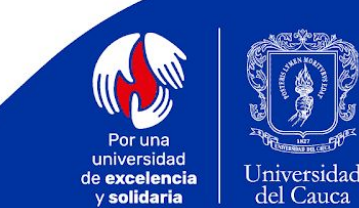

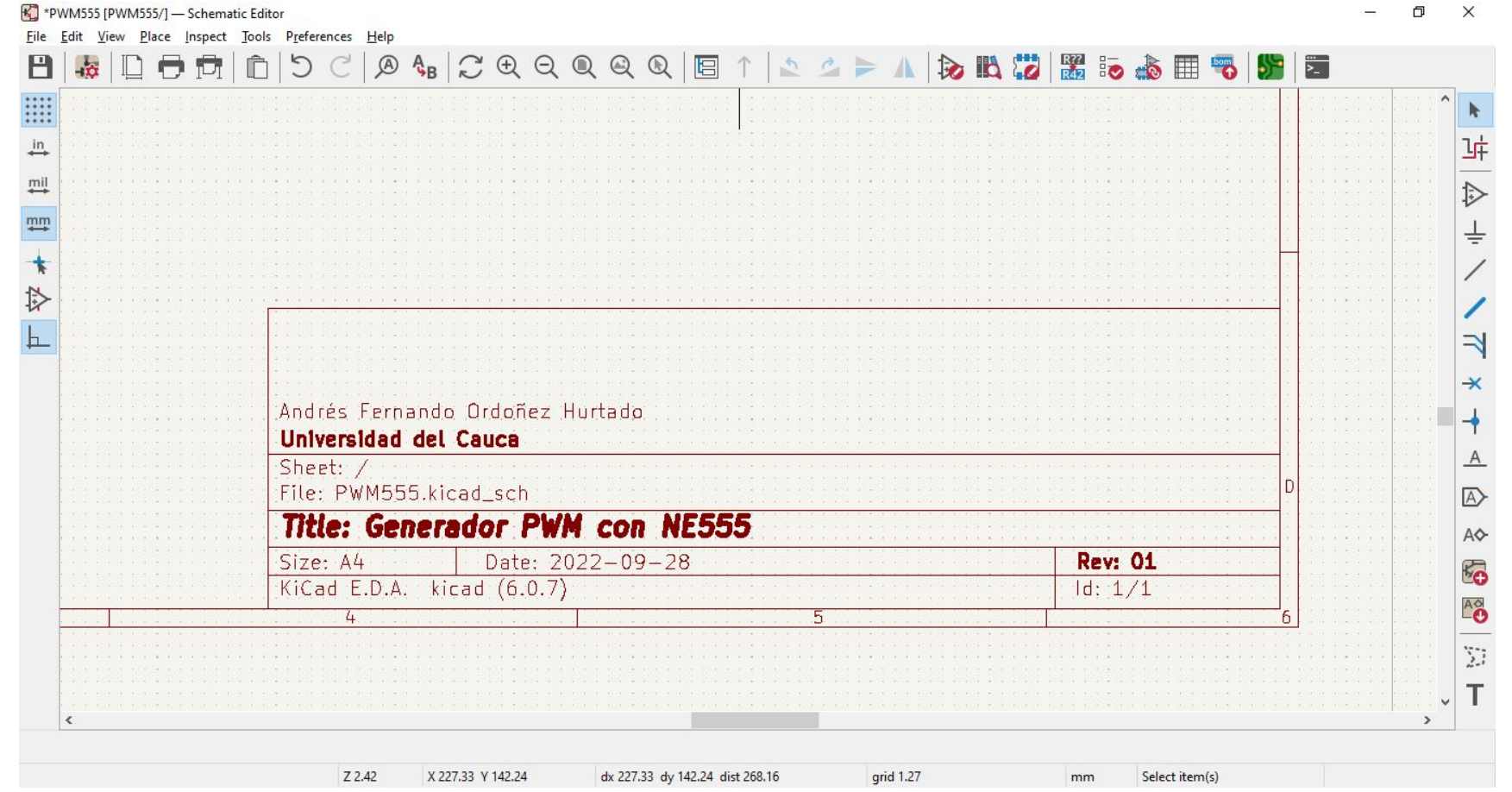

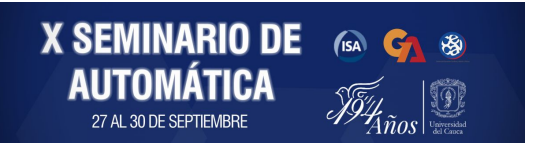

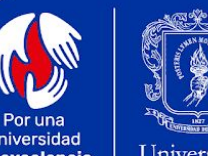

universidad de excelencia y solidaria

#### Place -> Add Symbol

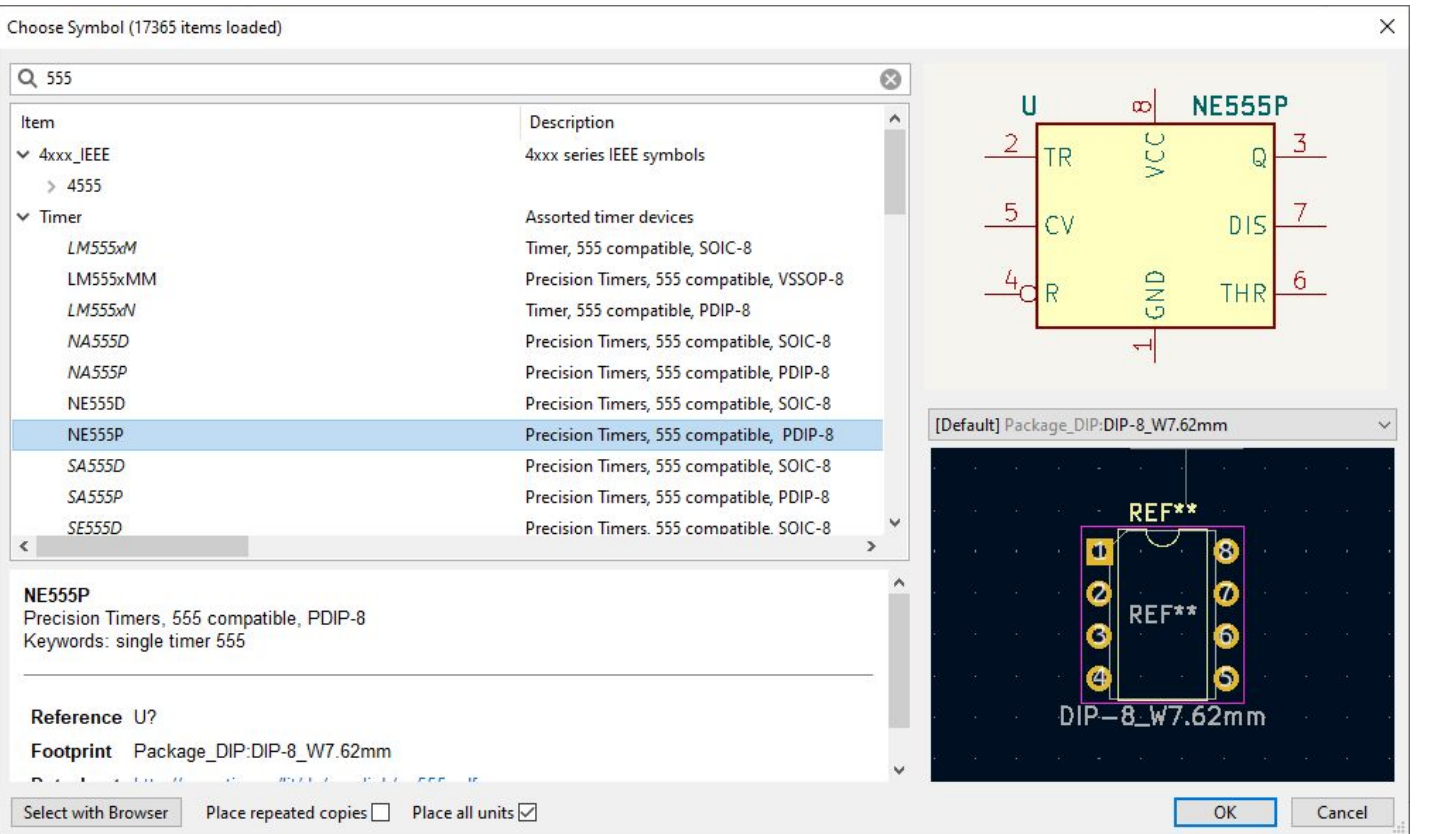

**X SEMINARIO DE** (ISA C 39 **AUTOMÁTICA** 27 AL 30 DE SEPTIEMBRI

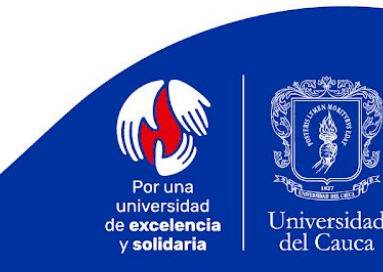

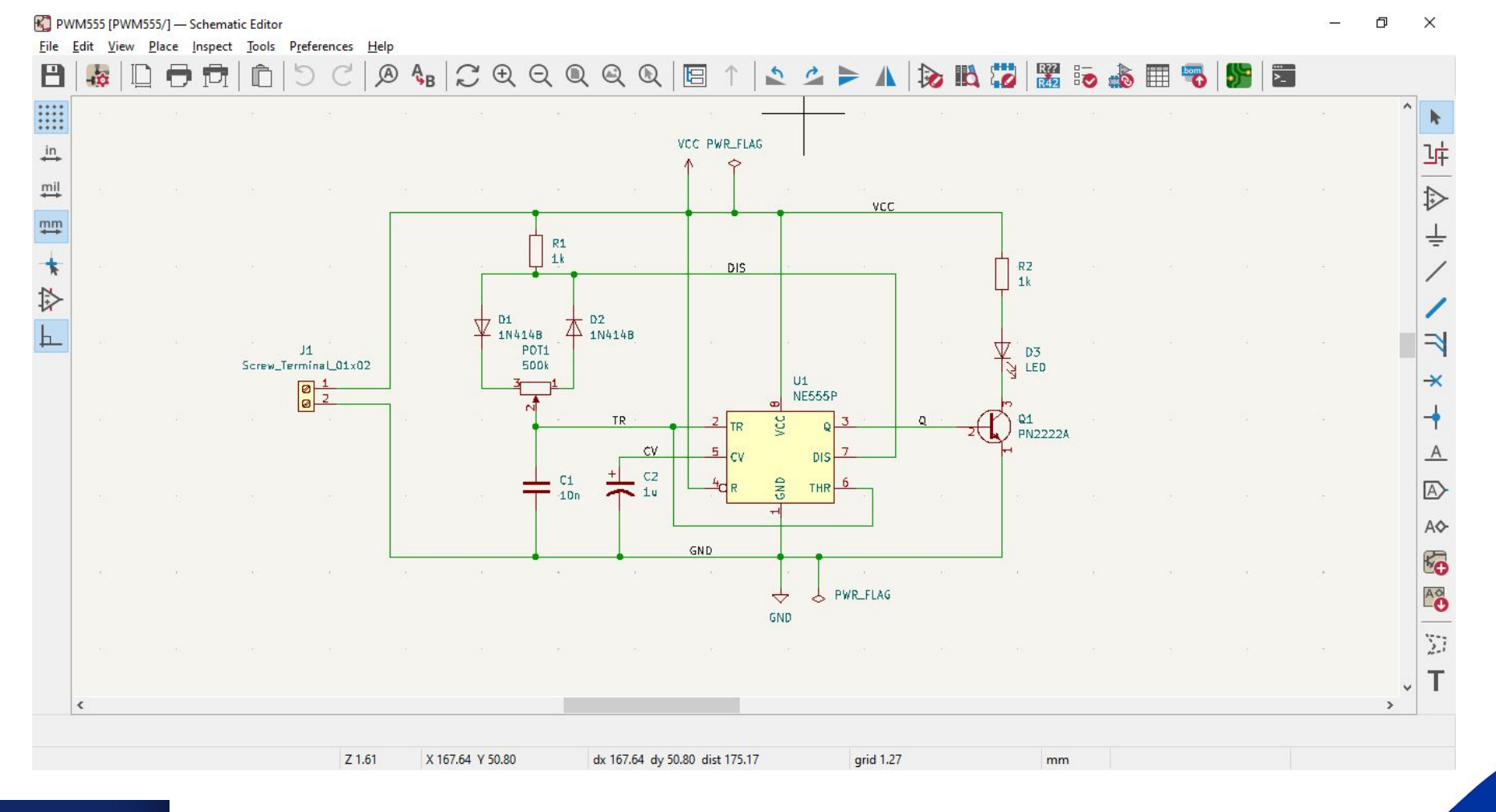

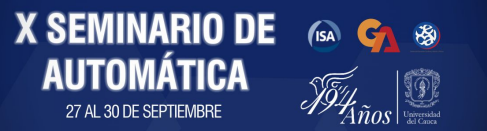

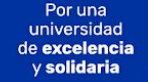

#### *Edit Value (V)*

**X SEMINARIO DE** 650 GA 89

**AUTOMÁTICA** 

27 AL 30 DE SEPTIEMBRI

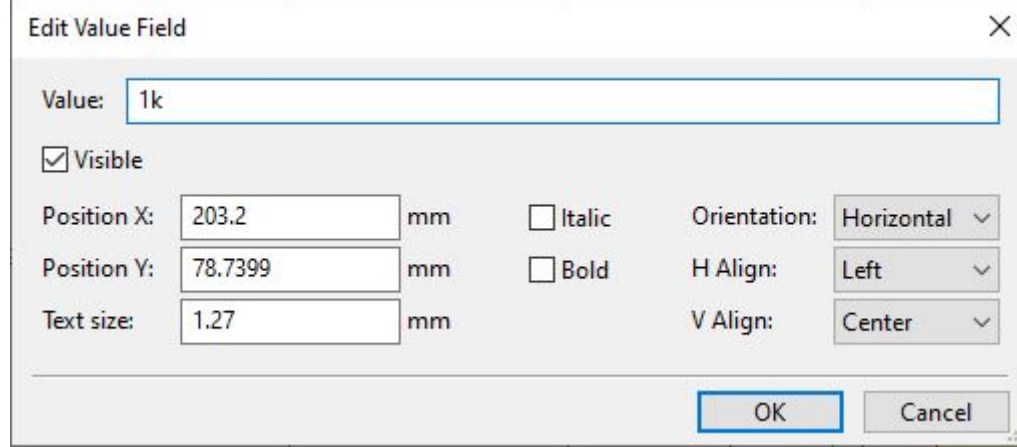

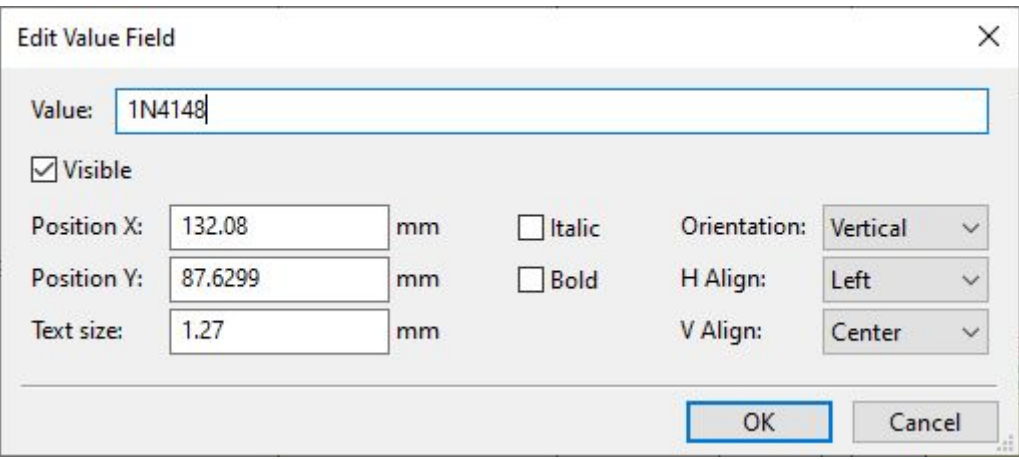

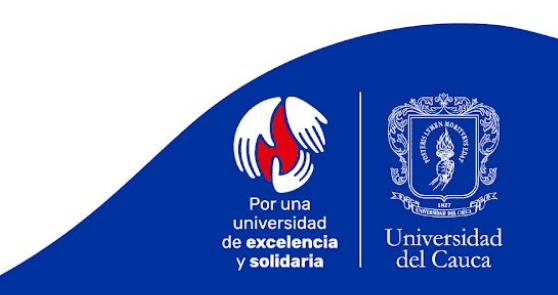

Códigos Usados para Elementos:

- R: Resistencia
- C: Condensador
- L: Inductor
- D: Diodo
- Q: Transistor
- U: Circuito Integrado
- P: Pin

**X SEMINARIO DE** 

• X: Cristal

 $(s)$ 

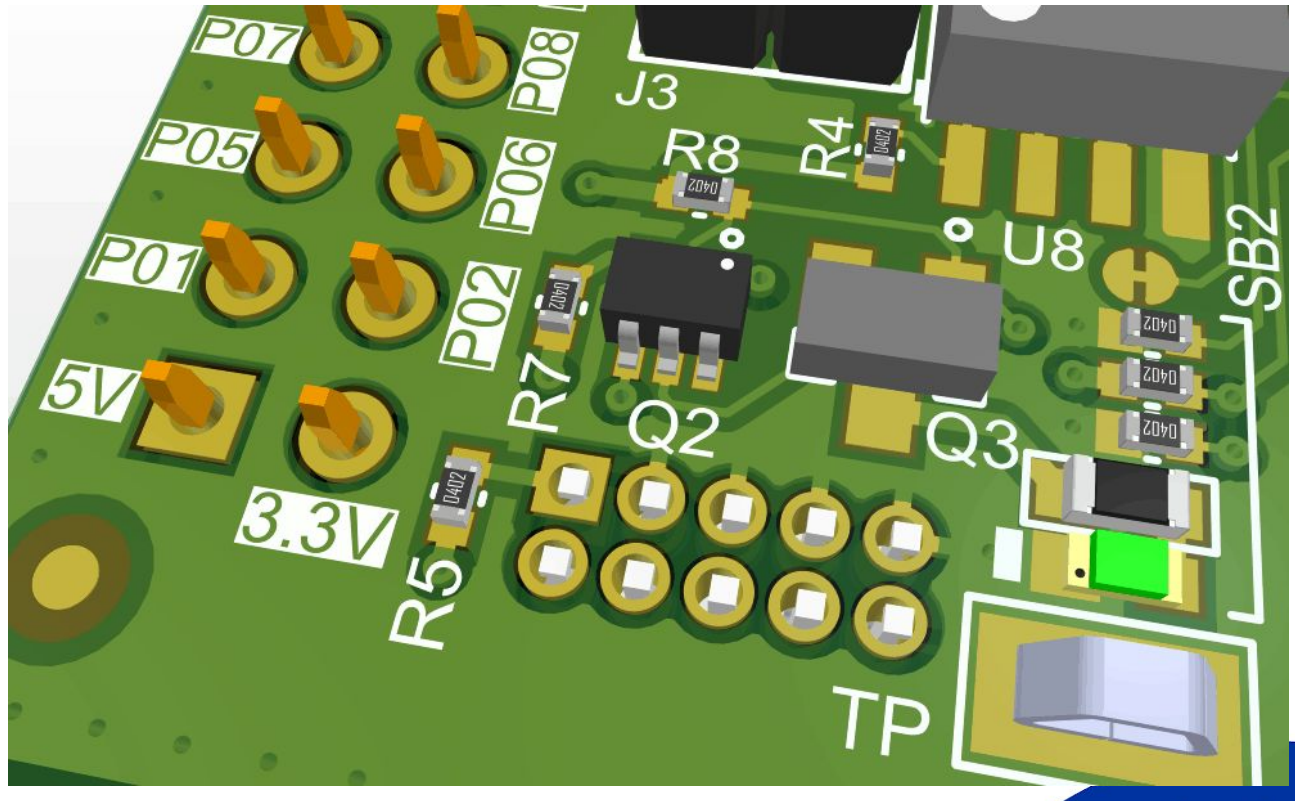

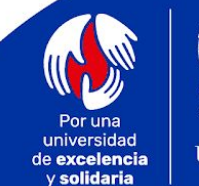

#### *Tools -> Annotate Schematic*

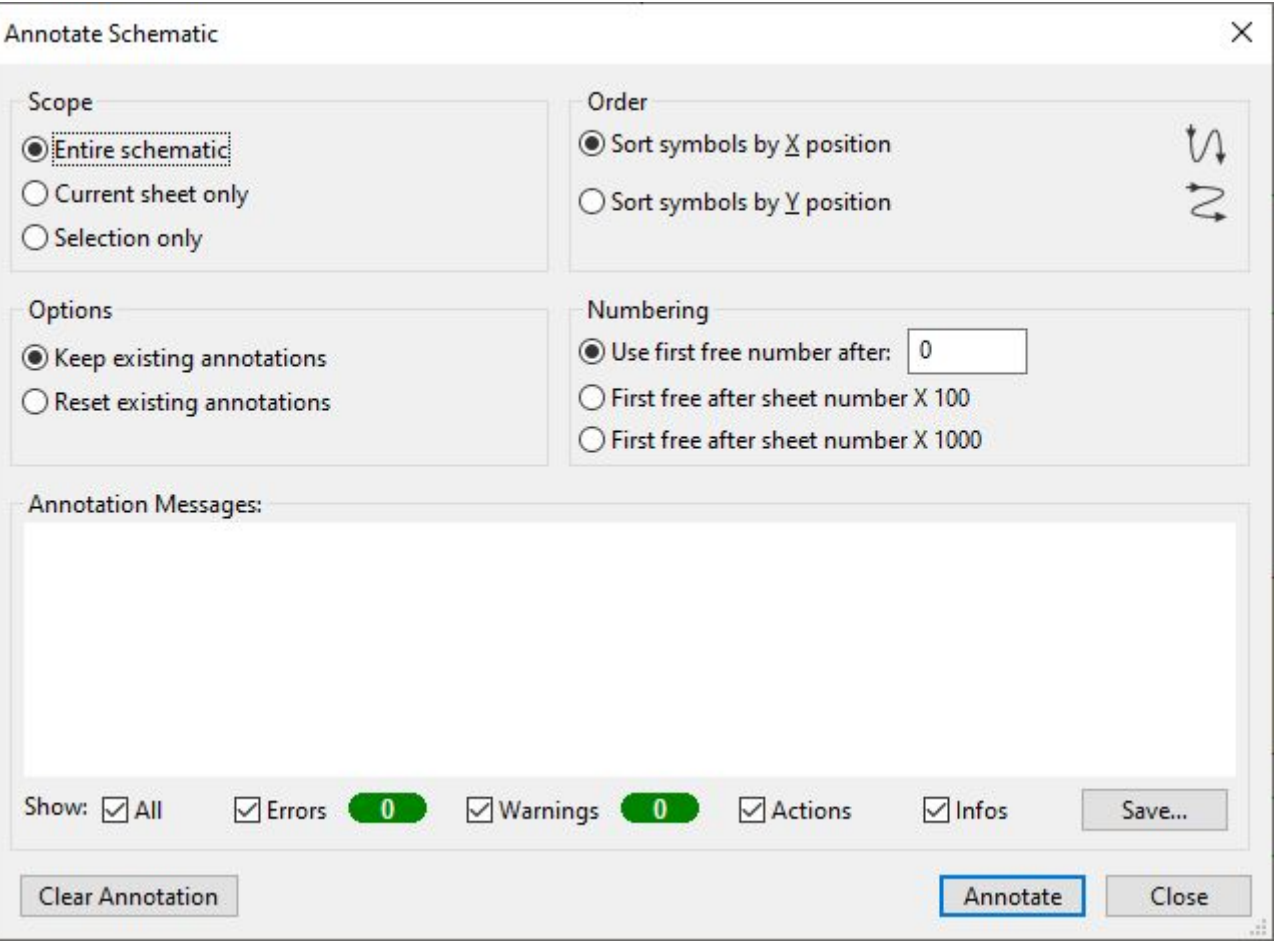

**X SEMINARIO DE** (SA GA 89 **AUTO** 27 AL 30 DF SF

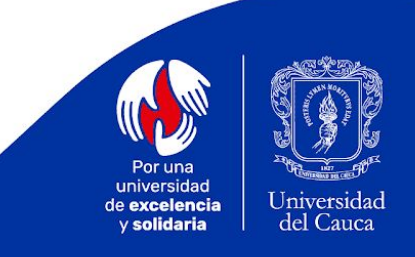

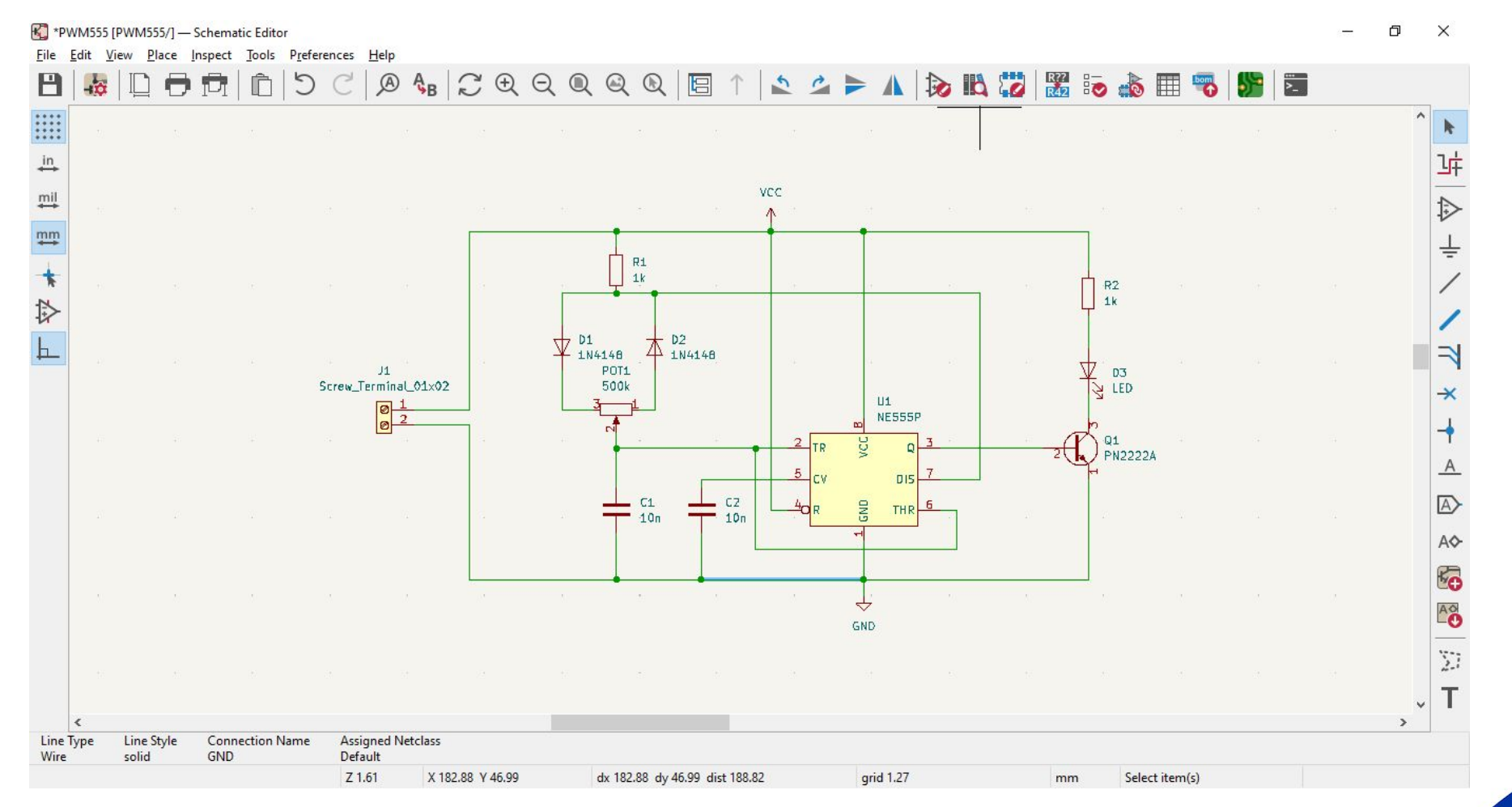

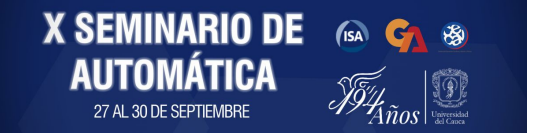

Por una universidad de excelencia y solidaria

#### *Inspect -> Electrical Rules Check*

**X SEMINARIO DE** 

**AUT** 

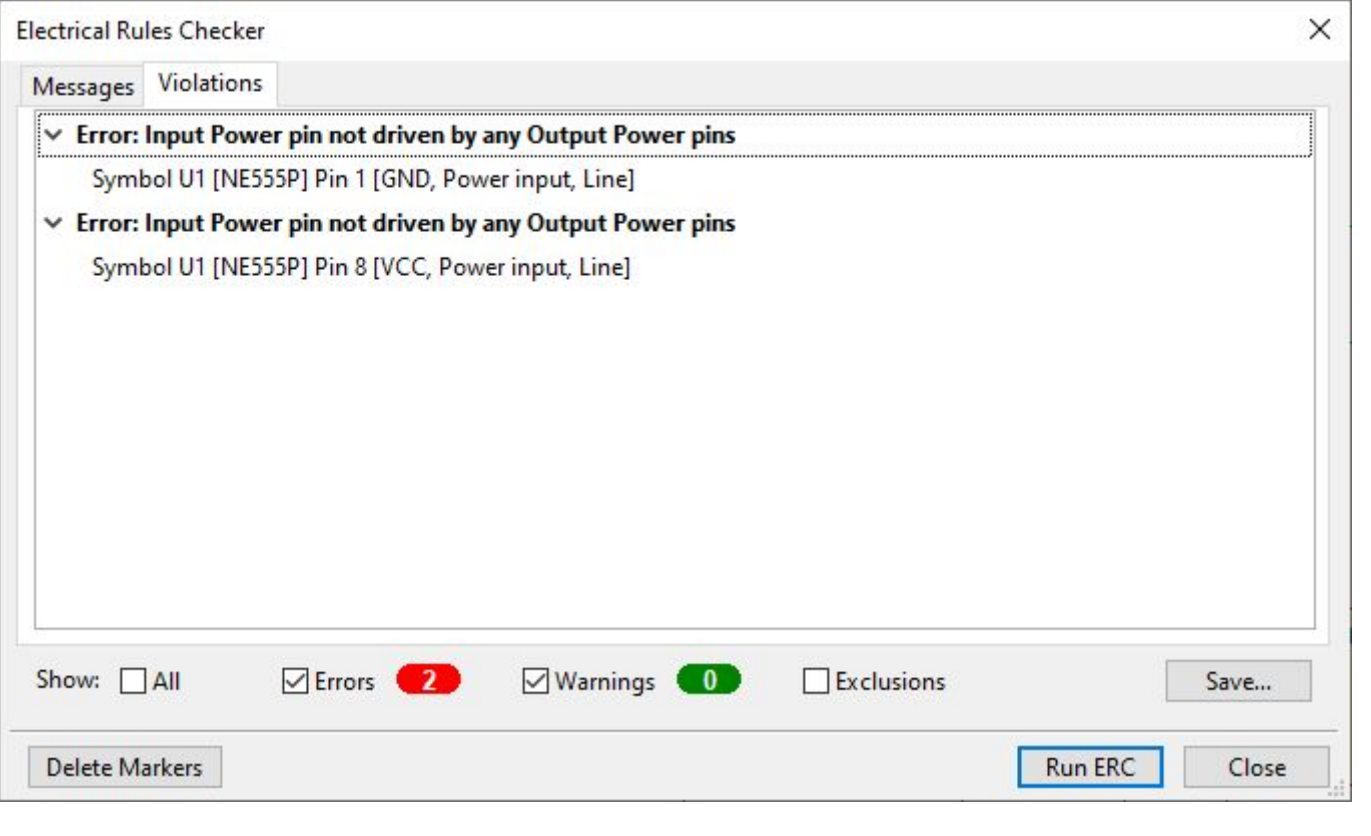

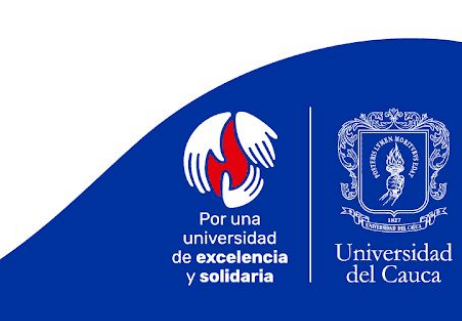

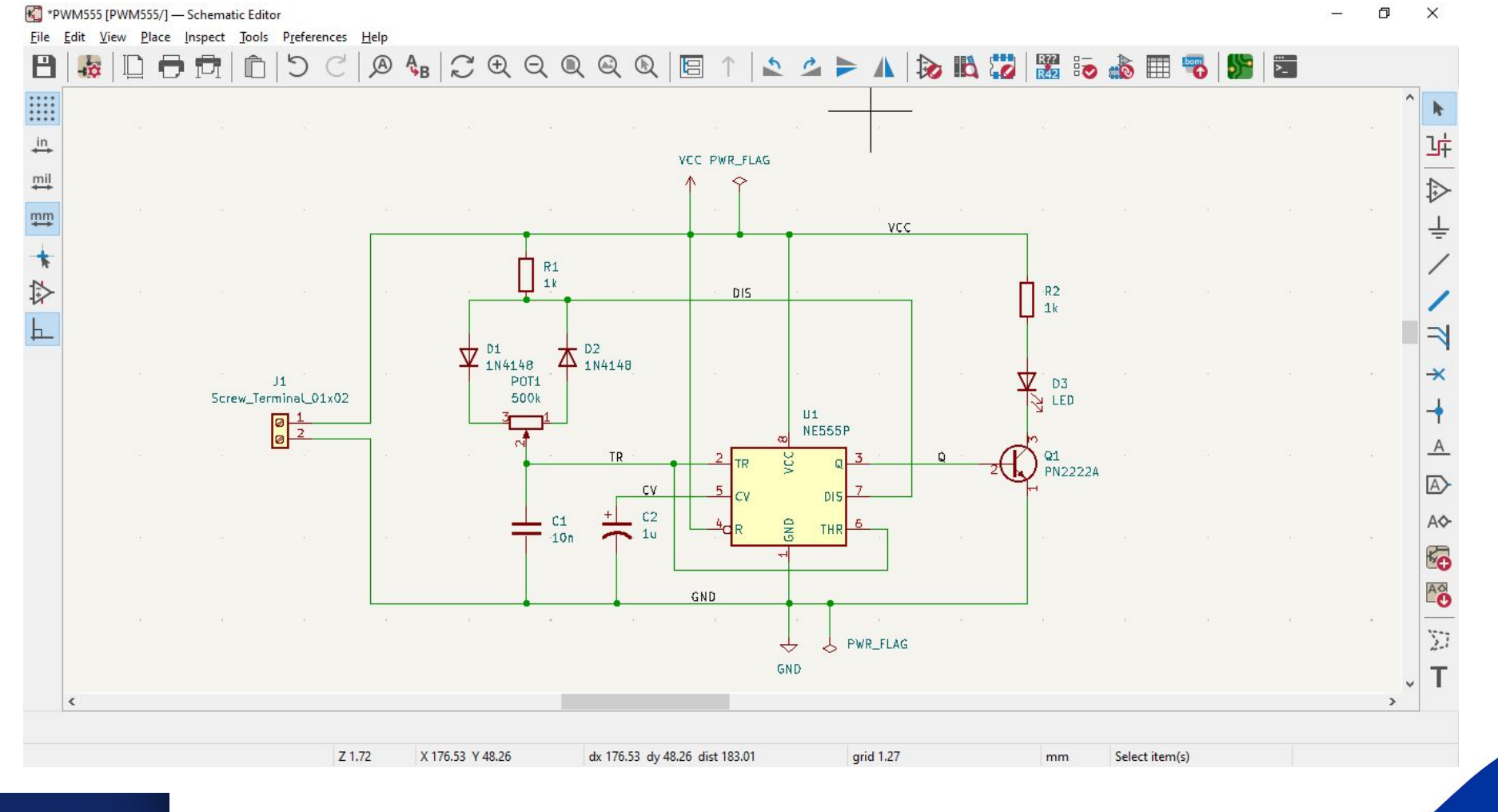

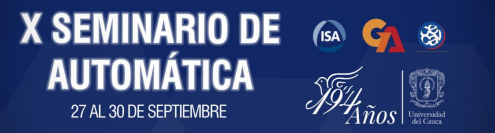

Por una universidad de excelencia y solidaria

#### *Tools -> Assign Footprints*

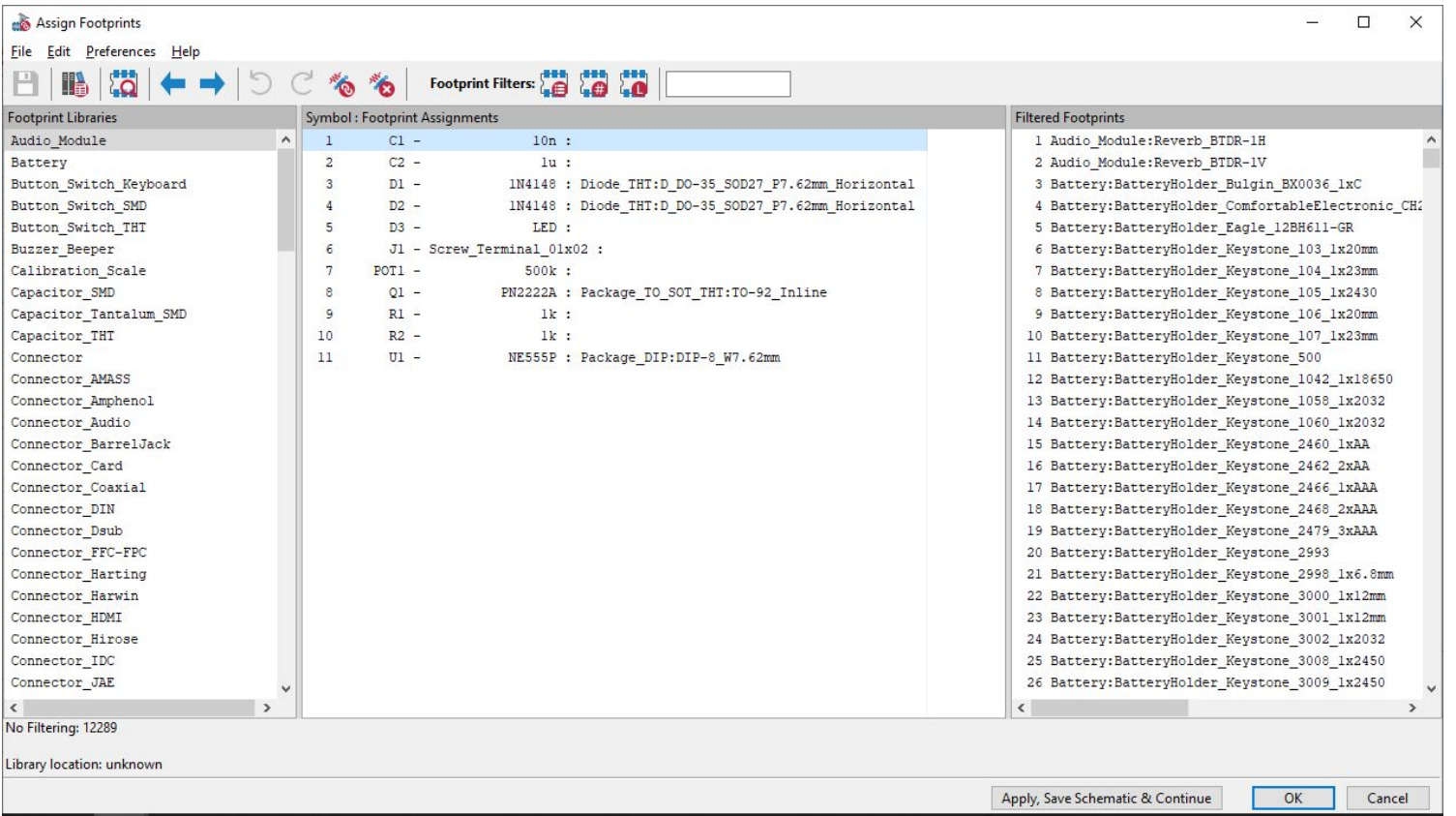

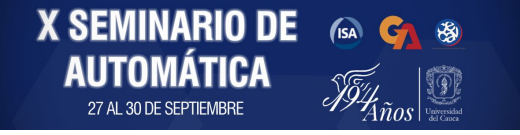

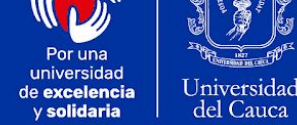

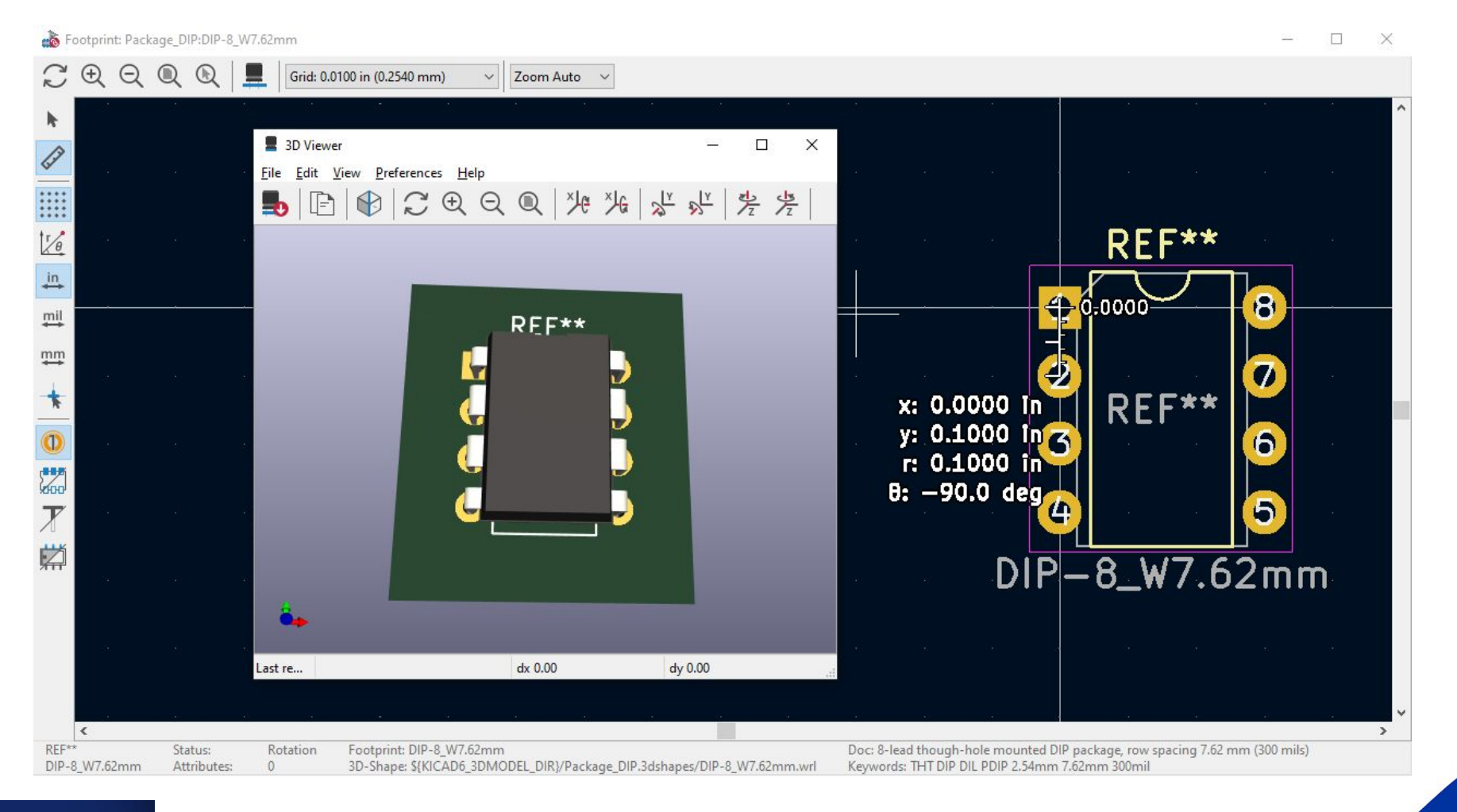

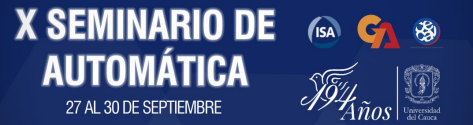

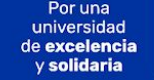

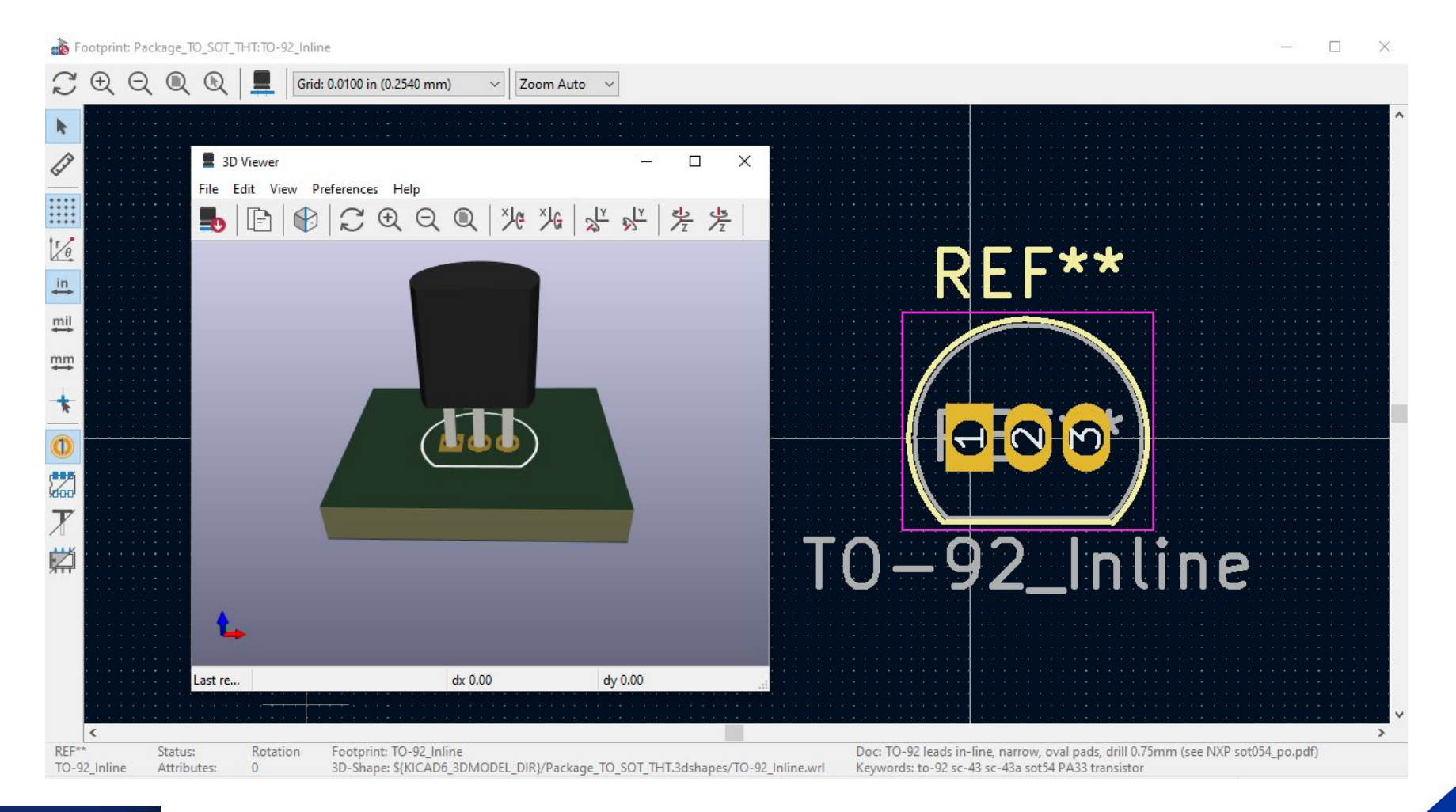

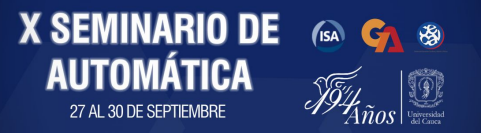

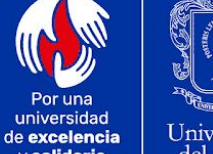

y solidaria

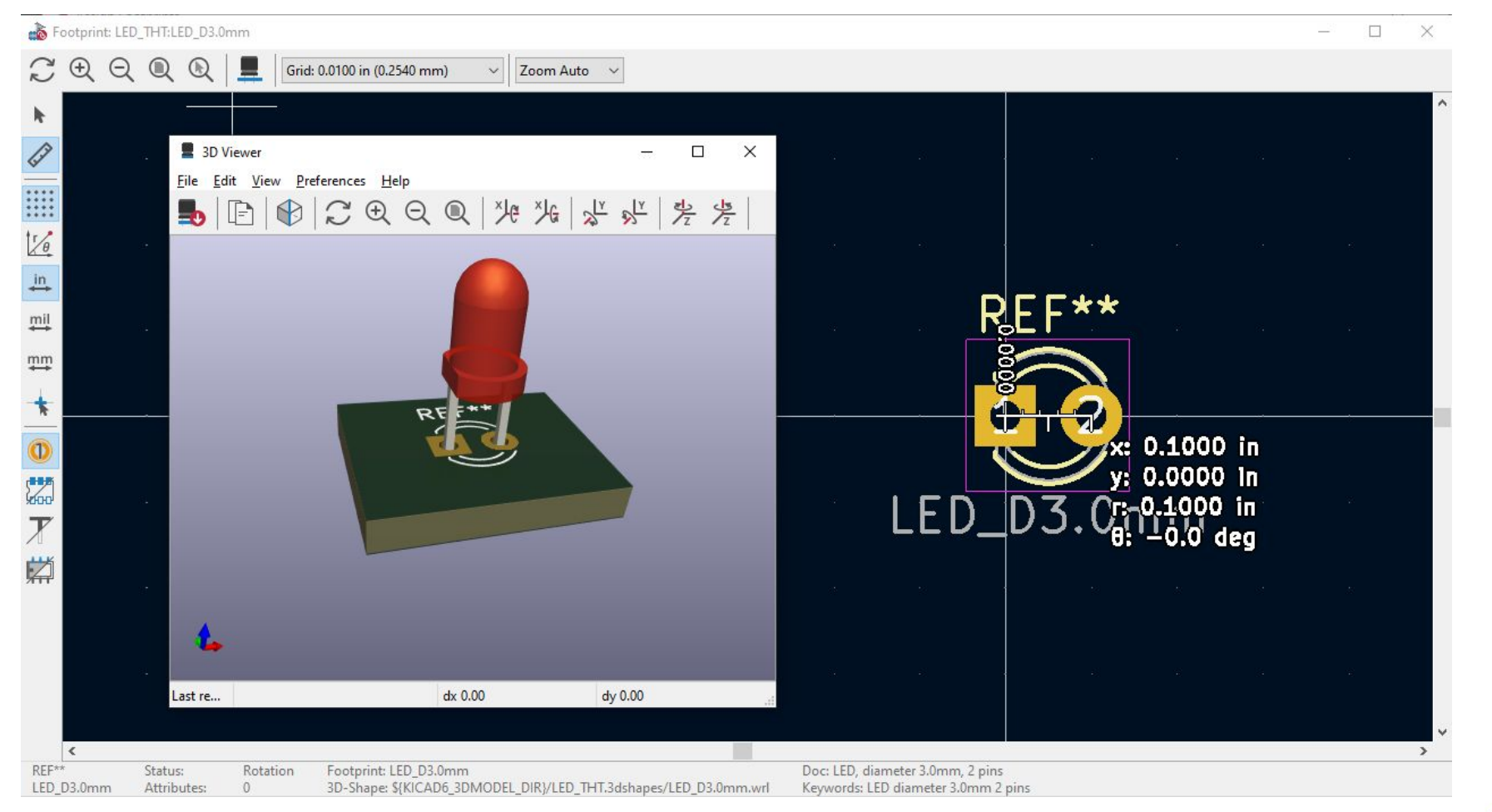

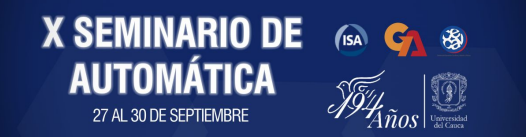

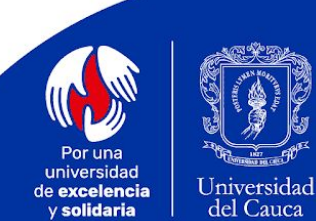

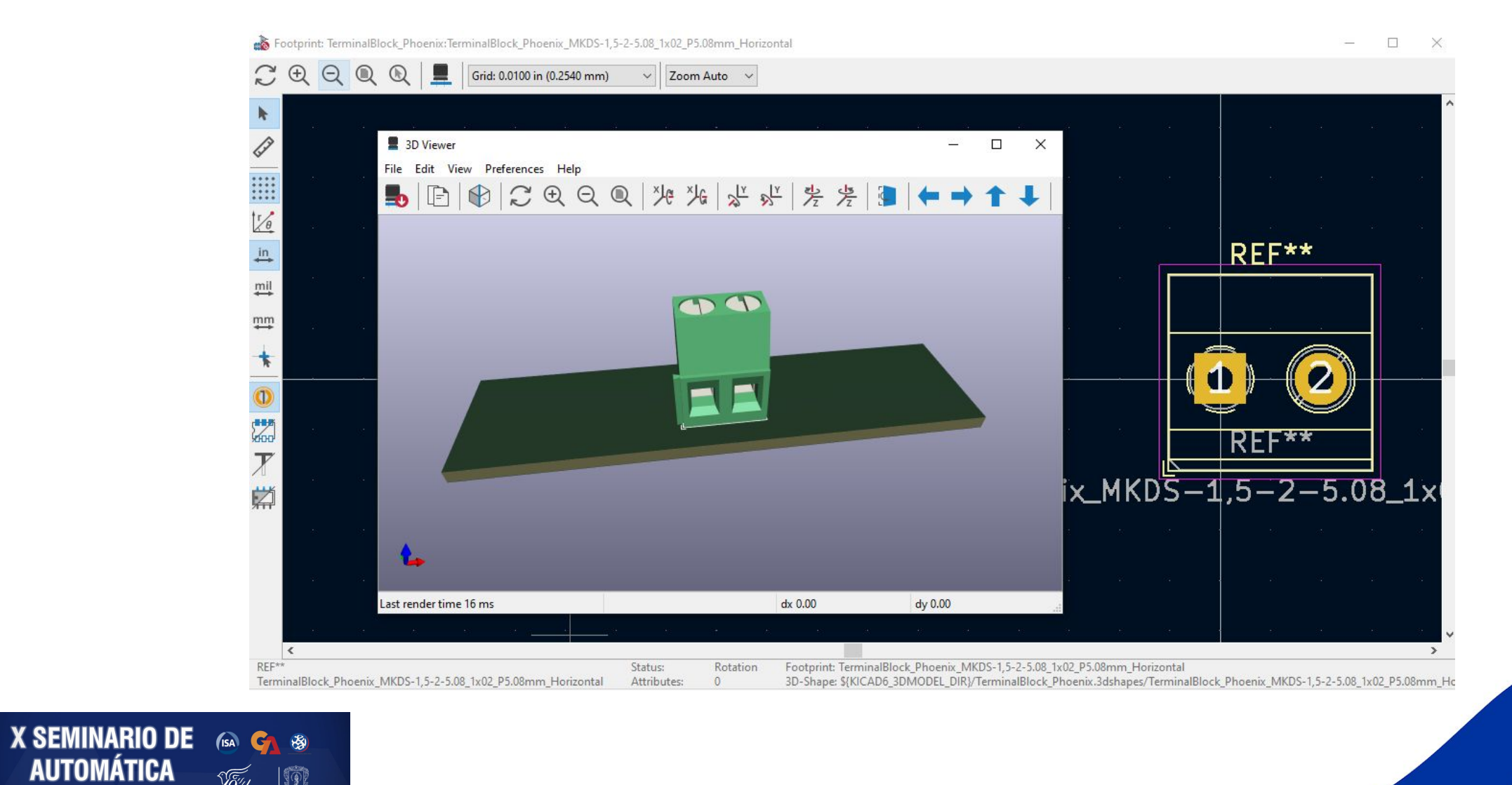

27 AL 30 DE SEPTIEMBRE

 $Anos$  is an

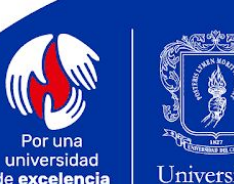

de excelencia y solidaria

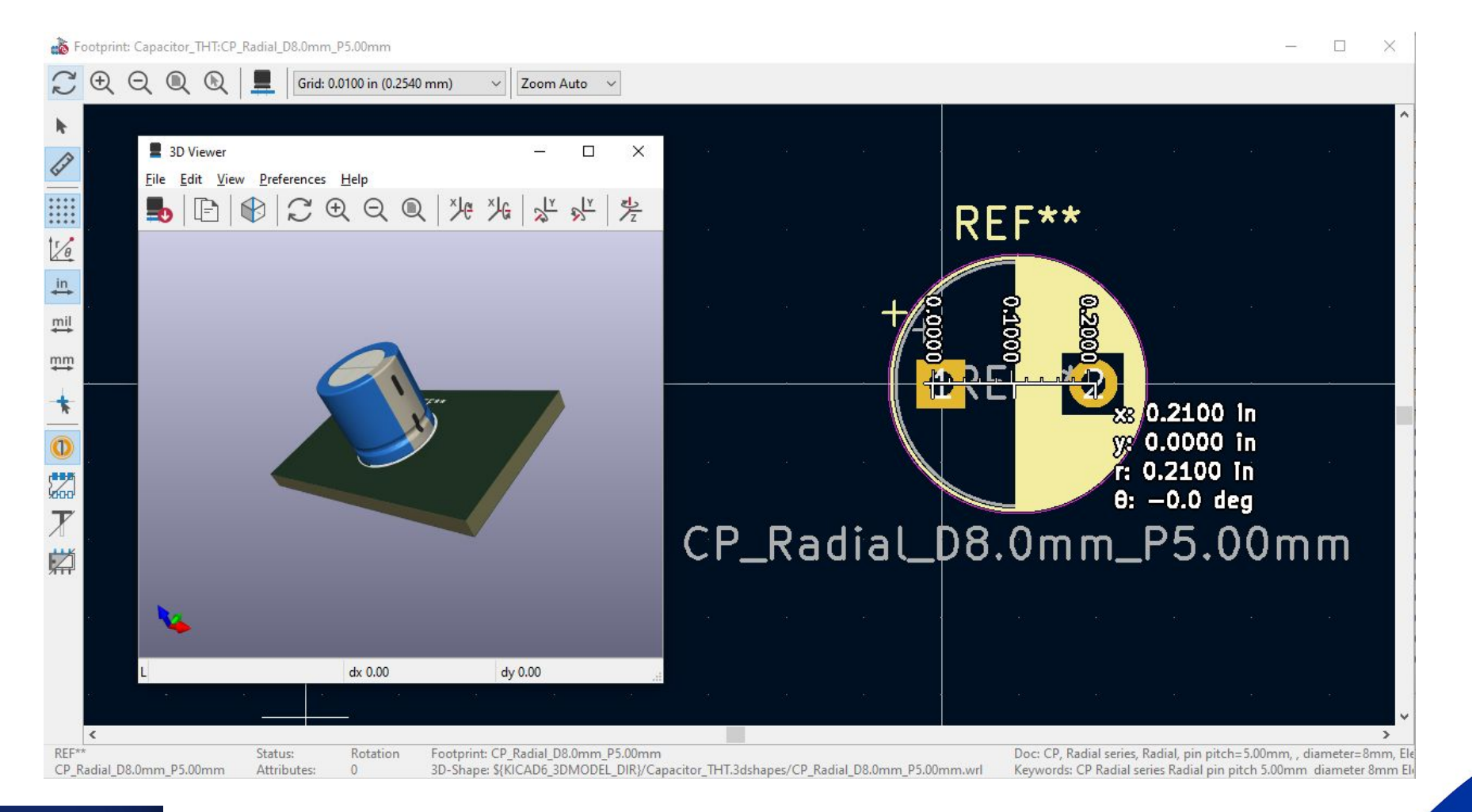

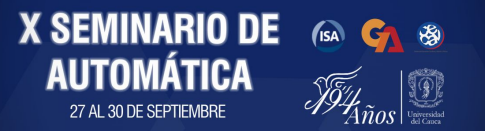

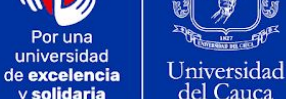

y solidaria

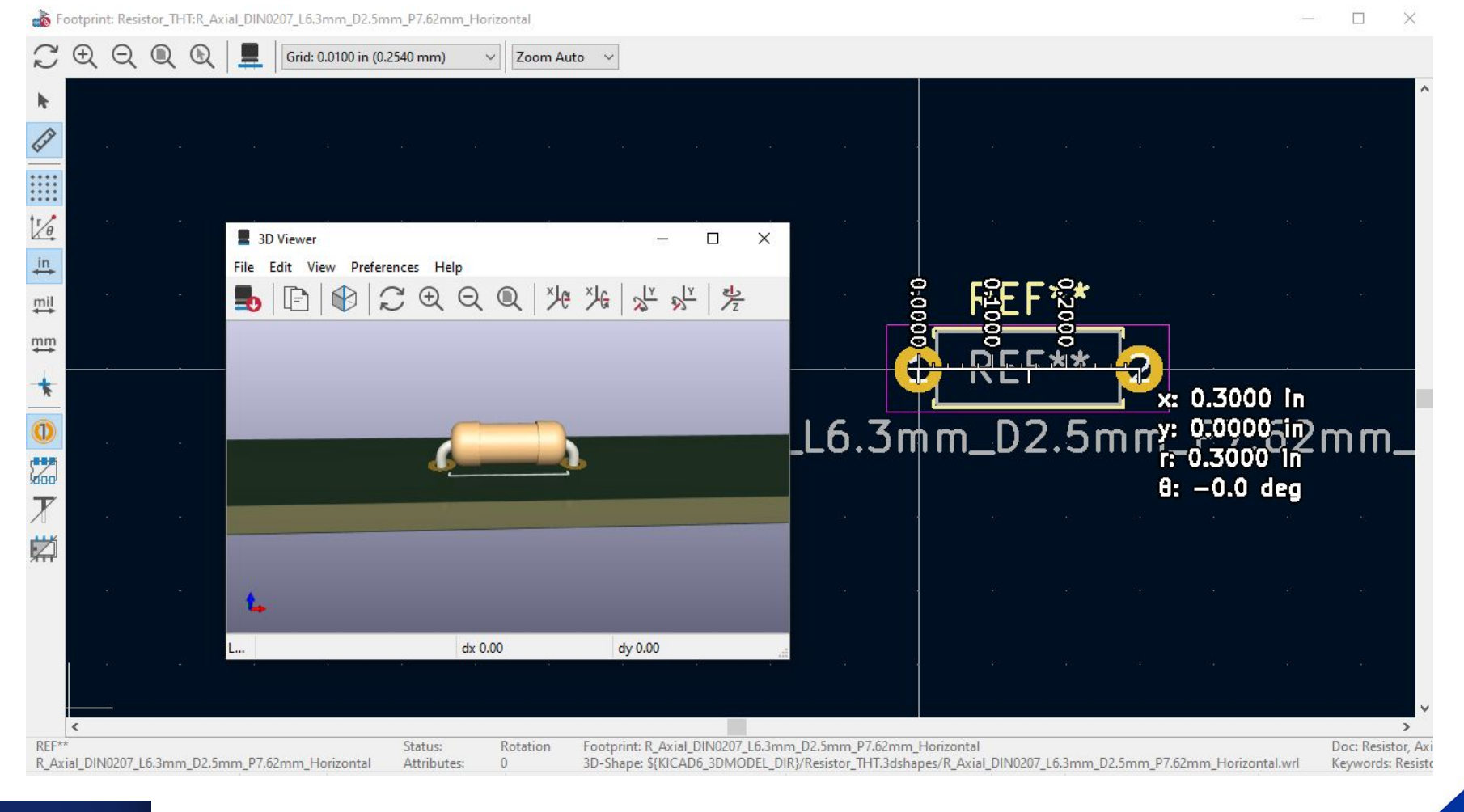

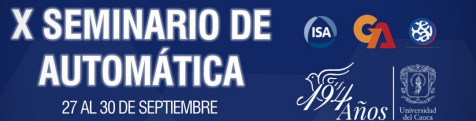

Por una universidad de excelencia y solidaria

#### *Tools -> Assign Footprints*

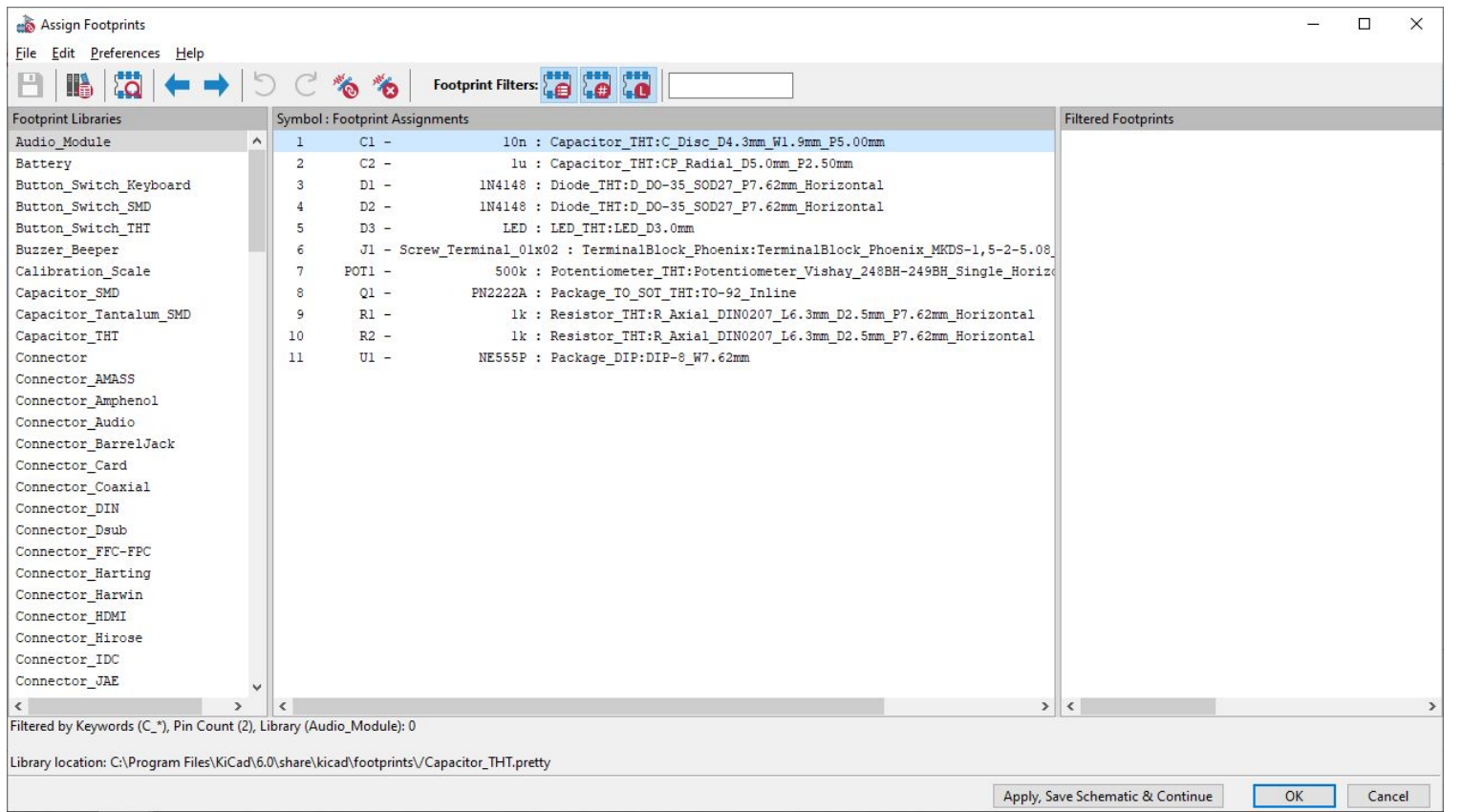

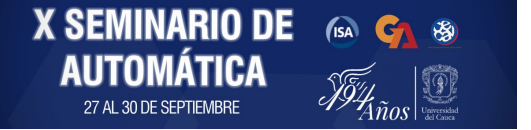

Por una universidad de excelencia y solidaria

Universidad

del Cauca

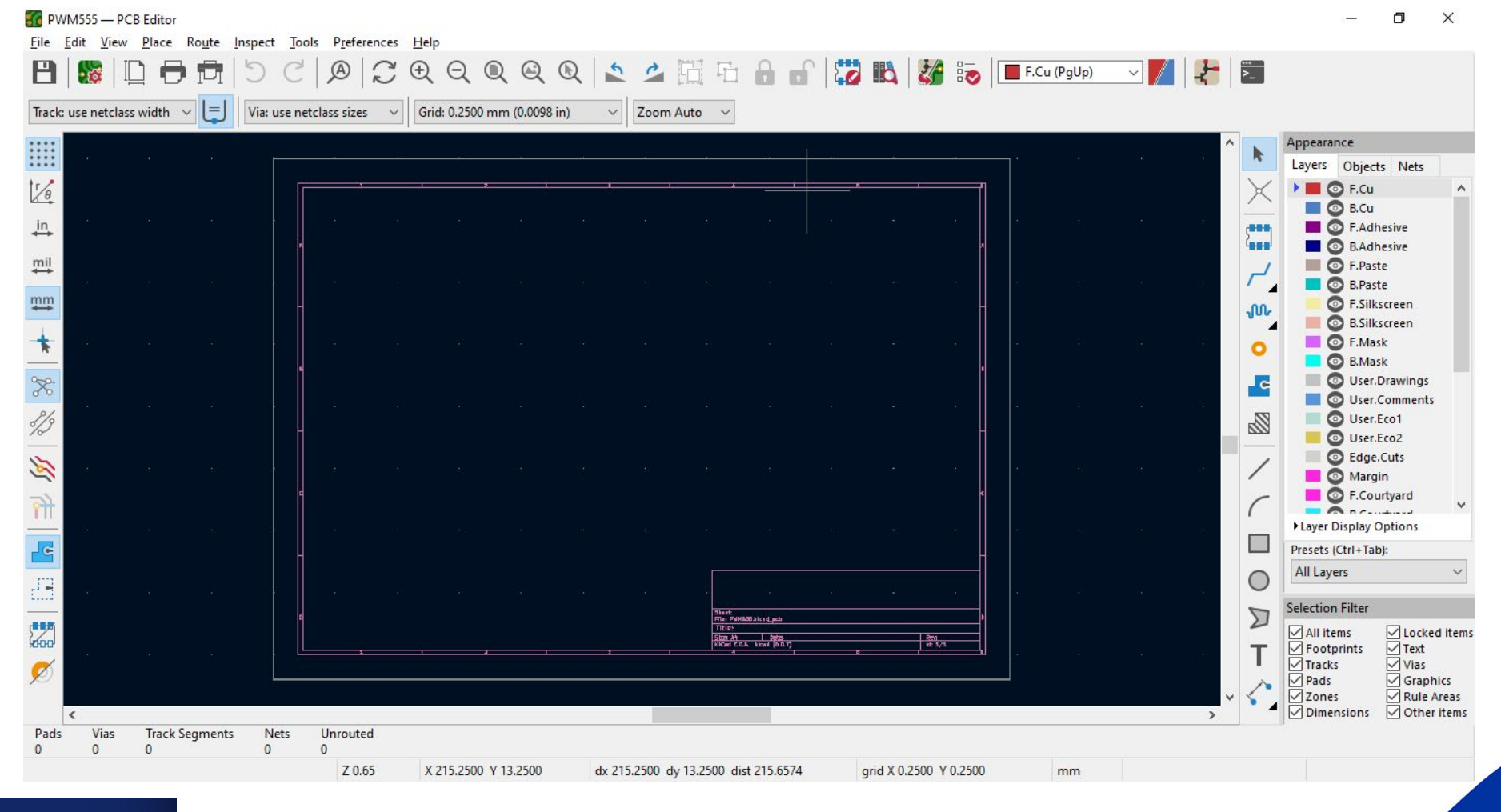

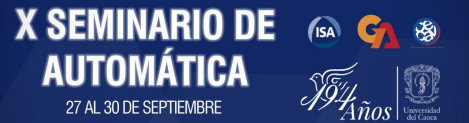

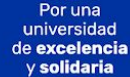

#### *Tools -> Update PCB from Schematic*

**X SEMINARIO DE** 

 $(s)$ 

 $\frac{1}{2}$ 

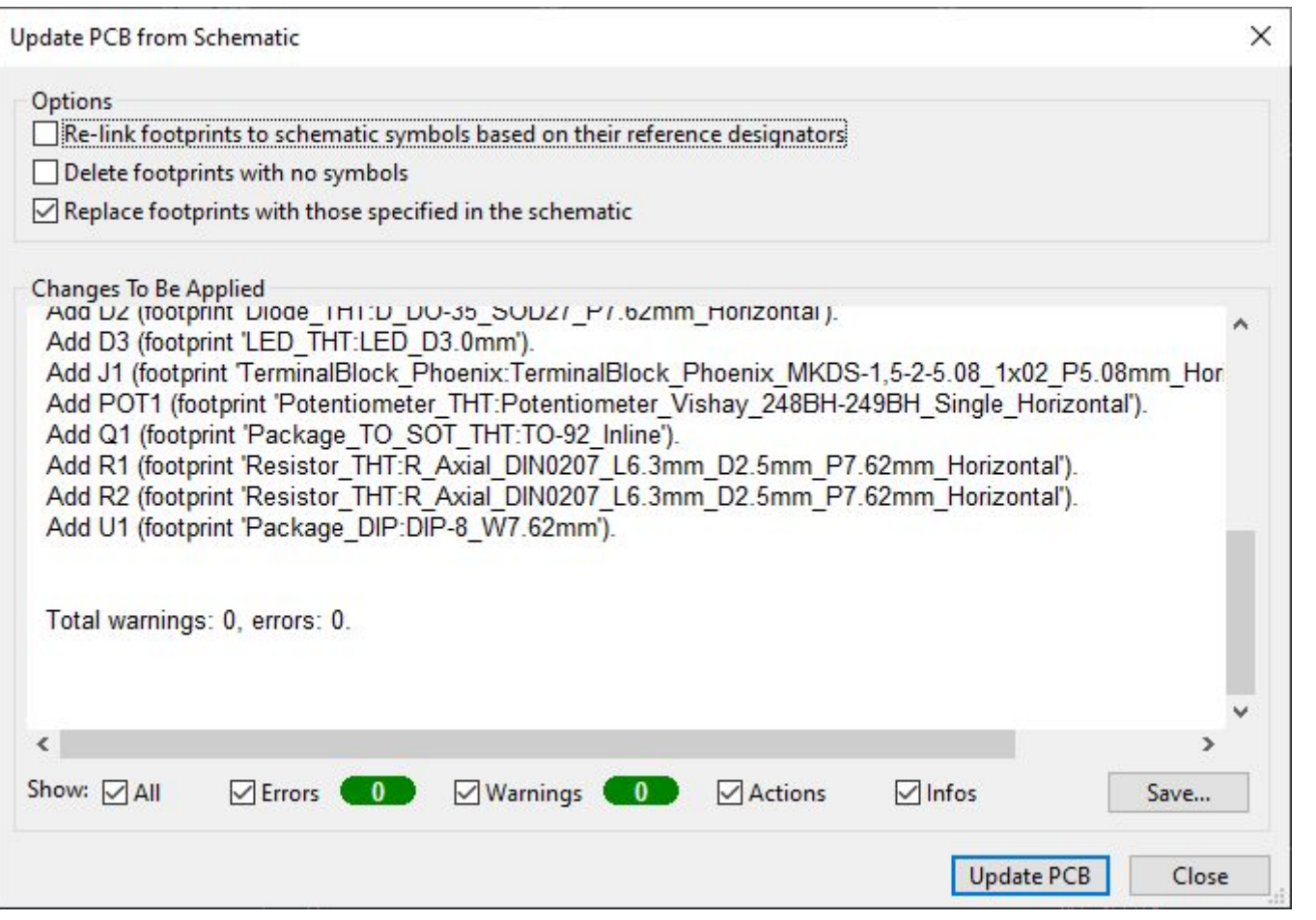

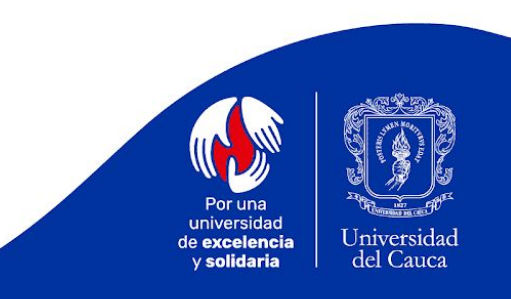

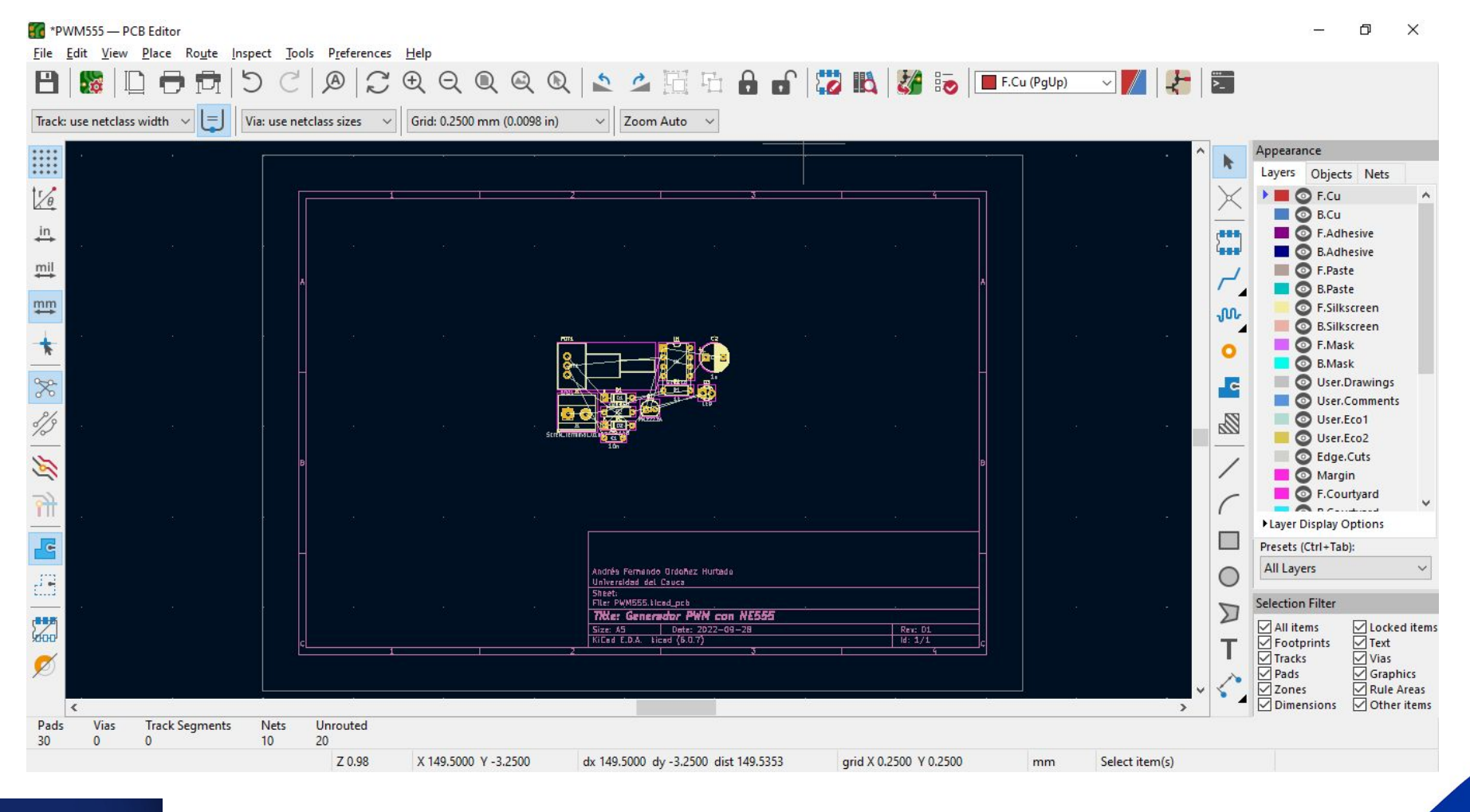

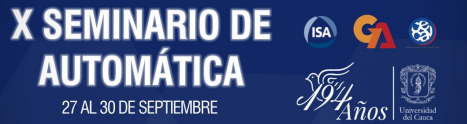

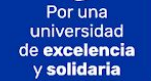

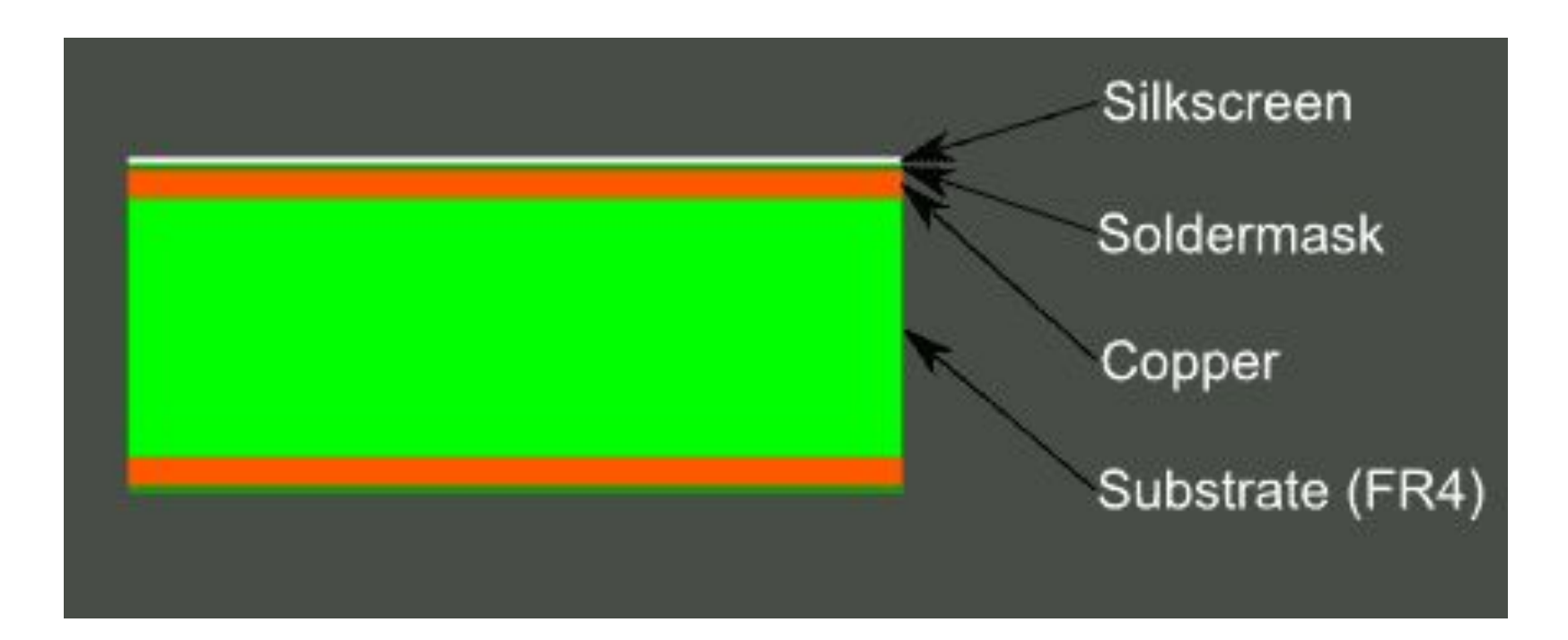

**X SEMINARIO DE** 

**AUTOMÁTICA** 

 $(SA)$   $G \rightarrow S$ 

\$54.

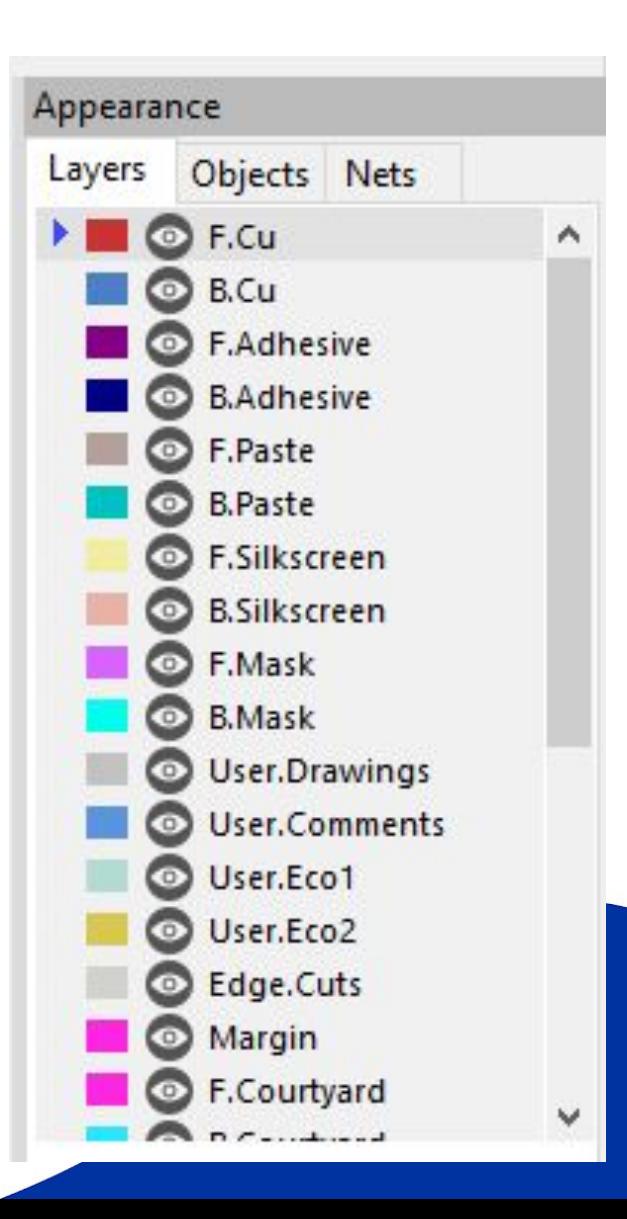

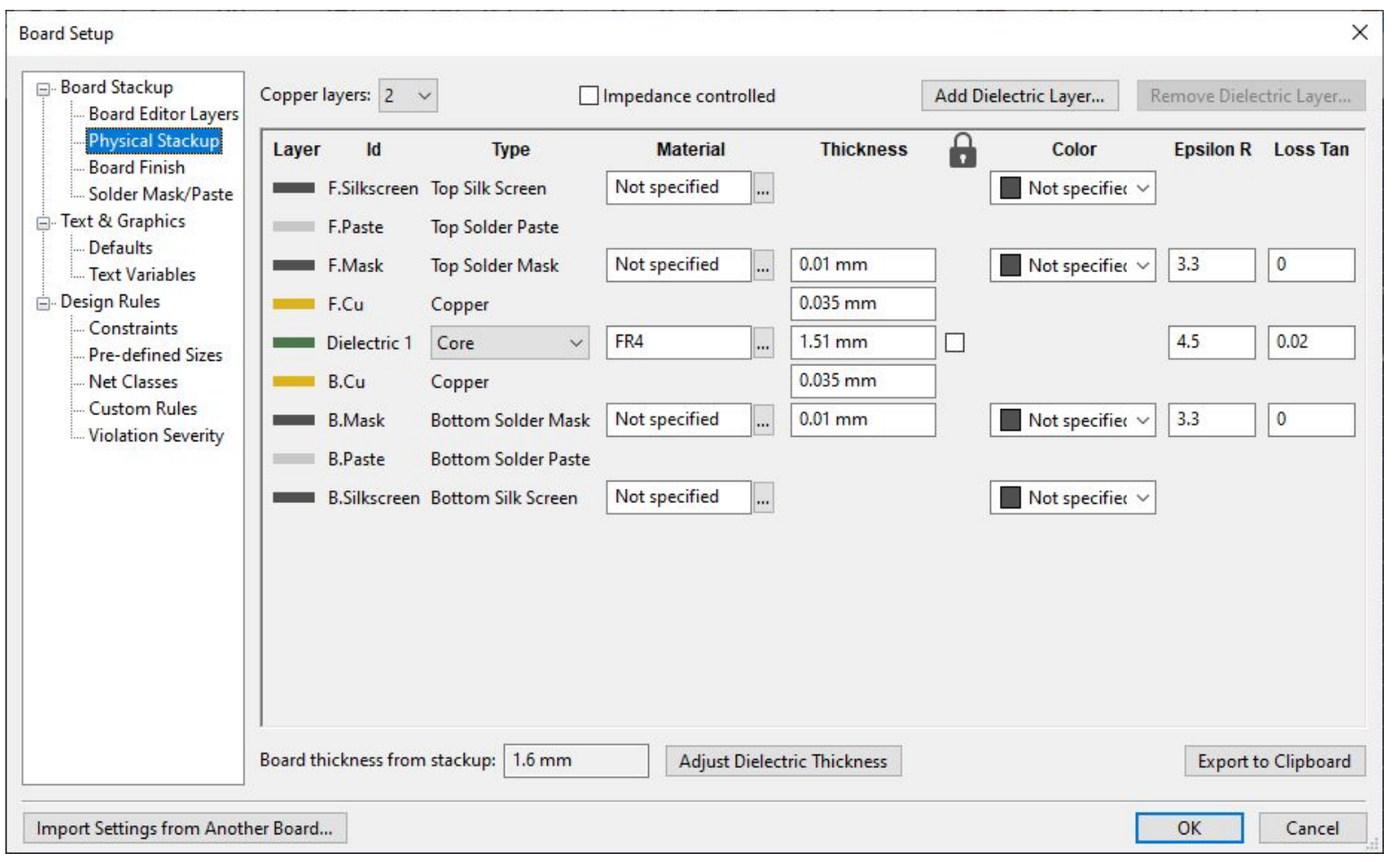

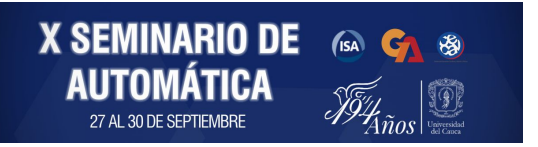

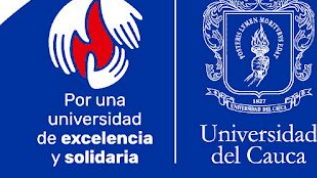

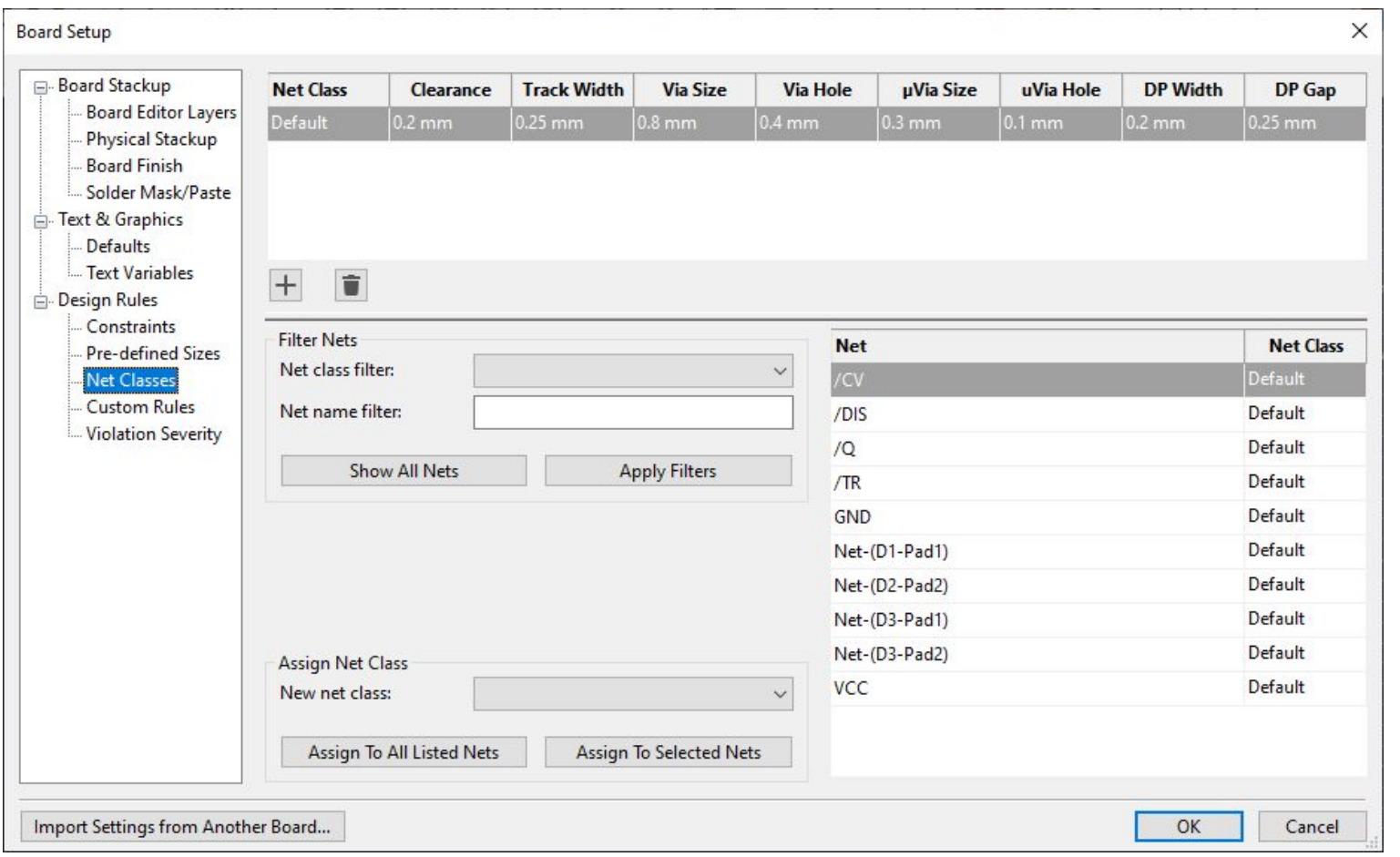

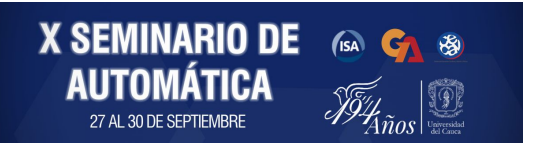

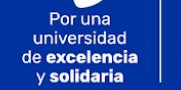

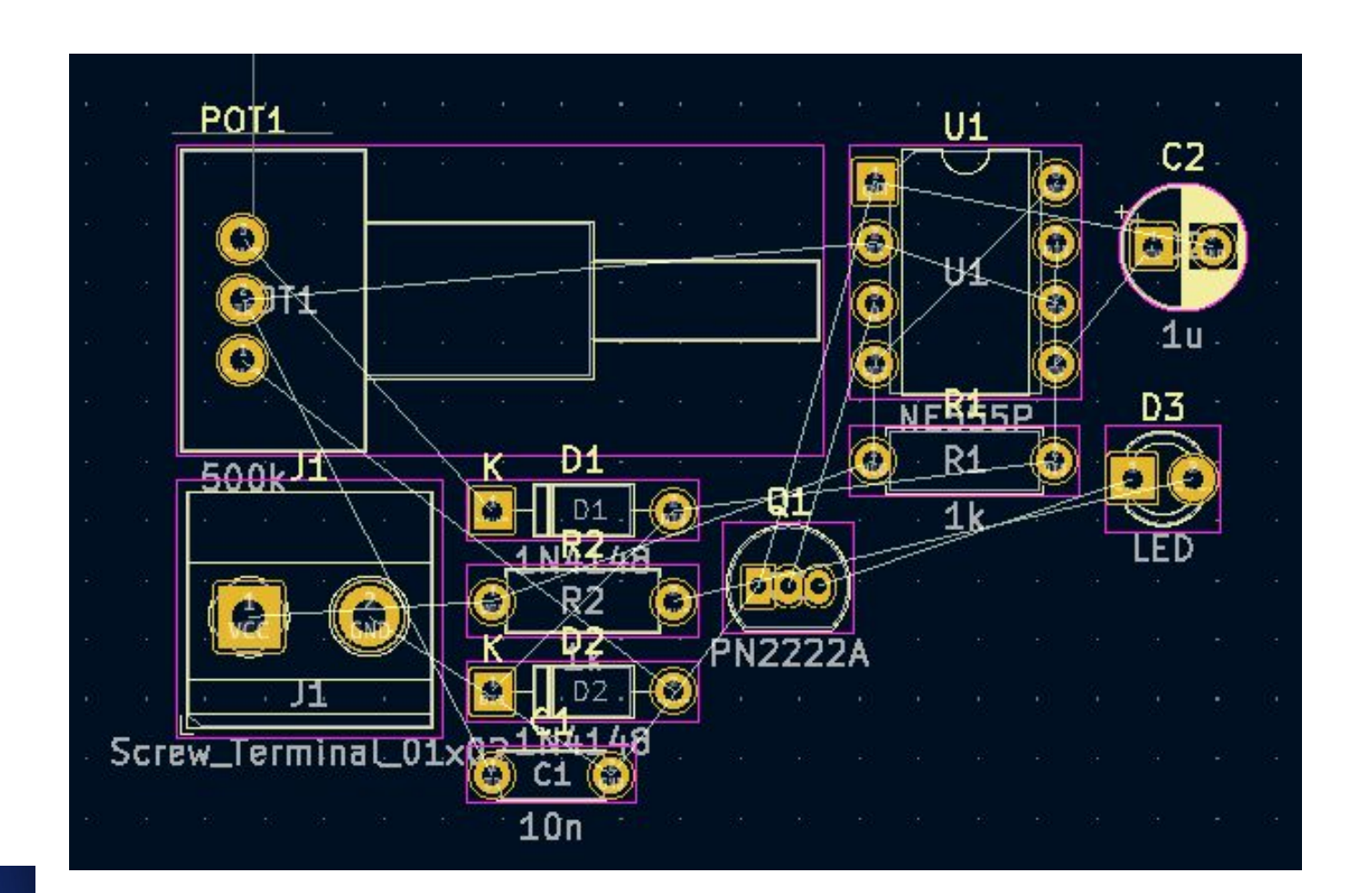

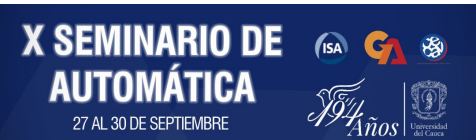

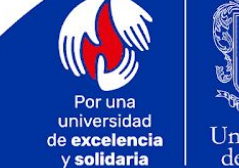

#### *View -> 3D Viewer*

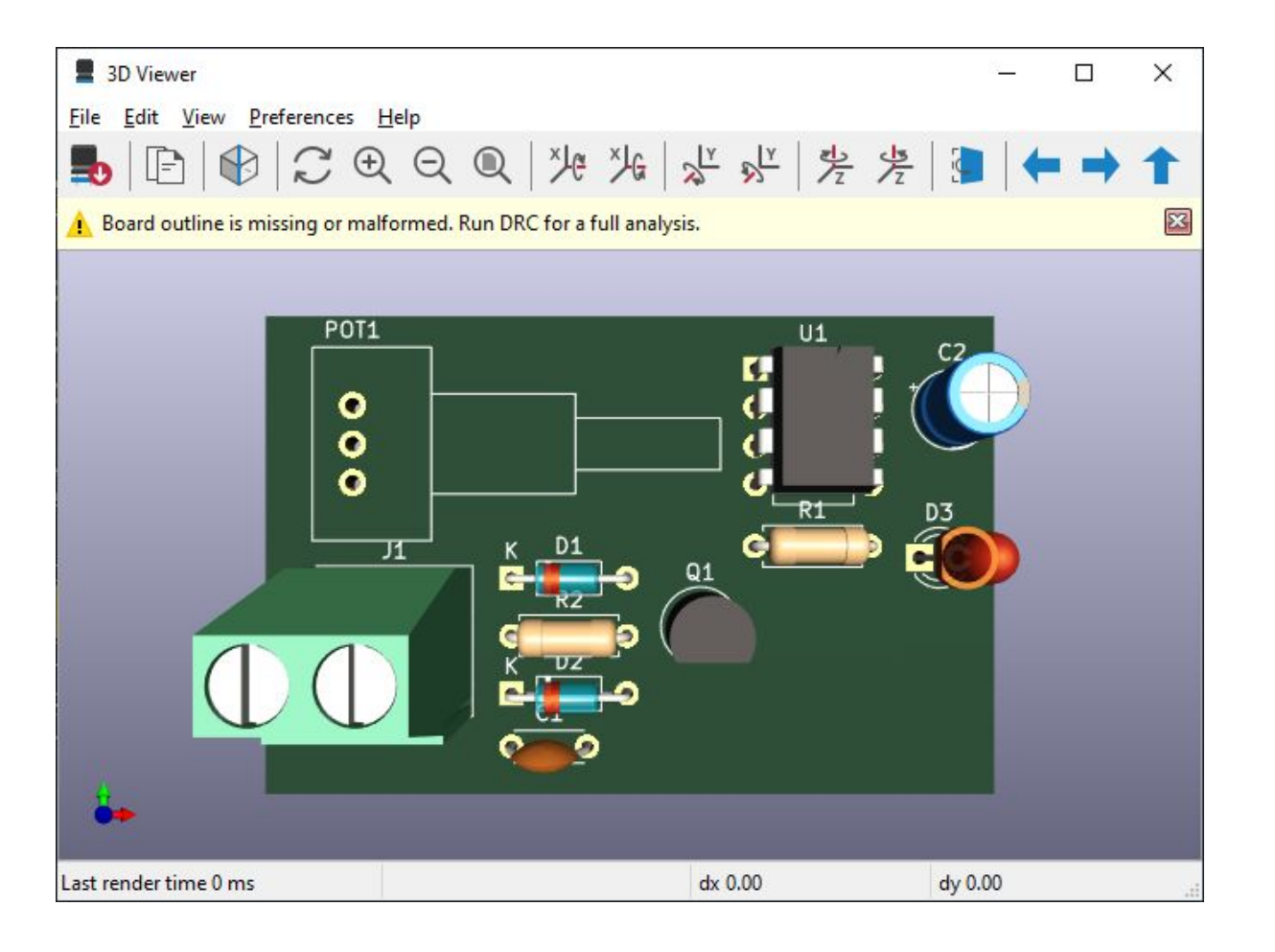

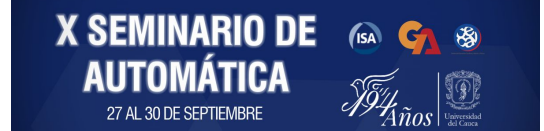

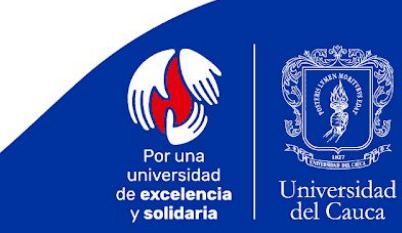

#### *Place -> Draw Line (Edge.Cuts )*

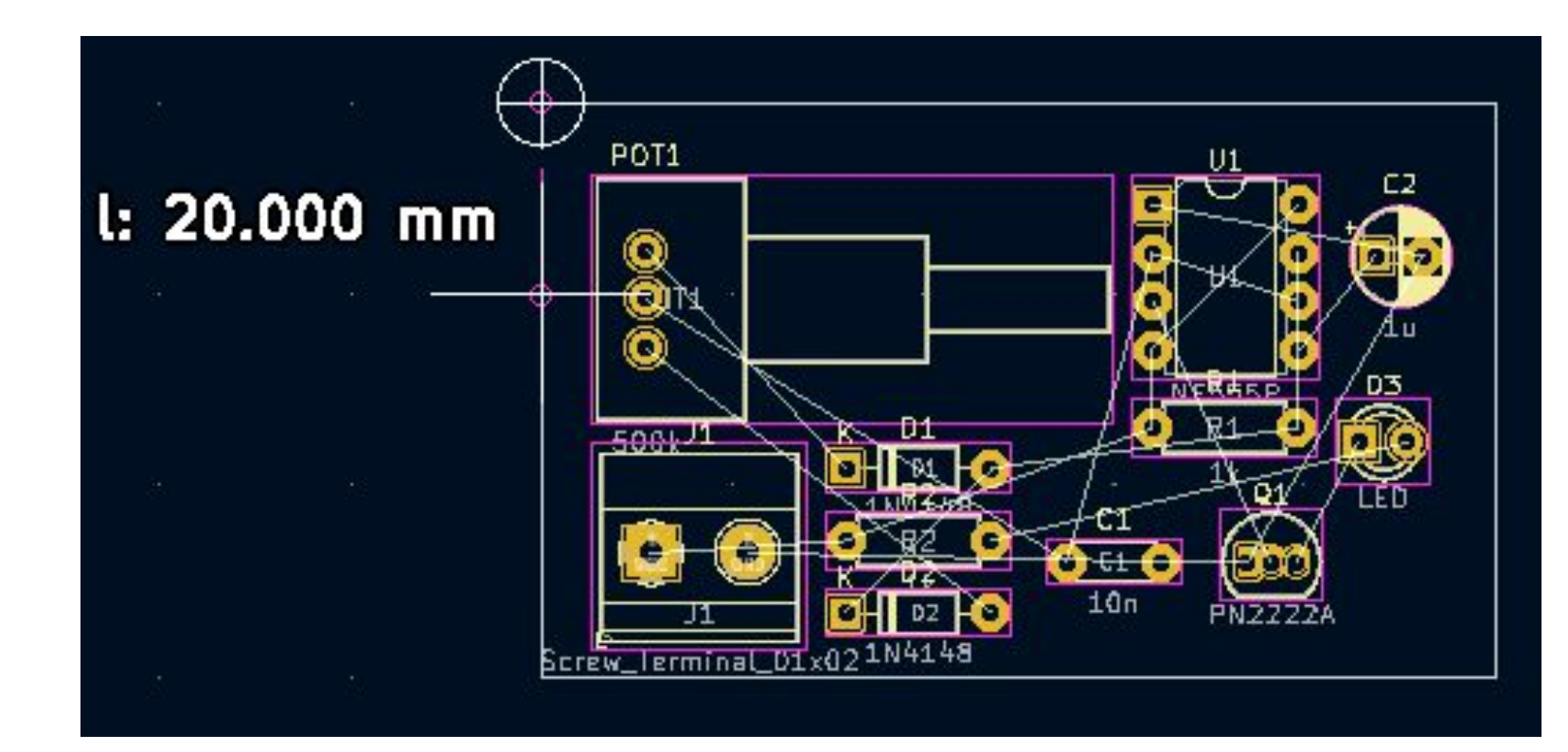

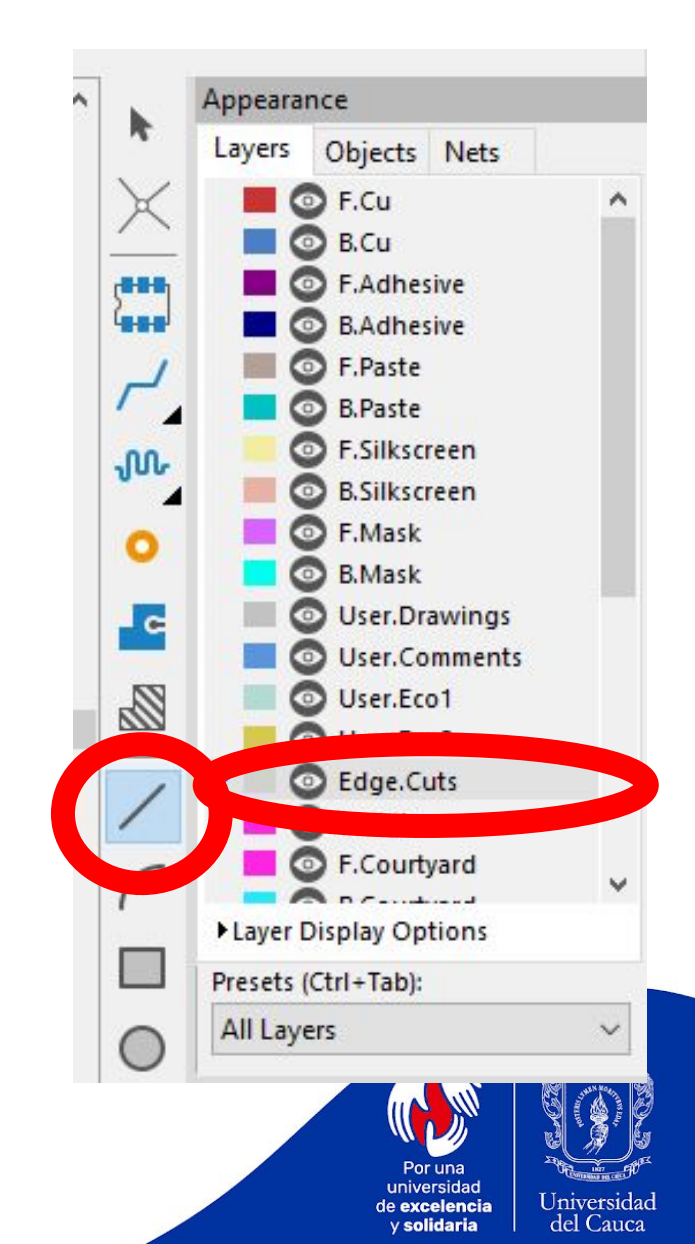

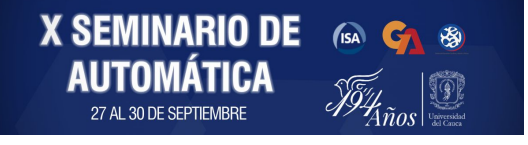

#### *Place -> Draw Arc (Edge.Cuts )*

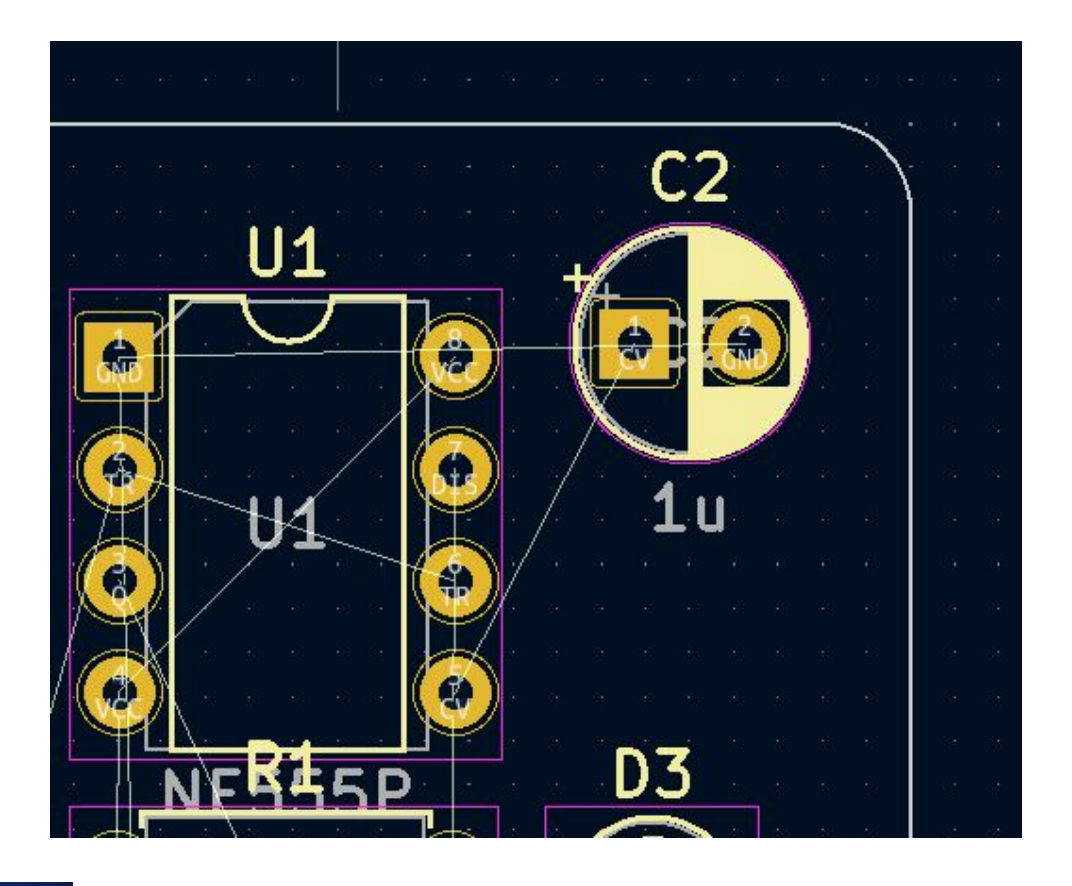

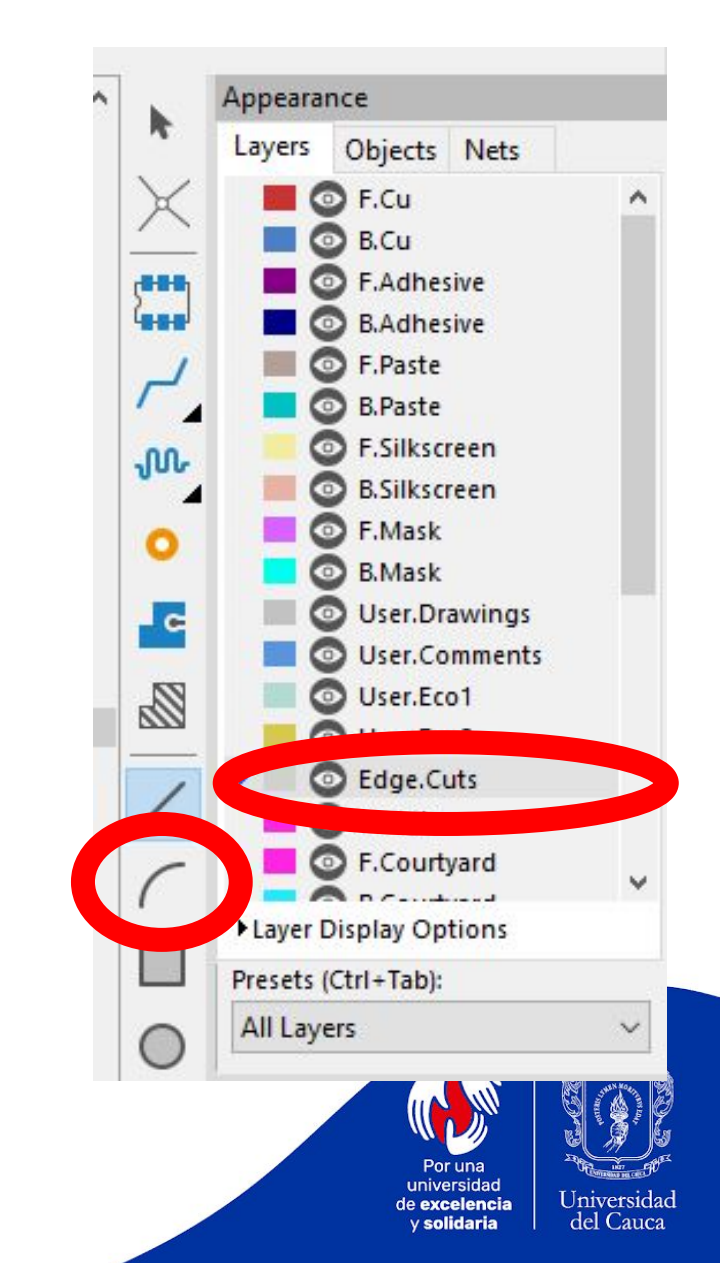

**X SEMINARIO DE** 650 G **AUTOMÁTICA** 27 AL 30 DE SEPTIEMBRE Anos.

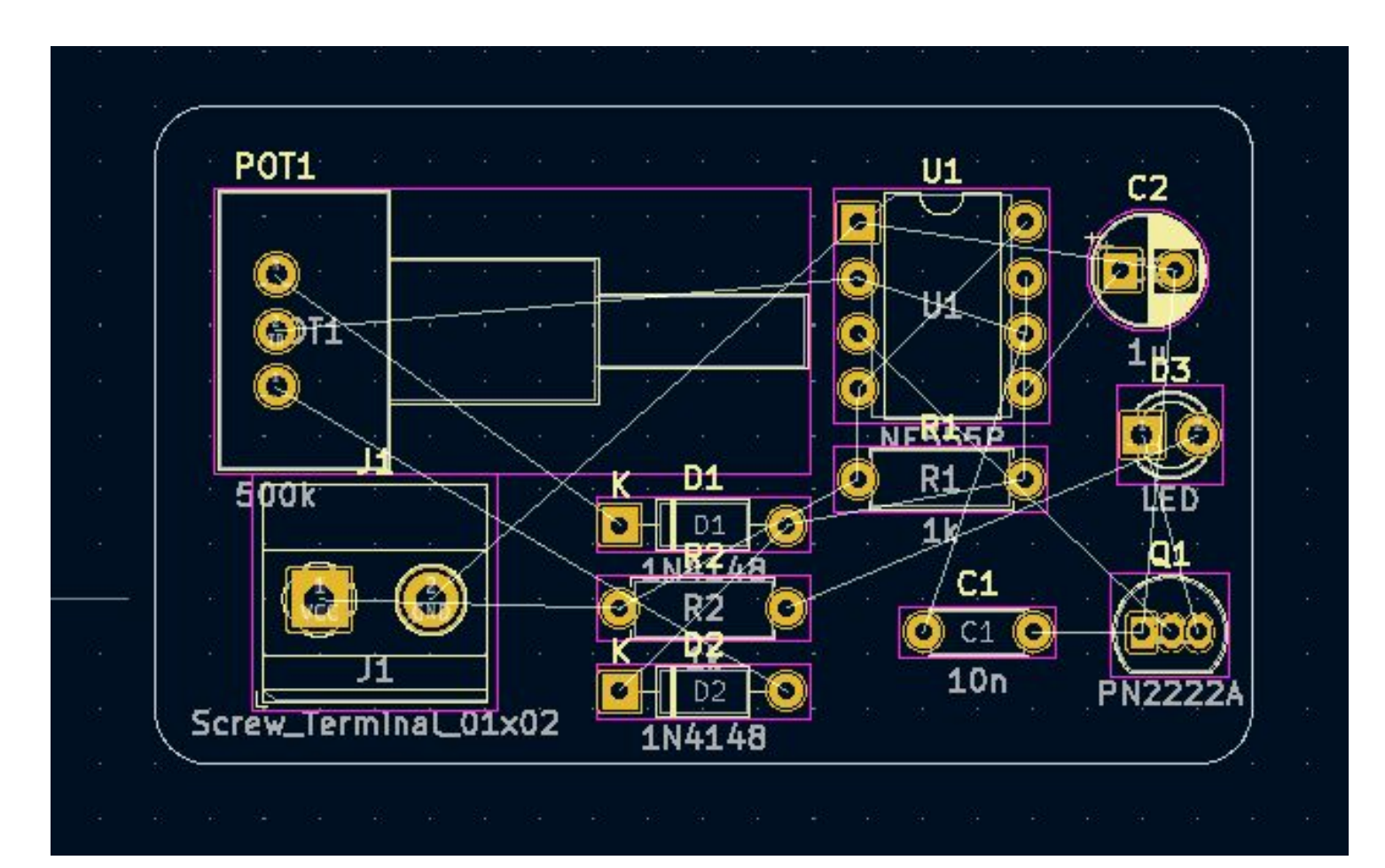

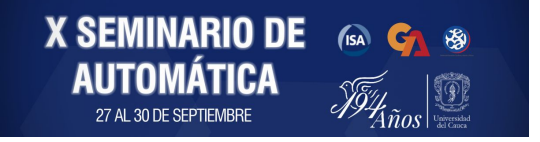

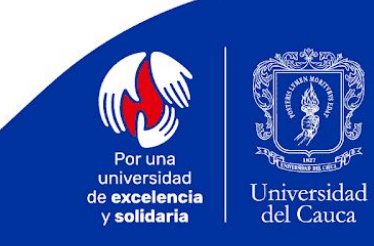

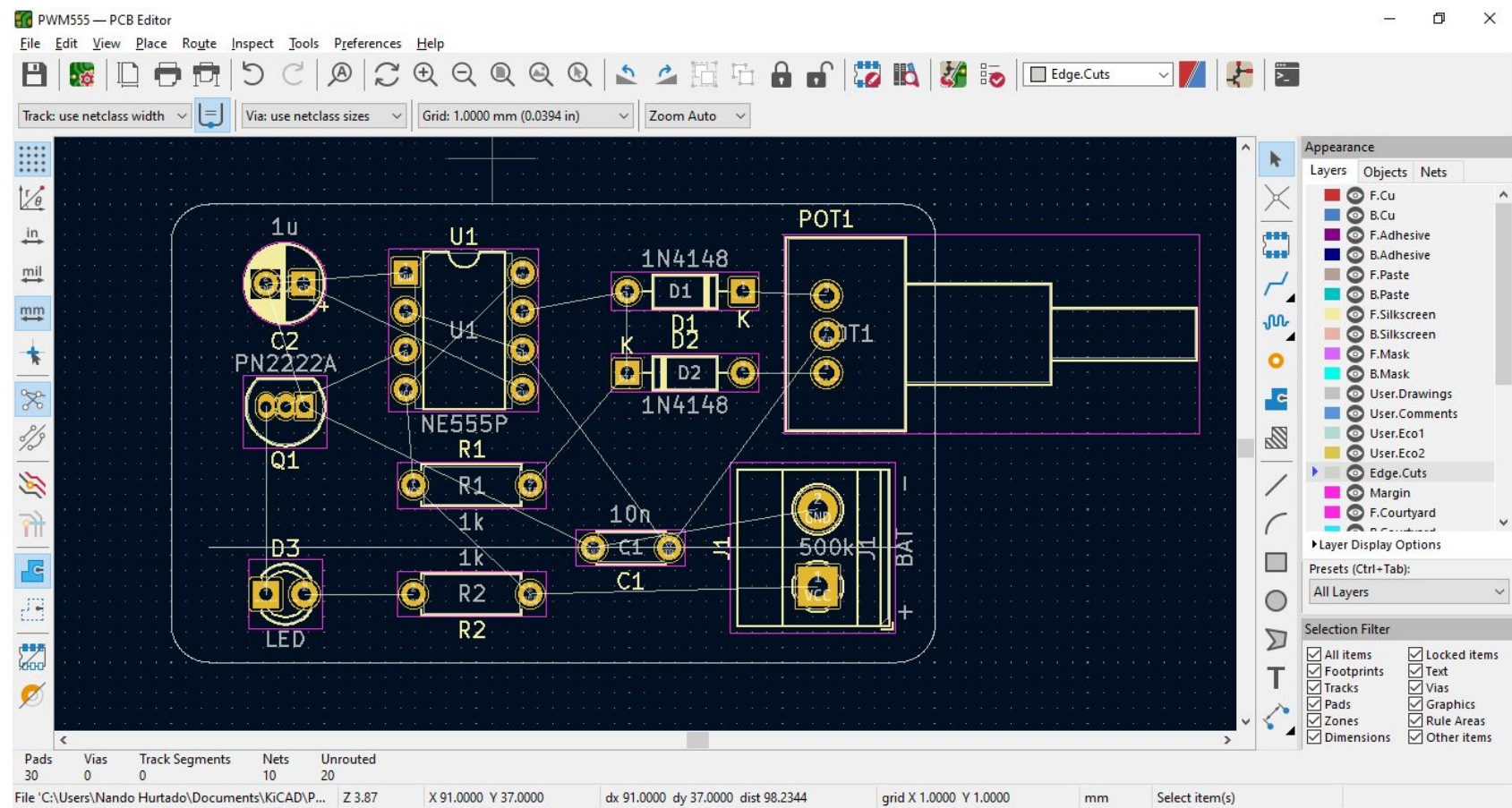

**X SEMINARIO DE A G &**<br>**AUTOMÁTICA** 

 $Anos$  |  $^{{\rm Umer}}$ 

27 AL 30 DE SEPTIEMBRE

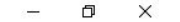

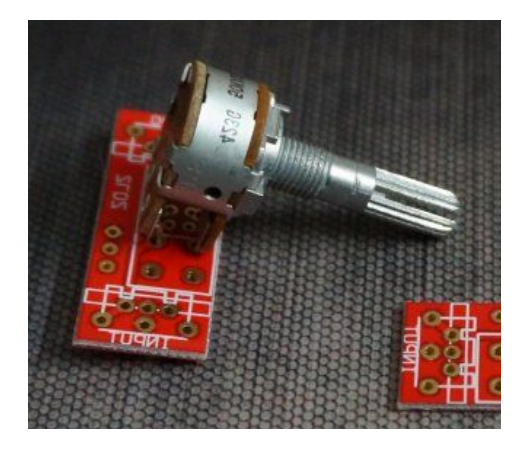

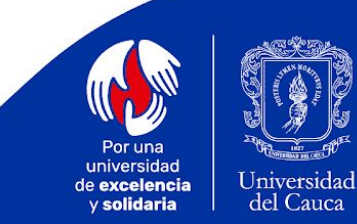

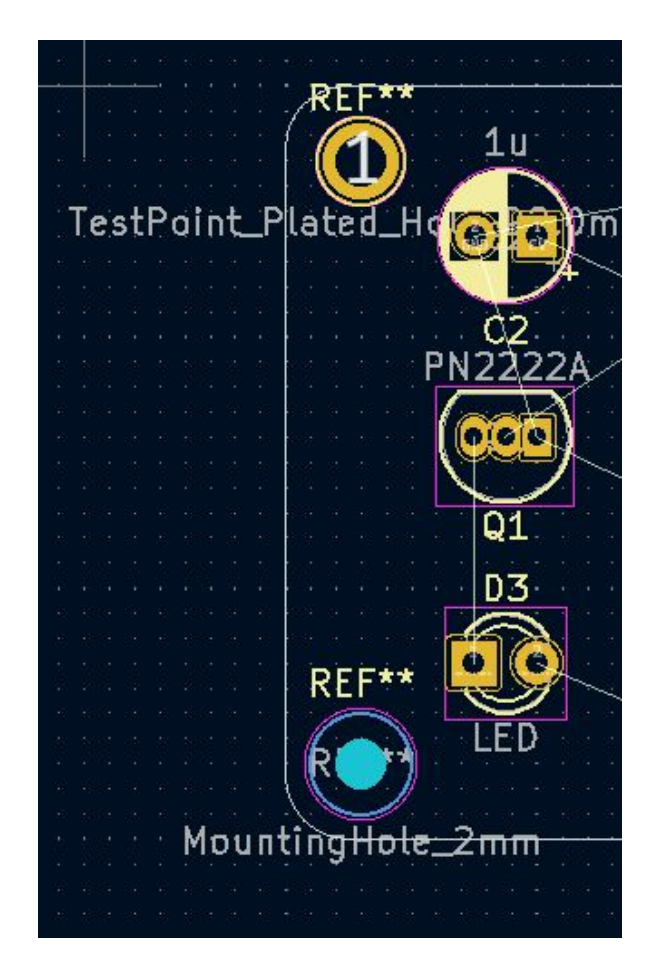

**X SEMINARIO DE A G &**<br>**AUTOMÁTICA** *<sub>oficial s*ign</sub>

27 AL 30 DE SEPTIEMBRE

\$94,

 $Anos$ 

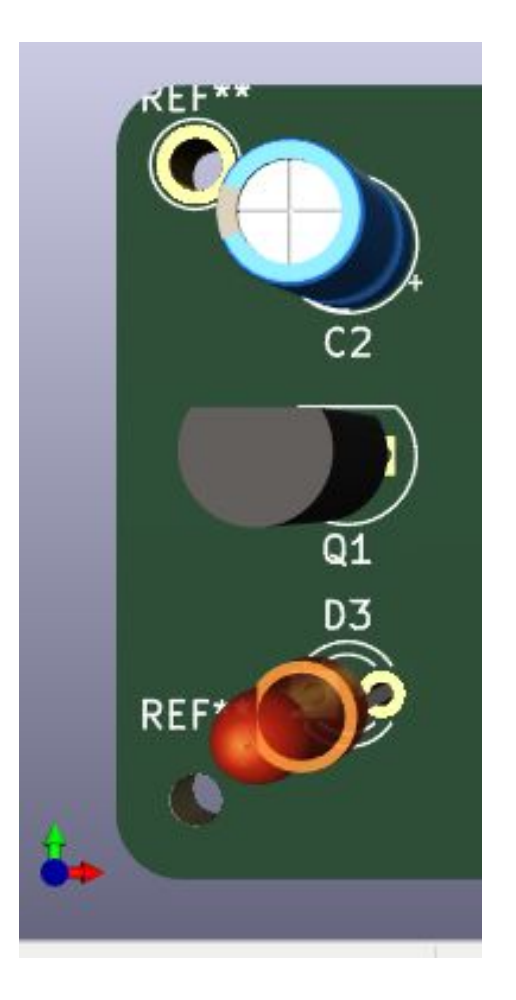

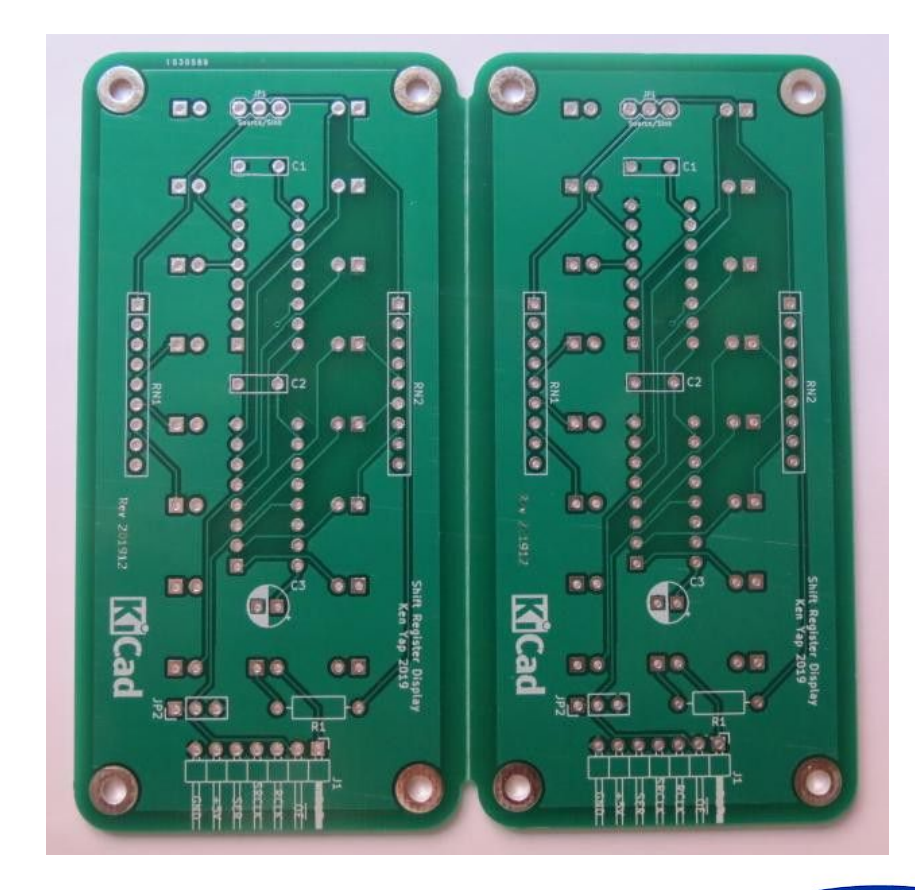

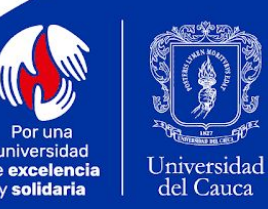

universidad de excelencia y solidaria
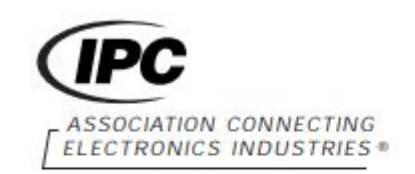

**IPC-2221A** 

Las normas IPC son una herramienta guía de las mejores prácticas de diseño, fabricación, ensamble e inspección de PCB. Al aplicarlas ayudan a alcanzar altos niveles de calidad, optimizar el proceso completo de manufactura, reducir el tiempo de lanzamiento al mercado y obtener un producto con mejor desempeño.

#### **Generic Standard on Printed Board Design**

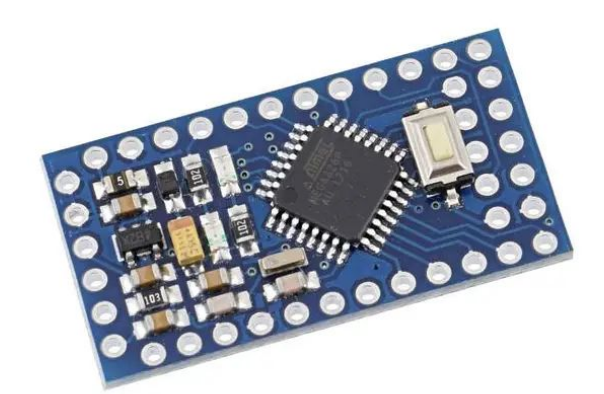

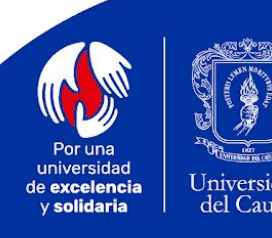

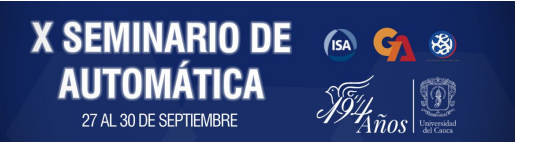

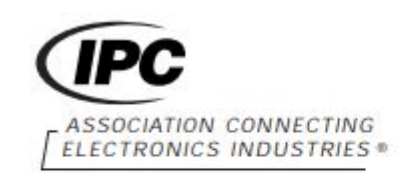

**IPC-2221A** 

#### **Generic Standard on Printed Board Design**

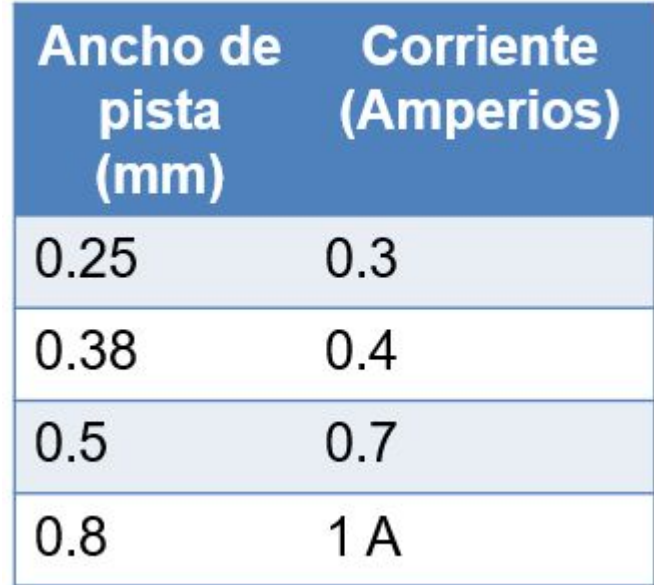

(ISA CA &

**X SEMINARIO DE** 

**AUTOMÁTICA** 

27 AL 30 DE SEPTIEMBE

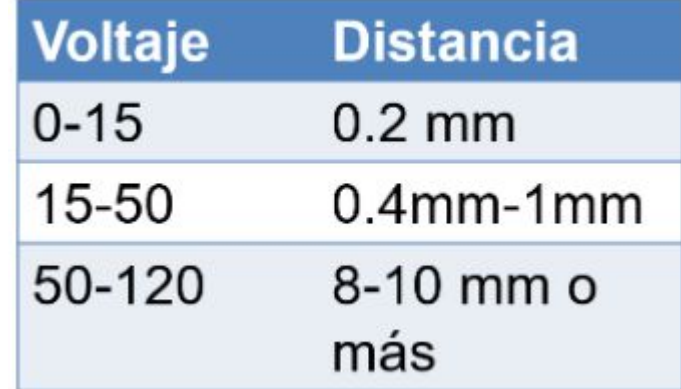

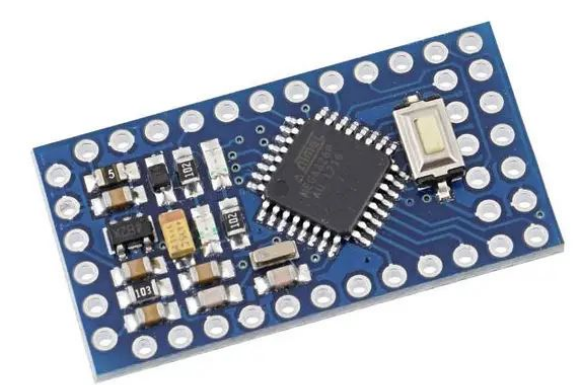

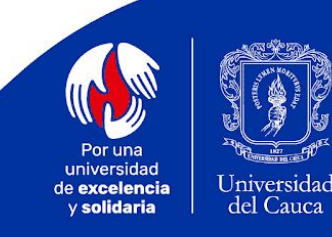

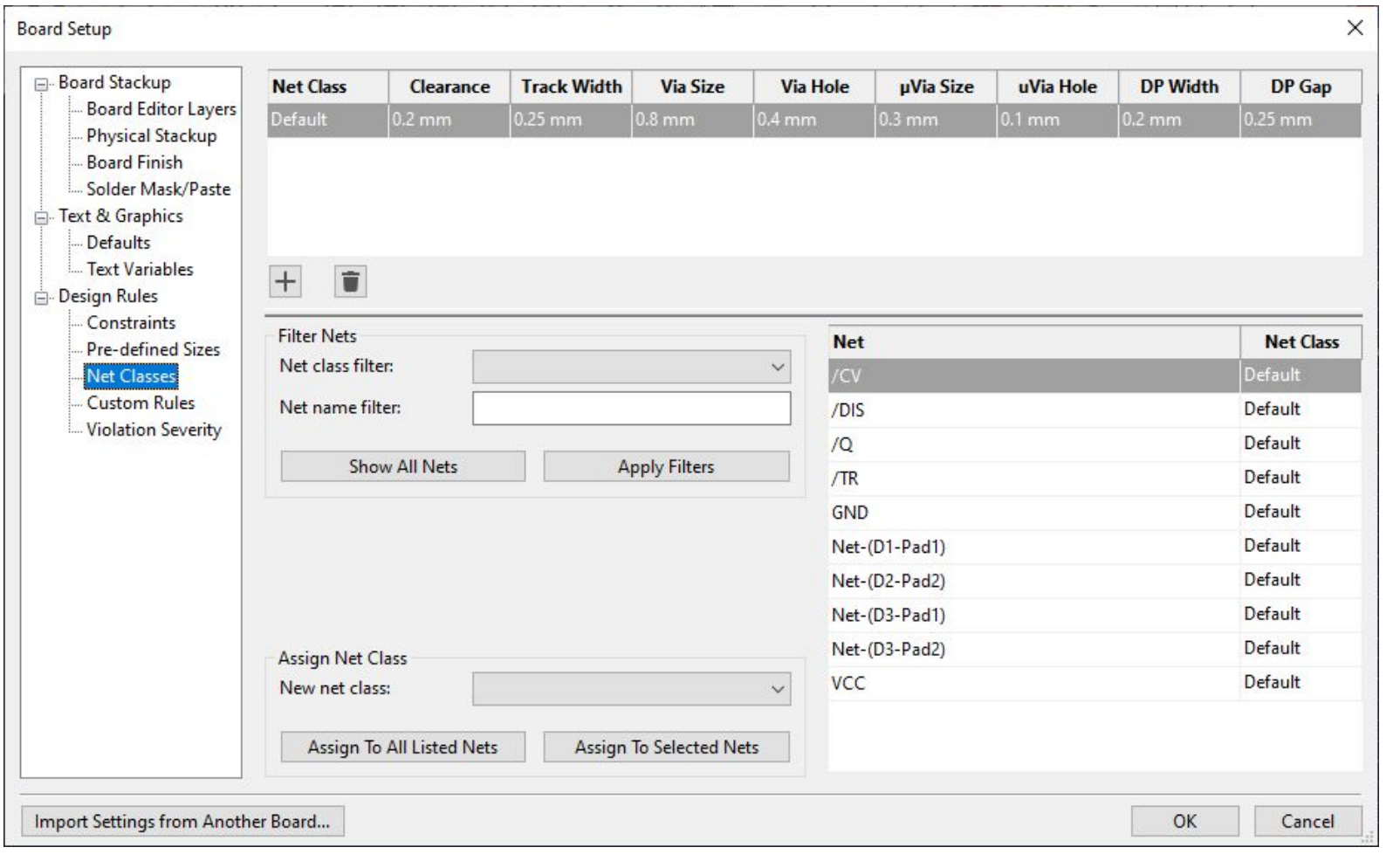

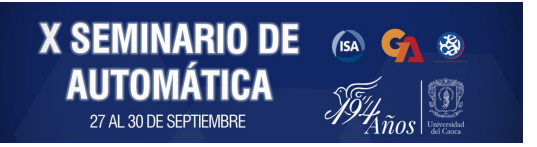

Por una universidad Universidad de excelencia del Cauca y solidaria

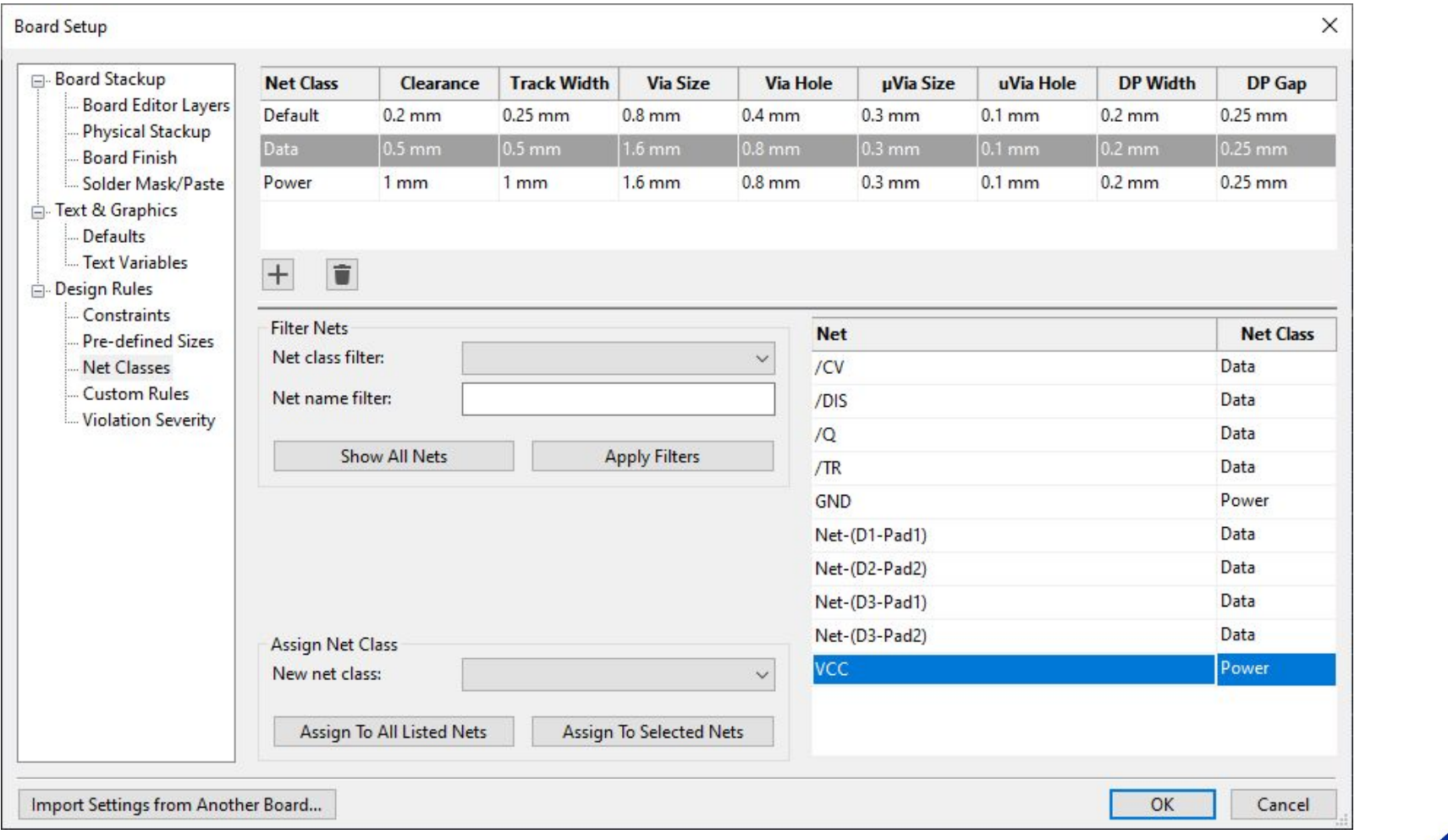

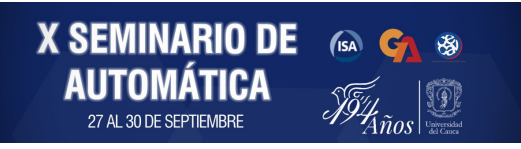

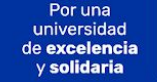

Universidad del Cauca

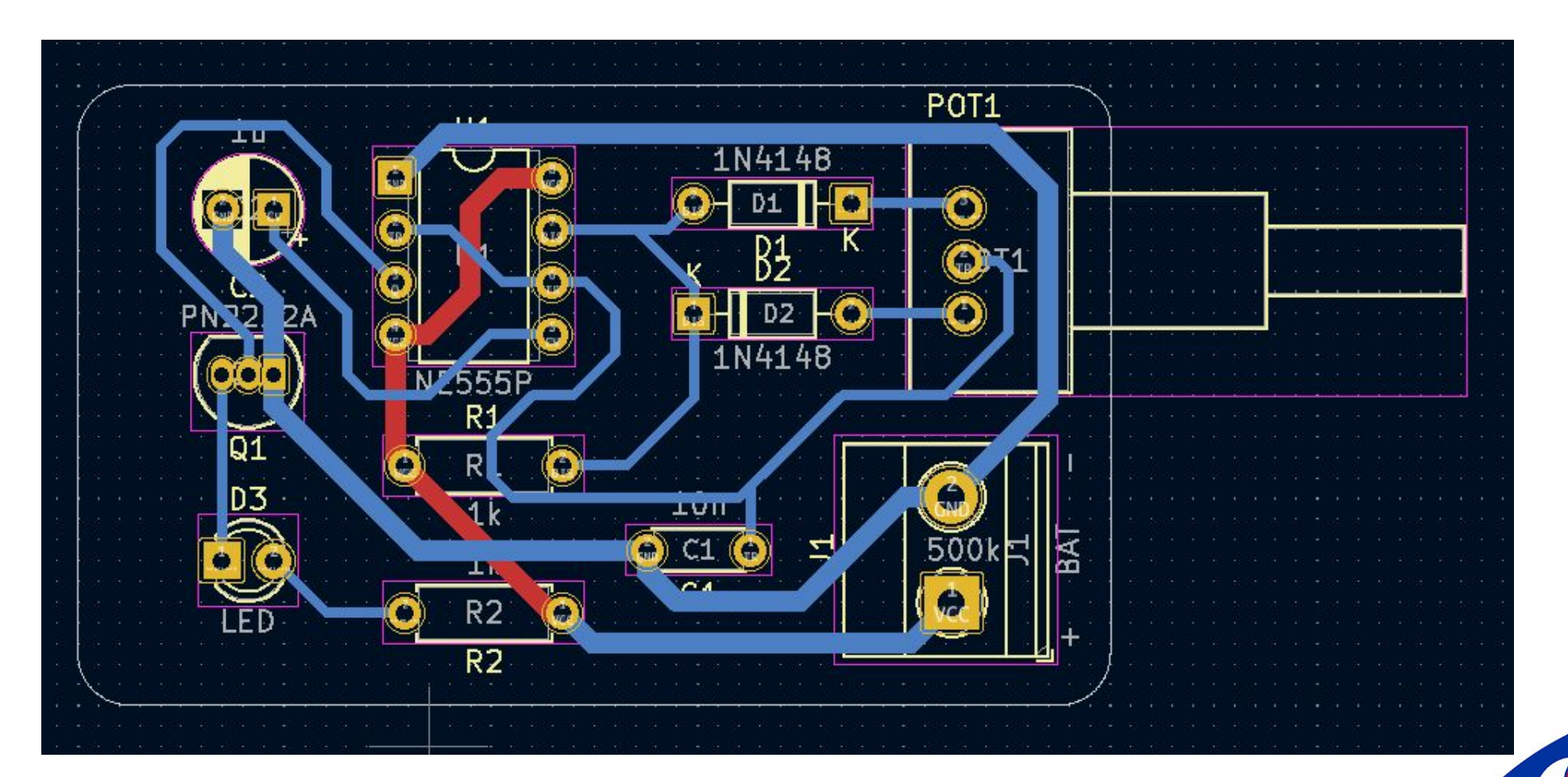

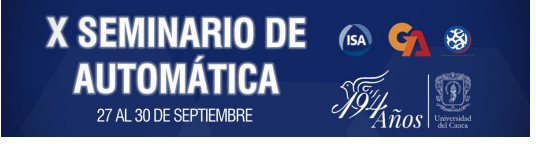

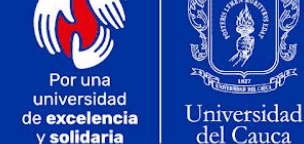

y solidaria

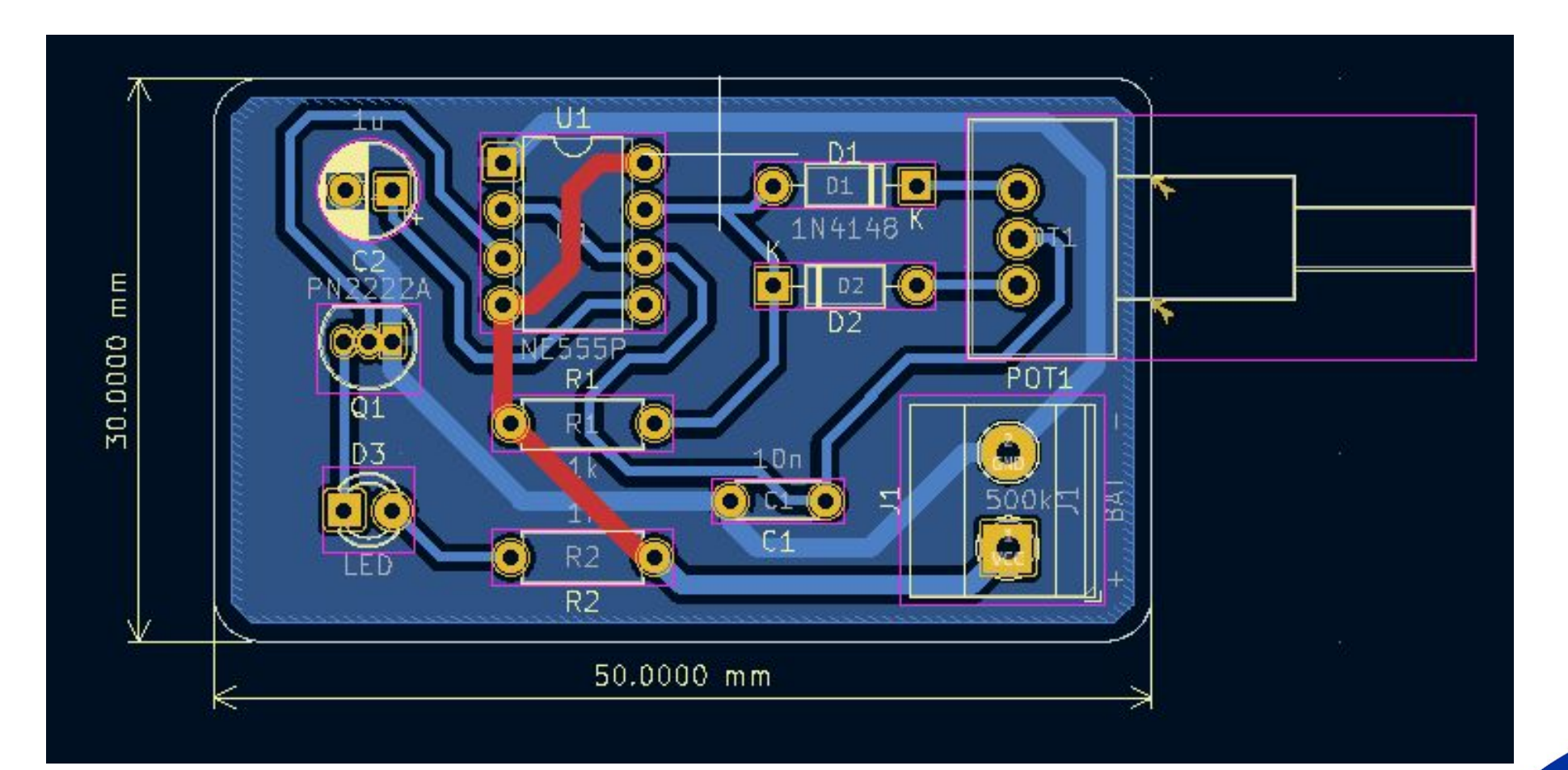

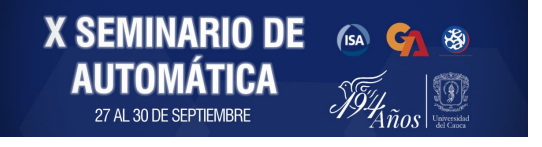

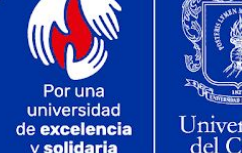

y solidaria

Universidad<br>del Cauca

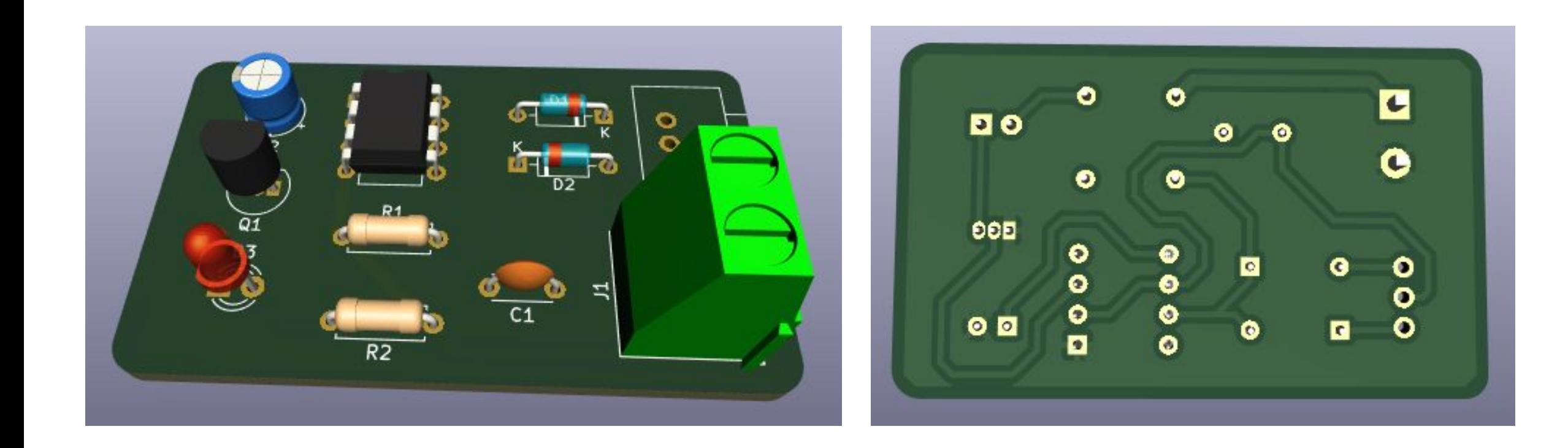

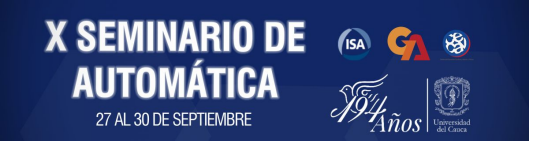

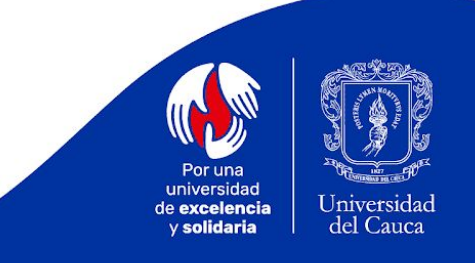

#### *File -> Fabrication Outputs -> Gerber*

**X SEMINARIO DE** (5A CA 89

Anos

**AUTOMÁTICA** 

27 AL 30 DE SEPTIEMBRE

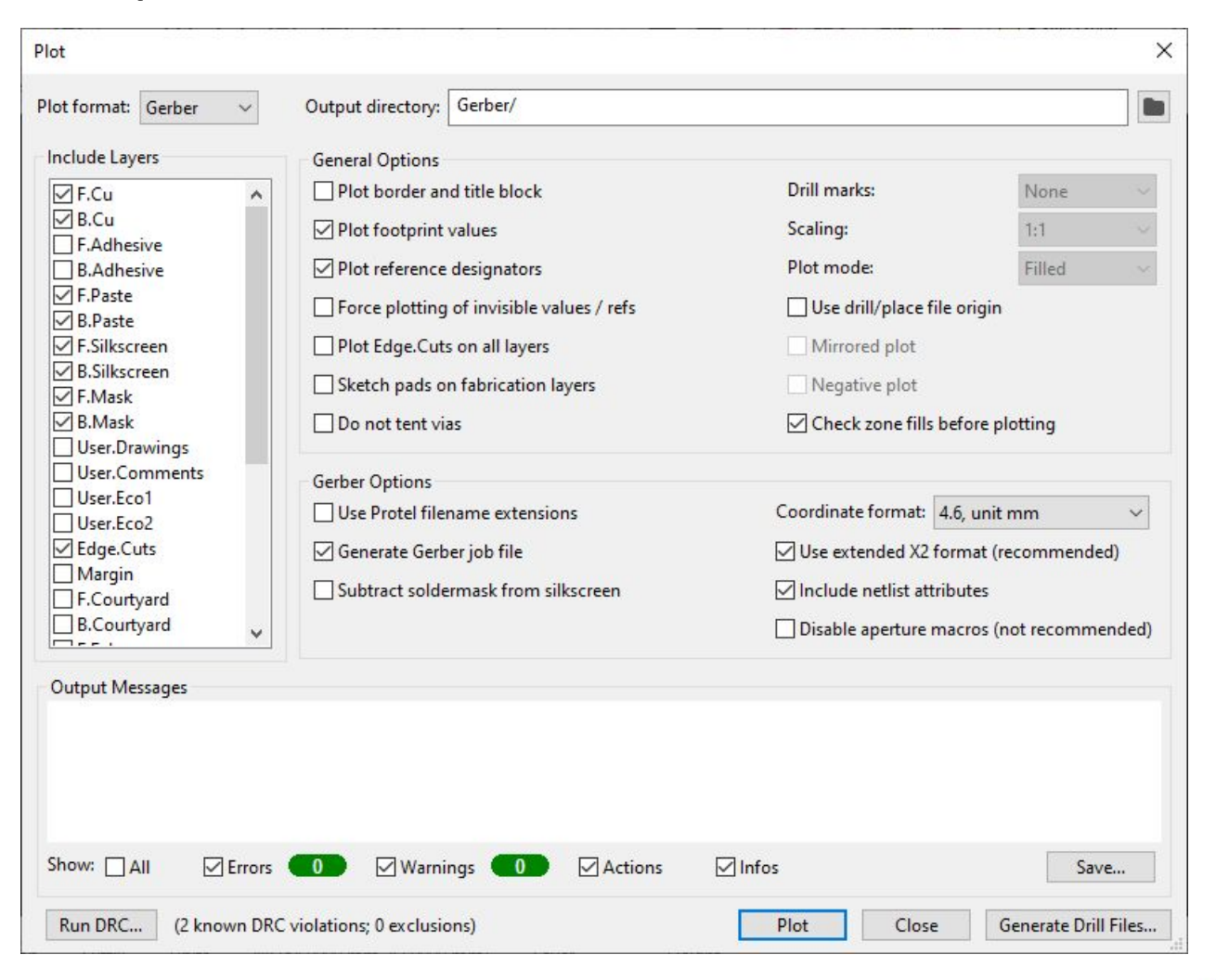

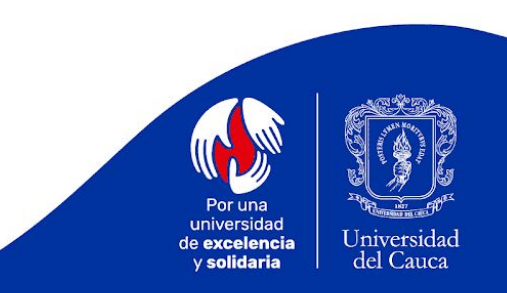

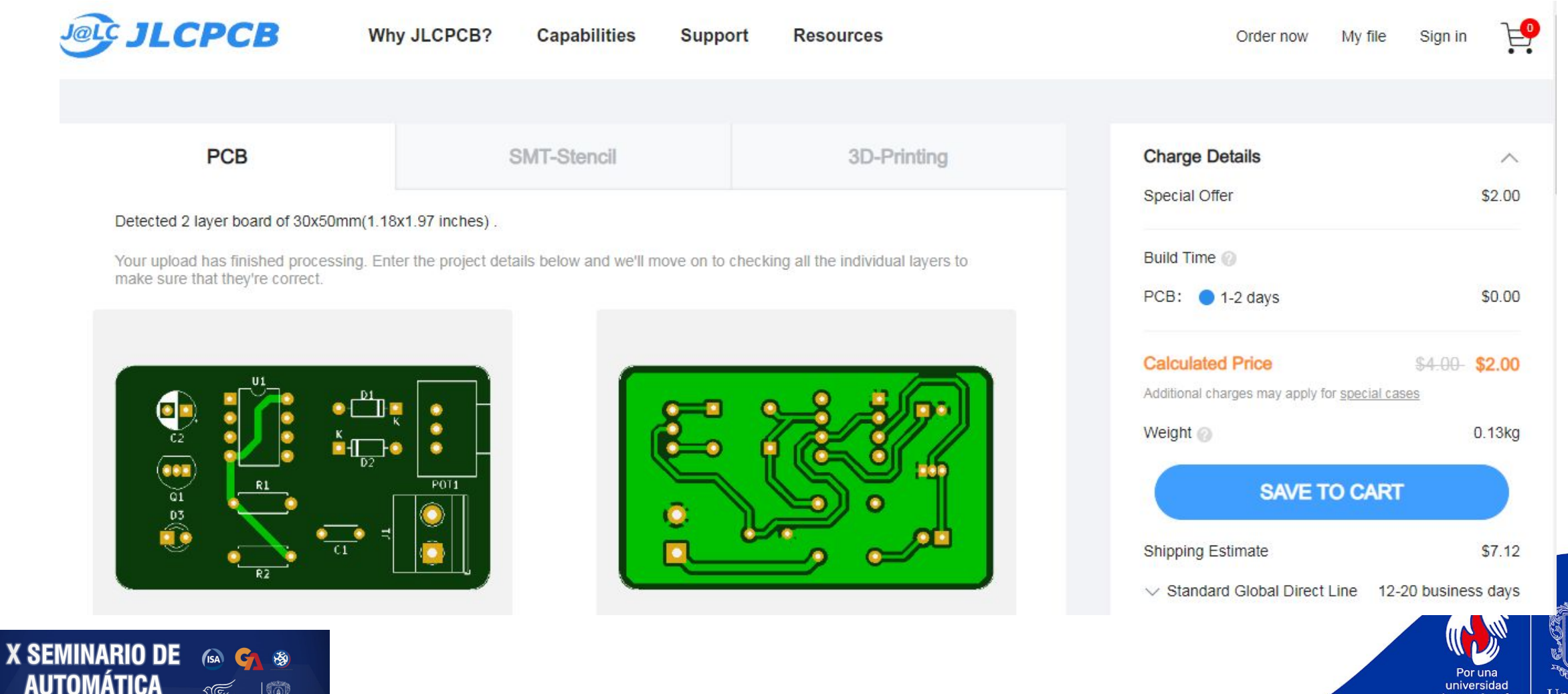

27 AL 30 DE SEPTIEMBRE

universidad Universidad de excelencia del Cauca y solidaria

# ¡Gracias por su atención!

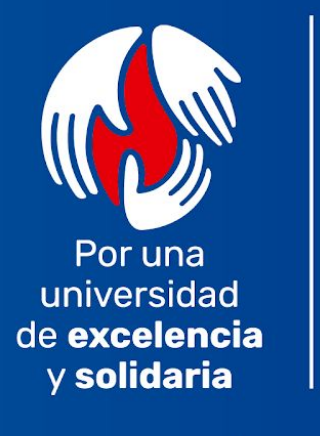

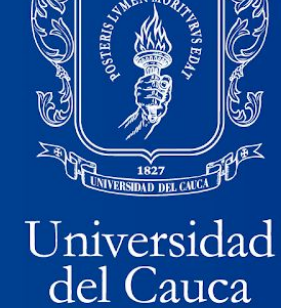

www.unicauca.edu.co

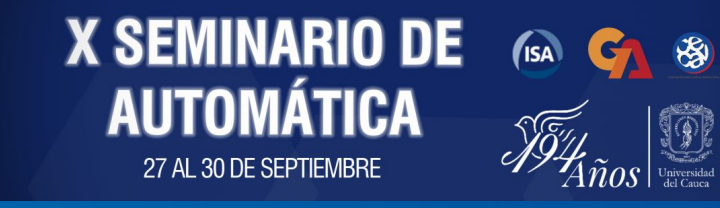